# Universidade de Lisboa

Instituto de Geografia e Ordenamento do Território

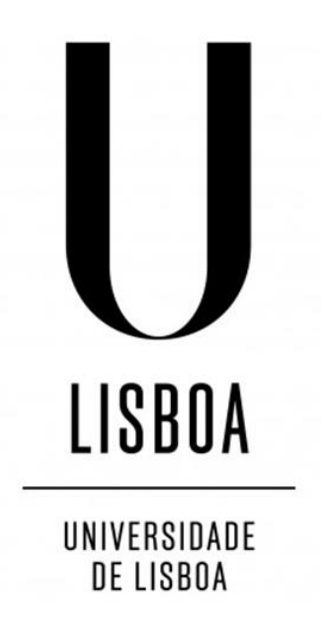

# **Análise Espacial da Suscetibilidade à Invasão por** *Myriophyllum heterophyllum* **em Portugal Continental**

**Iúri Gabriel Inês Diogo**

Dissertação de mestrado orientada pelo Prof.º Doutor César Capinha

Mestrado em Sistemas de Informação Geográfica e Modelação Territorial Aplicados ao Ordenamento

2023

Universidade de Lisboa

<span id="page-1-0"></span>Instituto de Geografia e Ordenamento do Território

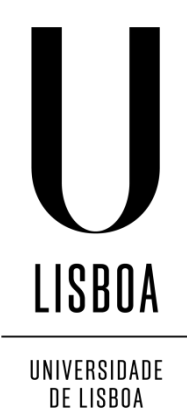

# **Análise Espacial da Suscetibilidade à Invasão por** *Myriophyllum heterophyllum* **em Portugal Continental**

**Iúri Gabriel Inês Diogo**

Dissertação de mestrado orientada pelo Prof.º Doutor César Capinha

Júri:

Presidente: Professor Doutor Fernando Jorge Pedro da Silva Pinto da Rocha do Instituto de Geografia e Ordenamento do Território da Universidade de Lisboa Vogais:

- Doutor Neftalí Sillero Pablos do Centro de Investigação em Ciências Geo-Espaciais (CICGE) da Faculdade de Ciências da Universidade do Porto

- Doutora Ana Catarina de Ceia Hasse Ferreira do Instituto de Geografia e Ordenamento do Território da Universidade de Lisboa

- Professor Doutor César Dinis Santos Capinha do Instituto de Geografia e Ordenamento do Território da Universidade de Lisboa (Orientador)

### Agradecimentos

A generosidade, experiência e auxílio que encontrei durante este percurso foram esmagadores e aos quais estarei infinitamente agradecido.

Ao Professor Doutor César Capinha, pela sua orientação, toda a sapiência, suporte e disponibilidade para solucionar os problemas que me foram surgindo, o meu mais sincero obrigado. Sem si, nada disto teria sido possível.

À minha família, sempre presente, por toda a persistência e apoio durante o meu percurso escolar e académico, por acreditarem que seria capaz.

A todas as amizades que travei durante o meu tempo na faculdade e que se mantiveram presentes neste último ano. O vosso apoio e ajuda foram fundamentais e, se cheguei onde cheguei, em parte, foi graças a vocês. Também a todas aquelas que trago comigo há mais tempo, que como sempre, estiveram presentes nos piores e melhores momentos.

### <span id="page-3-0"></span>Resumo

A *Myriophyllum heterophyllum* é uma planta exótica invasora na Europa, nativa da América do Norte e utilizada popularmente para efeitos decorativos em aquários e na jardinagem aquática. Esta planta constitui uma ameaça para os ecossistemas aquáticos ao originar densas camadas que podem preencher a totalidade de um corpo de água, gerando elevados custos económicos e perda de biodiversidade nativa. Apesar da sua presença em Portugal não ser conhecida, a espécie já se encontra distribuída por vários países europeus, incluindo Espanha. Neste estudo, foram analisadas as preferências de *habitat*  da espécie, de forma a avaliar quais as áreas de Portugal Continental se encontram suscetíveis à sua invasão. Com recurso ao *software* MaxEnt foram combinados 655 registos de ocorrência com um conjunto de variáveis preditivas relacionadas com o clima, topografia e o solo. Com uma área acima da curva de 0,956, o modelo identificou a temperatura média do trimestre mais quente como a variável que melhor explica a distribuição conhecida da planta. Os resultados sugerem que as áreas mais adequadas ao seu estabelecimento na Europa apresentam climas temperados, sendo que em Portugal Continental se identificaram as áreas de litoral, desde o distrito de Viana do Castelo até ao de Leiria, como as mais favoráveis. Dadas as atuais restrições legais à sua posse, importação, venda e cultivo na Europa, calculou-se um mapa de *hotspots* de probabilidade de ocorrência de populações pré-existentes através da sobreposição das áreas suscetíveis com um tema de densidade de lojas de aquários e de animais. Verificou-se maior densidade destas lojas em torno das Áreas Metropolitanas de Lisboa e do Porto e no distrito de Leiria. Após a combinação deste indicador de introdução por ação humana com a adequabilidade ambiental ao estabelecimento da espécie, verificou-se que a probabilidade de ocorrência prévia é maior no litoral português, entre os distritos de Viana do Castelo e de Leiria, com foco para este último e para as áreas metropolitanas. Posteriormente verificou-se ainda que várias das áreas de maior adequabilidade ambiental e *hotspots* de possível ocorrência prévia correspondem a áreas protegidas e sítios designados no âmbito da Diretiva Habitats, que compreendem corpos de água de alta importância para a vegetação e fauna local. Realça-se, portanto, a necessidade da tomada de medidas de combate à invasão da espécie, nomeadamente o desenvolvimento de esforços de vigilância e monitorização de forma confirmar a sua ausência no território nacional e a prevenir a sua chegada futura.

Palavras-chave: *Myriophyllum heterophyllum*; SIG; MaxEnt; modelação de biodiversidade; adequabilidade de *habitat*

### <span id="page-4-0"></span>Abstract

*Myriophyllum heterophyllum* is an invasive alien species in Europe, native to North America and popularly used in aquariums and water gardening. The plant poses a threat to aquatic ecosystems by creating dense stands that can fill the entirety of a waterbody, which can lead to high economic costs and to the loss of native biodiversity. Although its presence in Portugal is not known, the species is already established in several European countries, including Spain. In this study, the habitat preferences of the species were analyzed in order to assess which areas of mainland Portugal are susceptible to its invasion. With the help of the MaxEnt software, 655 occurrence records were combined with a series of predictive variables related to climate, topography and soil. With an area under the curve of 0.956, the model identified the mean temperature of the warmest quarter as the variable that best explained the known distribution of the plant. The results also suggest that the areas most susceptible to plant establishment comprise temperate climates, with the coastal areas from Viana do Castelo to Leiria being identified as the most suitable in mainland Portugal. Given the restrictions on its maintenance, importation, sale and cultivation in Europe, a map of hotspots of potentially pre-existing established populations was calculated by multiplying susceptible areas with the density of aquarium and animal stores. The density of these stores was higher around the Lisbon and Porto metropolitan areas and in the district of Leiria. The probability of pre-existing established populations was higher along the portuguese coast, between the districts of Viana do Castelo and Leiria, particularly on the latter, and on the metropolitan areas. It was then found that several of the areas with highest environmental suitability to *M. heterophyllum* and hotspots of potential pre-existing populations are within protected areas and sites designated under the EU Habitats Directive, comprising waterbodies of high importance for local vegetation and fauna. It is therefore necessary to take measures to reduce the risk of invasion of the species, namely surveillance and monitoring efforts aimed at confirming its absence in the national territory and preventing its future arrival.

Key-words: *Myriophyllum heterophyllum*; GIS; MaxEnt; biodiversity modeling; habitat suitability

v

# <span id="page-5-0"></span>Índice

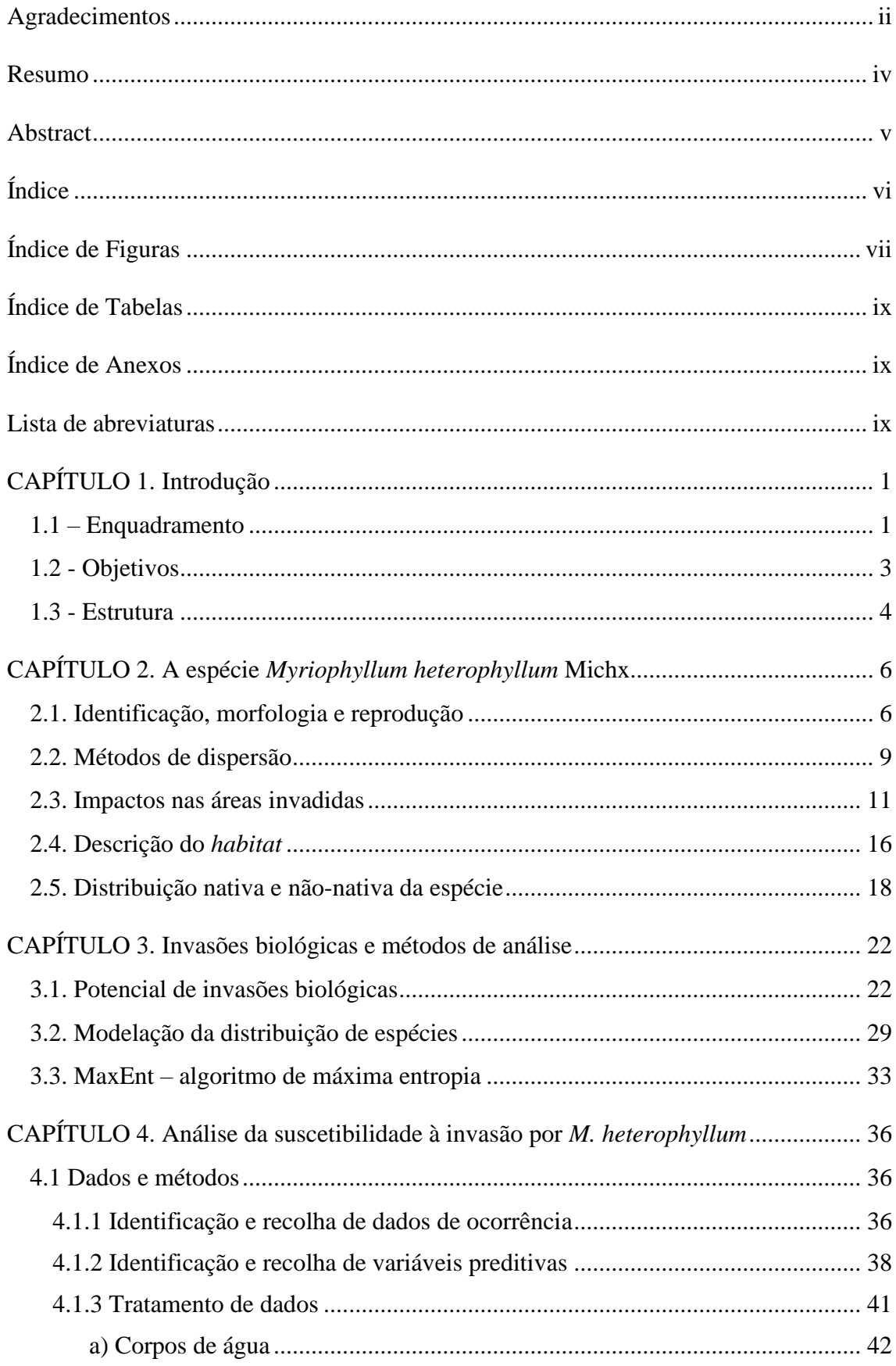

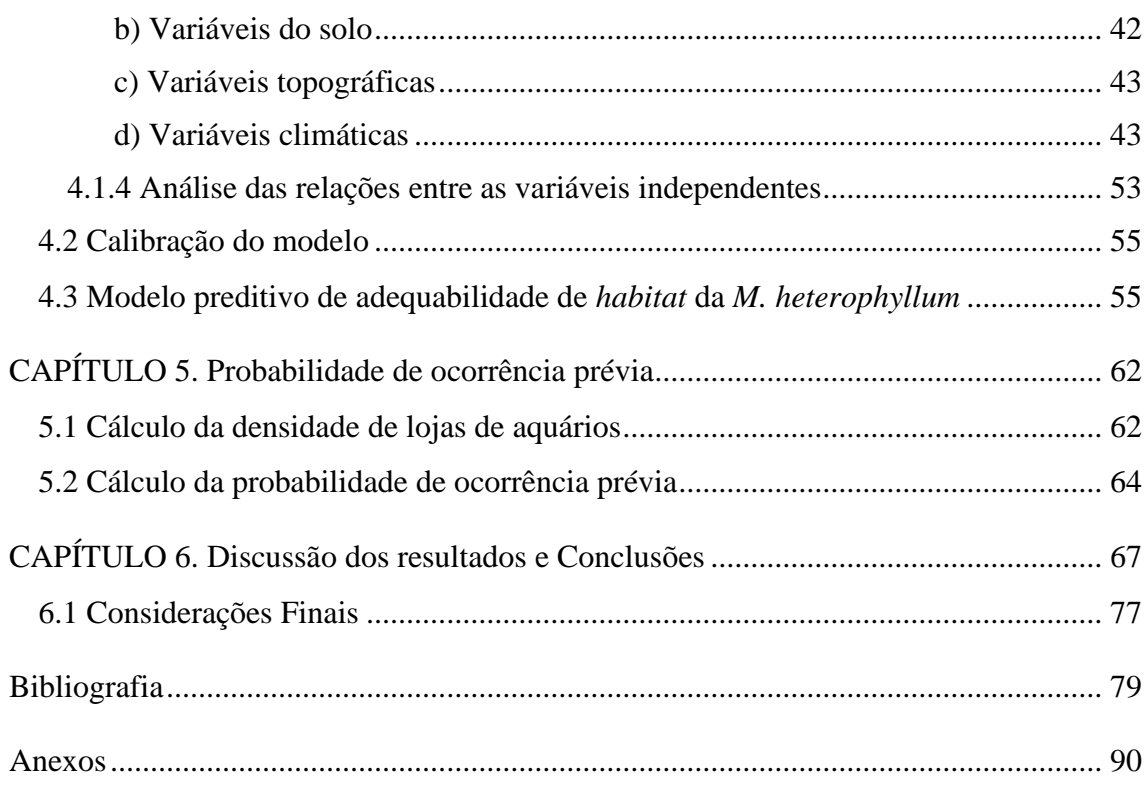

# <span id="page-6-0"></span>Índice de Figuras

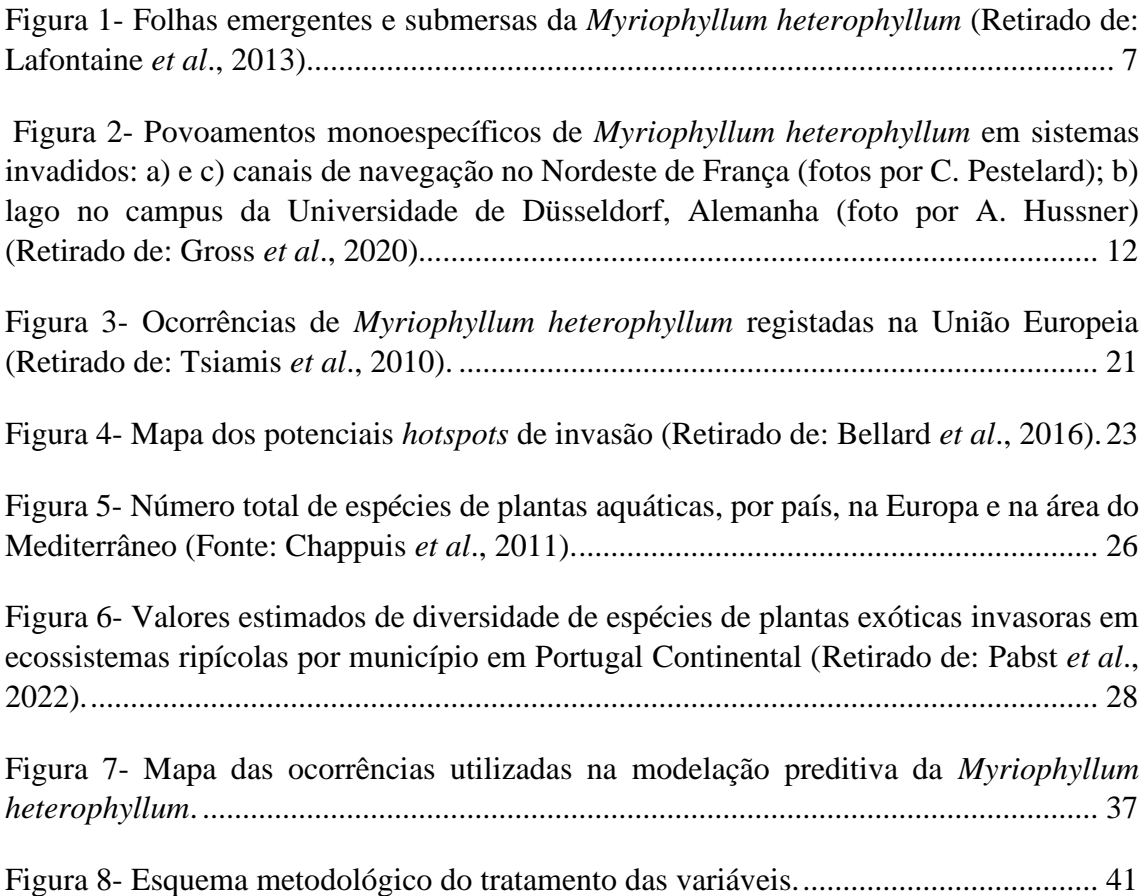

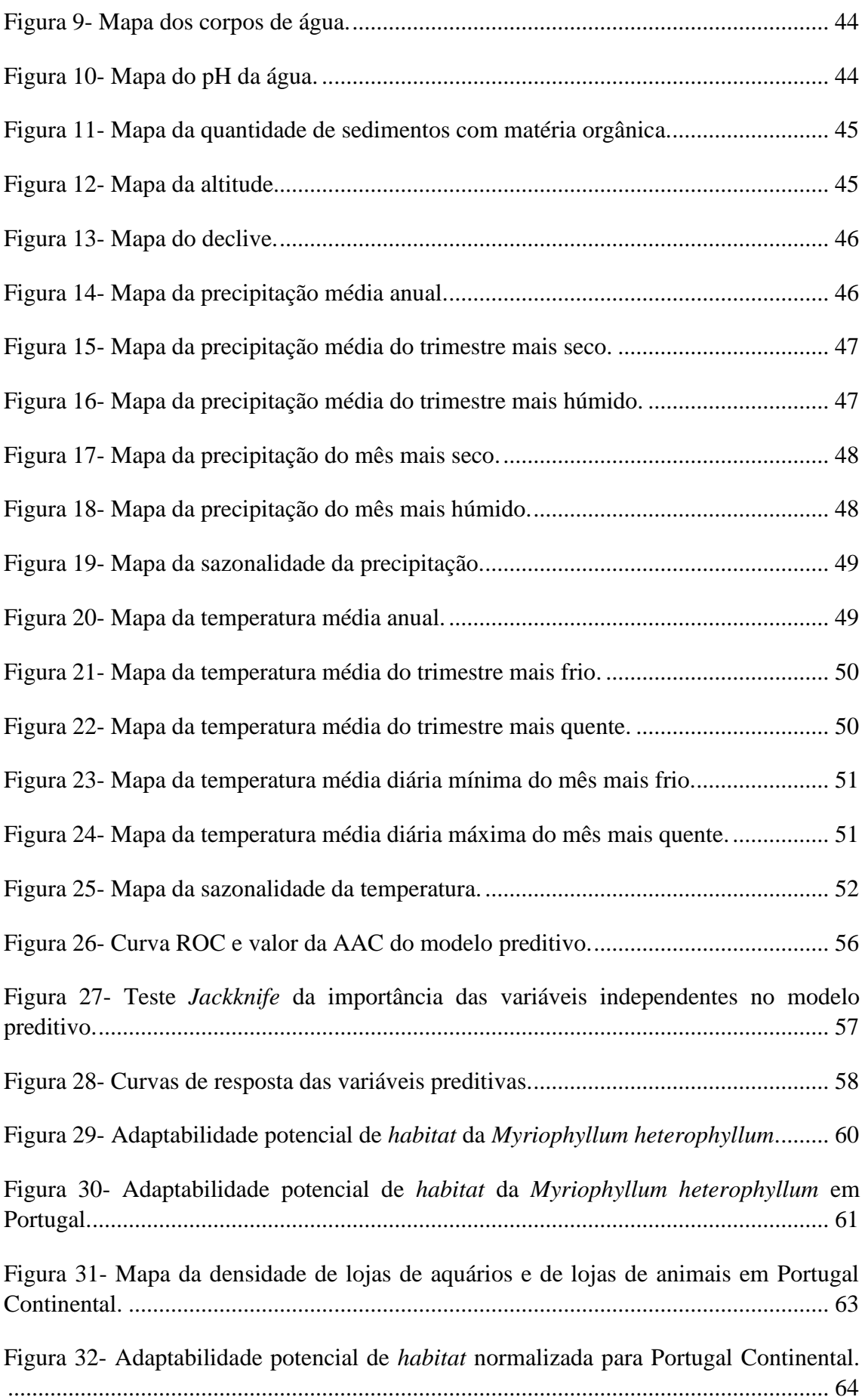

Figura 33- Mapa de *hotspots* [de probabilidade de ocorrência prévia de](#page-75-0) *M. heterophyllum*. [........................................................................................................................................](#page-75-0) 66

Figura 34- [a\) Sobreposição dos limites das áreas protegidas \(RNAP\) com as áreas](#page-83-0)  suscetíveis à invasão por *M. heterophyllum*[; b\) Sobreposição dos sítios designados no](#page-83-0)  [âmbito da diretiva Habitats \(RN2000\) com as áreas suscetíveis à invasão por](#page-83-0) *M. heterophyllum*[; c\) Sobreposição dos limites das áreas protegidas \(RNAP\) com os](#page-83-0) *hotspots* [de probabilidade de ocorrência prévia de](#page-83-0) *M. heterophyllum*; d) Sobreposição dos sítios [designados no âmbito da diretiva Habitats \(RN2000\) com os](#page-83-0) *hotspots* de probabilidade de ocorrência prévia de *M. heterophyllum*. [....................................................................](#page-83-0) 74

## <span id="page-8-0"></span>Índice de Tabelas

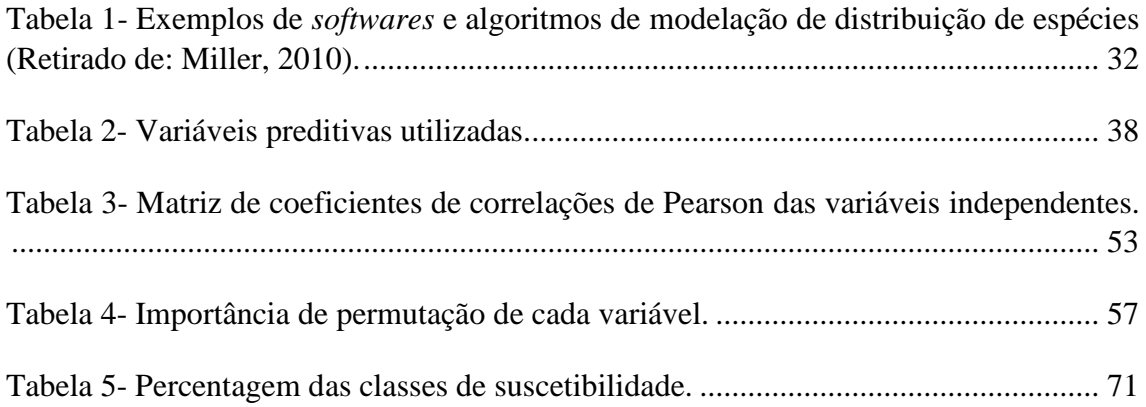

## <span id="page-8-1"></span>Índice de Anexos

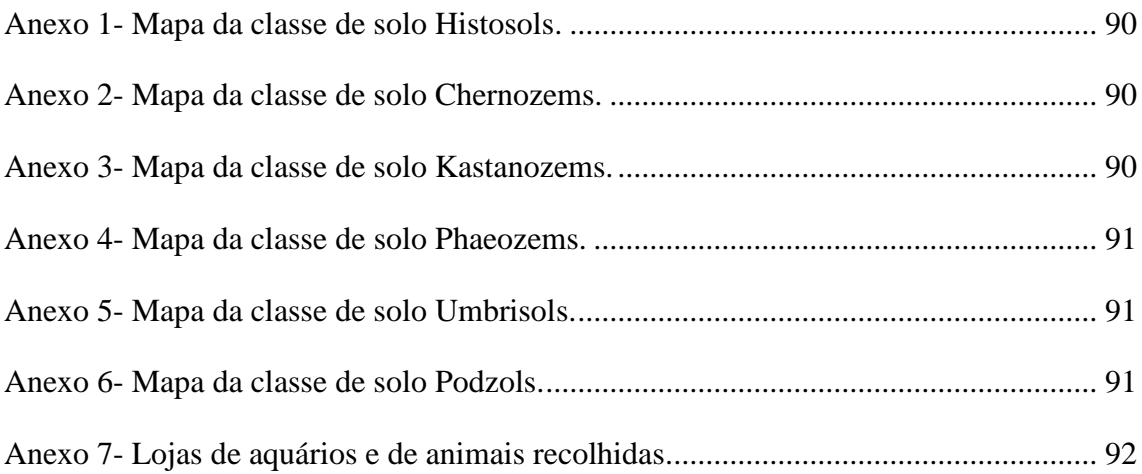

## <span id="page-9-0"></span>Lista de abreviaturas

- AAC Área Abaixo da Curva
- AML Área Metropolitana de Lisboa
- AMP Área Metropolitana do Porto
- ASCII *American Standard Code for Information Interchange*
- CHELSA *Climatologies at High resolution for the Earth's Land Surface Areas*
- EPPO *European and Mediterranean Plant Protection Organization*
- EUA Estados Unidos da América
- GBIF *Global Biodiversity Information Facility*
- GISD *Global Invasive Species Database*
- PRA *Pest Risk Assessment*
- RN2000 Rede Natura 2000
- RNAP Rede Nacional de Áreas Protegidas
- ROC *Receiver Operating Characteristic*
- SDM *Species Distribution Model*
- SIG Sistemas de Informação Geográfica
- TIFF *Tagged Image File Format*
- UE União Europeia
- USDA *United States Department of Agriculture*
- WCS *Web Coverage Service*
- WGS *World Geodetic System*

## <span id="page-10-0"></span>CAPÍTULO 1. Introdução

#### <span id="page-10-1"></span>1.1 – Enquadramento

Define-se como espécie exótica invasora qualquer espécie que seja introduzida num *habitat* não antes ocupado por esta, onde se estabelece, desenvolve e se dispersa (Simberloff, 2010). A maioria das invasões biológicas é efetuada por espécies introduzidas nos ecossistemas pela ação humana, de forma acidental ou deliberada (por exemplo, através do comércio internacional ou do turismo) (Simberloff, 2010; Srivastava *et al*., 2019; Tsiamis *et al.*, 2019). Espécies nativas também podem ser invasoras em situações em que atividade humana introduz novos genótipos ou modifica o ambiente, criando novas condições para a expansão da espécie (Simberloff, 2010).

De acordo com o Regulamento (UE) n.º 1143/2014, do Parlamento Europeu e do Conselho, de 22 de outubro de 2014, que diz respeito à "prevenção e gestão da introdução e propagação de espécies exóticas invasoras", independentemente de se tratar de animais, plantas, fungos ou microrganismos, uma espécie exótica que se torne invasora poderá ter efeitos nocivos consideráveis na biodiversidade e nos serviços dos ecossistemas conexos. De facto, estas espécies demonstram-se como sendo uma ameaça de tal dimensão para os ecossistemas do planeta, que são apontadas como uma das principais causas da perda de biodiversidade e da extinção de espécies nativas, sobre as quais muitas vezes possuem vantagens por não estarem sujeitas a predadores naturais ou a outros fatores que limitem o seu crescimento nos novos *habitats* (McNeely *et al*., 1990; Halstead *et al*., 2003; Kettunen *et al.*, 2009; Tsiamis *et al*., 2019). Por haver a possibilidade de transportarem doenças ou parasitas que podem ser letais para o ser humano e para a vida selvagem, acabam por também ter implicações negativas na saúde (Meyerson e Mooney, 2007; Kettunen *et al*., 2009; Comissão Europeia, 2017). Haubrock *et al.* (2021) estima que o custo total acumulado de invasões biológicas, na Europa e entre 1960-2020, foi de 140,20 bilhões de dólares americanos (com Portugal a atingir valores de cerca de 7,89 bilhões de dólares). O autor ainda identifica um aumento exponencial nos custos ao longo do período estudado, uma vez que em 2013 os custos foram cerca de 24 bilhões de dólares e seu modelo extrapolou os valores, para o ano de 2020, em 140 bilhões de dólares (Haubrock *et al.*, 2021). Para além disso, o setor da agricultura é várias vezes citado como sendo o setor mais impactado pelas invasões biológicas (Kettunen *et al*., 2009; Srivastava *et al*., 2019; Tsiamis *et al*., 2019; Haubrock *et al.*, 2021).

O processo de globalização facilita e intensifica a capacidade de disseminação de espécies exóticas, devido, por exemplo, à expansão do comércio internacional, que cria novas rotas comerciais, ou à difusão do turismo (Meyerson e Mooney, 2007; Seebens *et al.*, 2017; Srivastava *et al*., 2019). Por essa razão, tem-se assistido a um aumento constante na quantidade de espécies invasoras que se estabelecem com sucesso em novos *habitats* (Srivastava *et al.*, 2019). No seu estudo, Seebens *et al.* (2017) demonstra que não existem sinais de saturamento no que diz respeito ao aumento no número de espécies exóticas em países pelo mundo e que se têm assistido a um aumento da taxa anual de primeiros registos destas espécies. Segundo estes autores, este aumento sugere que o número de novas espécies exóticas aumentará ainda mais, uma vez que as atuais medidas de prevenção de invasões biológicas não são suficientemente eficazes (Seebens *et al.*, 2017). Relativamente à União Europeia (UE), o regulamento nº 1143/2014 aponta para a existência de cerca de 12000 espécies exóticas, das quais 10% a 15% são consideradas invasoras.

Devido ao cariz impactante destas, a Comissão Europeia (2017) publicou uma lista intitulada "*Invasive Alien Species of Union concern*" que identifica 49 espécies invasoras que, em função das consequências na biodiversidade nativa, são assinaladas como de "prioridade europeia", sendo alvos do regulamento nº 1143/2014. Esse regulamento reconhece a necessidade de impor restrições, a todos os estados-membros, no que diz respeito à manutenção, importação, venda e criação das espécies listadas. Define ainda como prioridade a prevenção, devido aos custos inerentes à gestão e erradicação de populações estabelecidas, fazendo com que os estados-membros sejam obrigados a implementar medidas de deteção de qualquer nova ocorrência destas espécies exóticas com a maior brevidade possível (Comissão Europeia, 2017).

A planta aquática *Myriophyllum heterophyllum* é uma das espécies identificada como de prioridade europeia (Jasprica *et al*., 2017). Esta espécie é nativa da América do Norte, utilizada popularmente em aquários e em jardinagem aquática (Comissão Europeia, 2017), cujas primeiras descobertas na Europa, segundo Gross *et al.* (2020), datam a década de 1940. Encontra-se atualmente já estabelecida em nove países europeus, incluindo Espanha (Tsiamis *et al.*, 2019).

A *M. heterophyllum* constitui uma ameaça para os ecossistemas aquáticos em consequência do seu crescimento "explosivo", que acaba por originar densas camadas

que chegam a preencher a totalidade da superfície e profundidade de um corpo de água, impedindo o fluxo da água e reduzindo a quantidade de luz solar e de oxigénio, o que se traduz numa perda de diversidade de espécies nativas (Comissão Europeia, 2017). Segundo o portal *Global Invasive Species Database* (GISD) (2021), esta espécie gera ainda elevados custos económicos e, aquando da sua decomposição, leva à diminuição da qualidade da água.

#### <span id="page-12-0"></span>1.2 - Objetivos

Devido ao conjunto de impactos negativos que a expansão da espécie tem nos ecossistemas aquáticos, juntamente com o facto de ser uma espécie com um elevado risco de expansão nos países europeus (Comissão Europeia, 2017), com ocorrências verificadas já na região de Biscaia e Valência (norte e este de Espanha, respetivamente) (Gross *et al*., 2020), o primeiro objetivo geral desta dissertação é o de avaliar quais as áreas de Portugal Continental se encontram suscetíveis à invasão por *Myriophyllum heterophyllum*, ou seja, que possuem as condições propícias à sua introdução e estabelecimento. Desta forma, no enquadramento deste objetivo geral destacam-se como objetivos específicos e complementares:

- A análise estatística das propriedades dos *habitats* em que a espécie se consegue desenvolver.
- A modelação da adequabilidade de *habitat* para a espécie, com recurso a um algoritmo de máxima entropia, de forma a comparar as condições ambientais dos países onde a espécie já se encontra estabelecida com as condições ambientais de Portugal Continental.
- A obtenção de informação estatística que indique as preferências ecológicas da espécie, identificando as variáveis que apresentam maior importância relativa na estimação de adequabilidade ambiental para a espécie e de que forma é que os valores de adequabilidade estimada variam ao longo do gradiente dessas mesmas variáveis.

Numa segunda fase, tendo em consideração que a comercialização da espécie está atualmente proibida na Europa, o que dificulta a sua chegada a Portugal, pretende-se realizar um mapa de probabilidade de ocorrência prévia através do cálculo da densidade

de lojas de aquários e de animais ao longo do território nacional. Posteriormente, os temas de adequabilidade de *habitat* e de probabilidade de ocorrência prévia serão combinados de forma a identificar *hotspots* de suscetibilidade à ocorrência da espécie, ou seja, locais que, para além de apresentarem condições ambientais adequadas ao seu estabelecimento, apresentem simultaneamente um potencial elevado de ocorrência prévia por ação humana.

#### <span id="page-13-0"></span>1.3 - Estrutura

Neste contexto, a presente dissertação apresenta de seguida uma revisão de cariz teórico sobre a espécie em estudo (capítulo 2), onde são abordados os principais tópicos relativos à sua identificação morfológica e biologia reprodutiva. Para além disso, ainda são analisados pontos essenciais relativos aos métodos de dispersão, impactos em áreas invadidas, *habitat* e distribuição nativa e não nativa da *Myriophyllum heterophyllum*.

O capítulo 3 debruça-se sobre o contexto de invasões biológicas na Europa, com foco na Península Ibérica e sobretudo em Portugal Continental. Devido à importância da modelação da distribuição de espécies exóticas para o trabalho aqui desenvolvido, seguese uma análise sobre a modelação da distribuição de espécies, com foco em alguns conceitos associados aos modelos e na apresentação de alguns algoritmos. Neste estudo em particular será utilizado o algoritmo de máxima entropia, seguindo-se uma revisão teórica do s*oftware* MaxEnt, que implementa este algoritmo.

De seguida (capítulo 4), é analisada a suscetibilidade à invasão por *M. heterophyllum*, onde são identificados e descritos os dados de ocorrência da espécie e as variáveis preditivas a incluir no modelo. Após uma explicação do tratamento dos dados em ambiente SIG e de uma análise das relações entre as variáveis independentes através de uma matriz de correlação de Pearson, apresentam-se as opções de calibração do modelo que avalia a adequabilidade de condições ambientais ao estabelecimento da espécie e os respetivos resultados.

Após identificadas as áreas suscetíveis à invasão pela planta, segue-se o cálculo da probabilidade de ocorrência da espécie por ação humana (capítulo 5). Nesta seção são identificados os critérios utilizados para a recolha das coordenadas de lojas de aquário e de lojas de animais que vendam produtos de aquariofilia, sendo de seguida descrito o

cálculo da densidade dessas lojas para Portugal Continental. Por último, são apresentados os processos referentes ao cálculo da probabilidade de ocorrência de populações já estabelecidas, resultante da sobreposição dos temas das áreas ambientalmente adequadas e da densidade de lojas.

No sexto e último capítulo são apresentados e discutidos os resultados, assim como as considerações finais da dissertação, que representam uma reflexão final sobre o trabalho desenvolvido, incluindo a sua relevância no campo da modelação de espécies exóticas em Portugal e a sua capacidade de oferecer respostas aos objetivos inicialmente estipulados.

## <span id="page-15-0"></span>CAPÍTULO 2. A espécie *Myriophyllum heterophyllum* Michx.

#### <span id="page-15-1"></span>2.1. Identificação, morfologia e reprodução

*Myriophyllum heterophyllum* é uma espécie de planta aquática submersa, perene e de folha persistente, sendo na literatura inglesa denominada comumente por *variableleaf water milfoil*, *two-leaf water milfoil* e *broadleaf water milfoil* (Anderson *et al*., 2015). Não se conhece um nome comum específico para a espécie em português, mas outras espécies pertencentes ao mesmo género presentes no nosso território (por ex. *Myriophyllum aquaticum*) são habitualmente apelidadas de "ervas-pinheirinhas". A espécie foi recentemente identificada como membro de um clade de *Myriophyllum* endémico da América do Norte (Gross *et al*., 2020), sendo que a planta é nativa desse mesmo continente (Onion e Gross, 2004; Thum *et al*., 2011a; Comissão Europeia, 2017; Jasprica *et al*., 2017). Aí, conta com ocorrências reportadas, tal como apresentado por Aiken (1981), de Virgínia até à Florida, Ontário, Michigan e Oeste de Missouri e Texas, embora não seja considerada nativa a Nordeste e Oeste dos Estados Unidos da América (EUA) (Onion e Gross, 2004; Thum *et al.*, 2011a). Esta macrófita aquática é utilizada popularmente como ornamento em aquários e jardinagem aquática (Les e Mehrhoff, 1999; Jasprica *et al*., 2017; Comissão Europeia, 2017).

Devido a semelhanças morfológicas, principalmente na forma vegetativa, a planta pode ser confundida com outras espécies (como a *M. verticillatum*, na Europa, e outras espécies do género *Myriophyllum*, no Norte da América) (Gross *et al*., 2020). Esta autora afirma que uma das características que permitem distinguir a *M. heterophyllum* de outras espécies do género *Myriophyllum* são os turiões (órgãos vegetativos adormecidos) que, caso estejam presentes na planta, são grandes, pouco compactos, encontrados apenas na base das plantas e que crescem dos rizomas e não ao longo do caule vertical (Gross *et al*., 2020).

Conforme representado na [Figura 1,](#page-16-0) as folhas da *M. heterophyllum* podem apresentar-se de duas formas diferentes: as folhas submersas são finas, com tons de verde e com cerca de 1,3 cm a 6,4 cm, dissecadas em 7-11 folíolos, semelhante a penas, cada folha apresentando entre 4 a 12 *pinnae*; as folhas emergentes podem ficar cerca de 5 cm a 20 cm acima da superfície do corpo de água, alcançar entre 0,4 cm e 3 cm de comprimento, 1,5 mm a 3 mm de largura e apresentam uma textura rígida, podendo não

ser visíveis até ao final do verão (Yu *et al*., 2002; Lafontaine *et al*., 2013; Anderson *et al*., 2015; GISD, 2021). Anderson *et al.* (2015) afirma que as folhas emergentes também podem assumir uma forma terrestre quando crescem em lama húmida ("*damp mud"*). England e Tolbert (1964) identificam como um terceiro tipo de folhas, aquelas que crescem na fase transitória entre as folhas submersas e emergentes e que podem, por isso, ser encontradas acima e/ou abaixo da superfície da água. De acordo com Aiken (1981) e Gross *et al*. (2020), as folhas aparentam estar organizadas em espirais - de 4 a 5 folhas (England e Tolbert, 1964; GISD, 2021) - principalmente na base do caule, mas este aspeto é conferido por uma série de entrenós curtos em alternância com um entrenó longo. Segundo Kimball e Baker (1981), o caule deixa de apresentar folhas quanto mais próximo da base da planta, devido à perda ou decomposição das folhas.

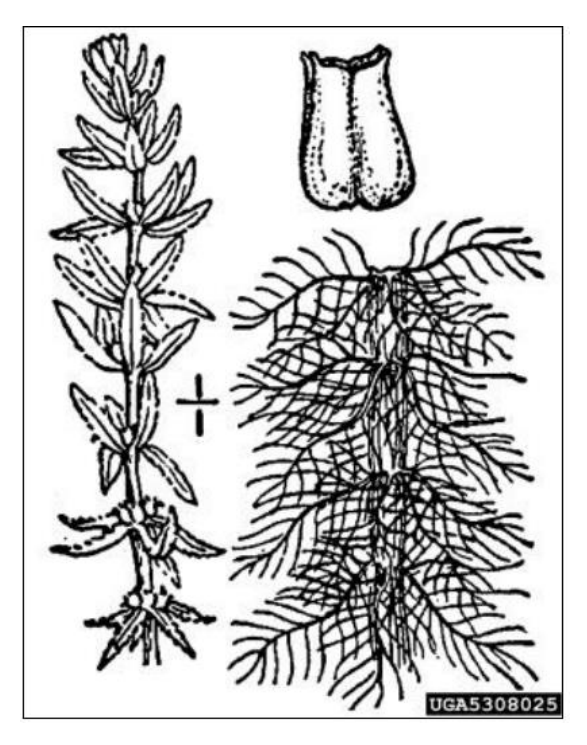

**Figura 1**- Folhas emergentes e submersas da *Myriophyllum heterophyllum* (Retirado de: Lafontaine *et al*., 2013).

<span id="page-16-0"></span>A floração raramente é observada na totalidade da distribuição nativa e invasora da espécie (Anderson *et al*., 2015), o que pode dificultar a sua identificação (Prieto *et al*., 2017). No entanto, quando ocorre, a inflorescência consiste num espigão de 5 cm a 35 cm de comprimento onde as flores (produzidas apenas na parte emergente do caule) são pequenas, de cor vermelha e aparecem nos nós ao longo das hastes das folhas emergentes, entre junho e setembro, cujas pétalas têm menos de 3 mm e que emergem de caules de tons verdes e vermelho escuro/vermelho-acastanhado, com 5,1 cm até 35 cm de comprimento e 3 mm de diâmetro (Yu *et al*., 2002; Lafontaine *et al*., 2013; Anderson *et*  *al.*, 2015; GISD, 2021). Yu *et al*. (2002) descreve as flores como sendo hermafroditas ou, ocasionalmente, femininas na base da inflorescência e masculinas no topo.

Tal como outras plantas aquáticas, a *M. heterophyllum* reproduz-se principalmente de forma vegetativa (ou clonal), através da fragmentação e da divisão de rizoma, fazendo do seu caule um órgão de reprodução vegetativa (Bailey, 2007; Lafontaine *et al*., 2013; Anderson *et al*., 2015; GISD, 2021). Os fragmentos são produzidos de duas formas: através de auto fragmentação e/ou causados por alguma perturbação física ("*allofragmentation*") (Bailey, 2007; Gross *et al.*, 2020). A planta consegue regenerar-se a partir de pequenos fragmentos, mesmo com tamanho inferior a 1 cm, através de um único nó do caule ou mesmo de folhas únicas (Bailey, 2007; Anderson *et al*., 2015; Gross *et al*., 2020). Segundo Gross *et al.* (2020), as taxas de regeneração são significativamente mais baixas e exigem um período de tempo mais extenso do que no caso de outras espécies de plantas aquáticas, sendo que essas taxas se mostram maiores quando os fragmentos entram em contacto com sedimentos (Anderson *et al*., 2015). No entanto, Anderson *et al.* (2015) afirma que, ao contrário de outras macrófitas aquáticas, o caule da *M. heterophyllum* é mais robusto e por isso tende a permanecer intacto durante o ano inteiro, o que resulta numa baixa produção de auto fragmentos, algo também comprovado por Heidbüchel *et al*. (2019) no seu estudo sobre taxas de fragmentação de diferentes espécies de plantas aquáticas e o seu potencial de colonização. Apesar desta reduzida autoprodução de fragmentos, estima-se que cerca de  $60\%$  desses fragmentos já possua raízes<sup>1</sup>, o que favorece a dispersão da espécie mesmo em condições onde exista até 80% de perda de água (Gross *et al*., 2020).

Um estudo levado a cabo por Barnes *et al.* (2013) sobre a viabilidade de fragmentos de plantas aquáticas após dessecação comprovou que, de um conjunto de macrófitas aquáticas, a *Myriophyllum heterophyllum* apresentou os fragmentos com a taxa média de dessecação mais lenta. Desta forma, confirma-se que os fragmentos conseguem preservar a humidade com mais facilidade e, consequentemente, permanecer viáveis por um período de tempo mais extenso, favorecendo a dispersão por terra e a longas distâncias (Barnes *et al*., 2013; Anderson *et al*., 2015; Gross *et al*., 2020).

<sup>1</sup> Num estudo levado a cabo por Kuntz *et al.* (2014), intitulado "*Effects of water nutrients on regeneration capacity of submerged aquatic plant fragments*", no qual o índice de regeneração da *M. heterophyllum* foi analisado, averiguou-se que, neste estudo em específico, a planta se regenerava principalmente através das suas raízes. Desta forma, os autores propuseram a possibilidade da planta utilizar predominantemente as raízes para absorção de nutrientes durante a regeneração.

Ainda que pouco seja conhecido sobre a biologia reprodutiva da *M. heterophyllum*, sabe-se que algumas plantas da espécie possuem sementes viáveis, que permanecem nos sedimentos de lagos e lagoas, havendo a possibilidade da espécie se reproduzir através destas, ainda que não gere uma quantidade significativa de sementes (Lafontaine *et al*., 2013; GISD, 2021). Apesar da produção de sementes ser conhecida na América do Norte, na Europa não foi observada, apenas tendo sido mencionada, até ao momento, a reprodução vegetativa da espécie (Lafontaine *et al*., 2013; Gross *et al*., 2020).

Sendo uma espécie perene, a *M. heterophyllum* pode ser encontrada durante todo o ano, formando turiões como botões de inverno nas seções inferiores do caule, que funcionam como órgãos de hibernação vegetativa (Les e Mehrhoff, 1999; Gross *et al*., 2020; GISD, 2021). Mesmo que estas estruturas ainda não tenham sido observadas nas populações europeias e não seja verificada a produção de sementes, estas populações ainda são caracterizadas pela sua longevidade (Lafontaine *et al*., 2013; Gross *et al*., 2020).

#### <span id="page-18-0"></span>2.2. Métodos de dispersão

Acredita-se que a planta tenha sido introduzida nas águas americanas através do seu uso ornamental em aquários, tanques ou jardins aquáticos e posterior descarte em cursos de água e lagoas locais, feito, principalmente, por lojas de aquários e subsequentemente disseminada por meios humanos e naturais (Halstead *et al*., 2003; Thum *et al*., 2011a; Lafontaine *et al*., 2013).

A disseminação por meios humanos inclui, para além do descarte em corpos de água, a importação de plantas para investigação científica; fragmentos presos em roupas, calçados e máquinas (como motores e reboques), equipamentos de pesca, de desporto e equipamentos recreativos aquáticos usados em águas colonizadas pela espécie e transportados para outros corpos de água; em barcos e nas suas hélices, que se têm demonstrado como um dos grandes responsáveis pela disseminação da espécie (a título de exemplo, com base num estudo levado a cabo por Bratager *et al.* em 1996<sup>2</sup> sobre espécies exóticas prejudiciais de plantas aquáticas e animais selvagens em Minnesota e citado no portal GISD (2021), as autoridades encontraram fragmentos da planta em 23%

<sup>2</sup> Bratager, M., W. Cromwell, S. Enger, G. Montz, D. Perleberg, W. J. Rendall, L. Skinner, C. H. Welling, and D. Wright. 1996. *Harmful Exotic Species of Aquatic Plants and Wild Animals in Minnesota*. Annual Report. Minnesota Department of Natural Resources, St. Paul. 99 pp.

da totalidade de barcos inspecionados) (Halstead et al., 2003; Lafontaine *et al*., 2013; Anderson *et al*., 2015; Gross *et al*., 2020; GISD, 2021).

Ainda ocorre dispersão através de meios naturais, nomeadamente o transporte de fragmentos por intermédio de aves aquáticas, por vezes migratórias, quer no trato digestivo ou presos à plumagem (Halstead *et al*., 2003; Anderson *et al*., 2015). Também perturbações causadas por peixes levam à fragmentação da planta e posterior transporte nos cursos da água, por vezes potenciado por inundações, ação das ondas e do vento (Halstead *et al*., 2003; Lafontaine *et al*., 2013; Anderson *et al*., 2015). Locais adequados à espécie com maior conetividade tendem a verificar uma taxa de dispersão mais rápida do que locais isolados (Anderson *et al*., 2015).

Todavia, Lafontaine *et al*. (2013) refere que a capacidade da espécie de colonizar novas áreas geograficamente separadas está ligada sobretudo à disseminação consequente da atividade humana (principalmente devido à comercialização da espécie). Apesar das restrições e da divulgação de informações sobre a espécie (como no Canadá, onde foram implementadas campanhas de informação ao público e inspeções de barcos para minimizar a sua disseminação), a planta continua a assistir à sua popularidade no comércio (a título de exemplo, em 2010, a planta foi encontrada em 2% das lojas analisadas por June-Wells *et al*. (2012) no seu estudo intitulado "*The aquarium trade: A potential risk for nonnative plant introductions in Connecticut, USA*") e pode ser obtida sob uma variedade de nomes comuns e científicos (Les e Mehrhoff, 1999; Thum *et al*., 2011b; Lafontaine *et al*., 2013; Comissão Europeia, 2017; GISD, 2021). Testes realizados também confirmaram geneticamente a existência da *M. heterophyllum* em comercialização e proveniente de populações selvagens não identificadas (Anderson *et al*., 2015).

Apesar do vigor híbrido ter sido proposto como um fator de promoção do crescimento invasivo de determinadas espécies de plantas aquáticas (sobretudo as capazes de se propagar através da reprodução clonal, assim como das pertencentes ao género *Myriophyllum*), está comprovado que linhagens puras de *M. heterophyllum* também são capazes de crescer de forma invasiva e que a eutrofização cultural dos corpos de água facilita a sua dispersão (Thum e Lennon, 2006; Lafontaine *et al*., 2013; Gross *et al*., 2020; GISD, 2021). Não obstante, o vigor híbrido poderá desempenhar um papel importante na evolução do fator invasivo da espécie, que tem potencial para hibridizar com espécies altamente relacionadas como a *M. laxum*, a *M. hippuroides* ou a *M. pinnatum*, resultando em híbridos mais agressivos (Moody e Les, 2002; Thum *et al*., 2011a; Lafontaine *et al*., 2013; Anderson *et al*., 2015).

Na Europa, por não se ter verificado a produção de sementes, não existe a probabilidade de dispersão da espécie através das mesmas (Lafontaine *et al*., 2013; Anderson *et al*., 2015). Anderson *et al*. (2015), na sua avaliação de risco da macrófita, afirma que, por exemplo, na Holanda a dispersão da espécie é facilitada pela elevada conectividade dos *habitats*, traduzindo-se numa velocidade de dispersão muito mais rápida do que quando comparada com os locais isolados na Alemanha, onde a dispersão é mais lenta. O autor ainda identifica a importação da planta para fins ornamentais em aquários e lagos ou para plantio como uma das principais causas de disseminação da planta na região EPPO. De acordo com Lafontaine *et al*. (2013), em áreas não nativas, a dispersão através de fragmentos vegetativos é facilitada pela ação dos animais e das atividades humanas mencionadas anteriormente (como o transporte em roupas, barcos, corte de ervas daninhas, entre outros).

#### <span id="page-20-0"></span>2.3. Impactos nas áreas invadidas

Uma vez introduzida, a *M. heterophyllum* consegue crescer a taxas explosivas, colonizando rapidamente os corpos de água e as áreas costeiras, sendo que, dada esta rapidez, a sua identificação ocorre geralmente após a espécie já se encontrar estabelecida (Halstead *et al*., 2003). Os fragmentos formam raízes e podem chegar a crescer cerca de 1 cm por dia sob condições favoráveis, conseguindo multiplicar-se até 250 milhões de novas plantas no espaço de um ano (Halstead *et al*., 2003; GISD, 2021).

A espécie, que apenas fazia parte da Lista de Alerta da *European and Mediterranean Plant Protection Organization* (EPPO), subiu para o nível A2 em 2015 após uma avaliação de risco ("*pest risk assessment*" - PRA) (Gross *et al*., 2020), de onde se concluiu que os impactos na região EPPO são suscetíveis de serem elevados(Anderson *et al*., 2015). Com base na Comissão Europeia (2017), o risco da planta se dispersar para outros países é elevado, o que resultou em políticas de proibição da venda, plantação e manutenção (incluindo em aquários) e erradicação de novas introduções para evitar os custos associados à sua gestão e porque, uma vez estabelecida, é considerada uma espécie

impossível de erradicar e os seus impactos na biodiversidade nativa são quase irreversíveis (Halstead *et al*., 2003).

Desta forma, a *M. heterophyllum* é considerada uma das piores espécies invasoras na Europa, causando uma série de problemas, em particular nos sistemas de água doce (Gross *et al*., 2020). Ainda que não apresente consequências para a saúde humana (Anderson *et al*., 2015), caso o seu crescimento não seja controlado, a planta cria densas camadas ( [Figura](#page-21-1) *2*) que podem preencher a totalidade da superfície e profundidade de um corpo de água (Jasprica *et al*., 2017; Comissão Europeia, 2017). O crescimento excessivo da planta pode dominar outras macrófitas submersas, superando e reduzindo o *habitat* adequado para a vegetação nativa (Kimball e Baker, 1981; Onion e Gross, 2004; Bailey, 2007; Lafontaine *et al*., 2013 Anderson *et al*., 2015; Tsiamis *et al*., 2019; GISD, 2021).

<span id="page-21-1"></span><span id="page-21-0"></span>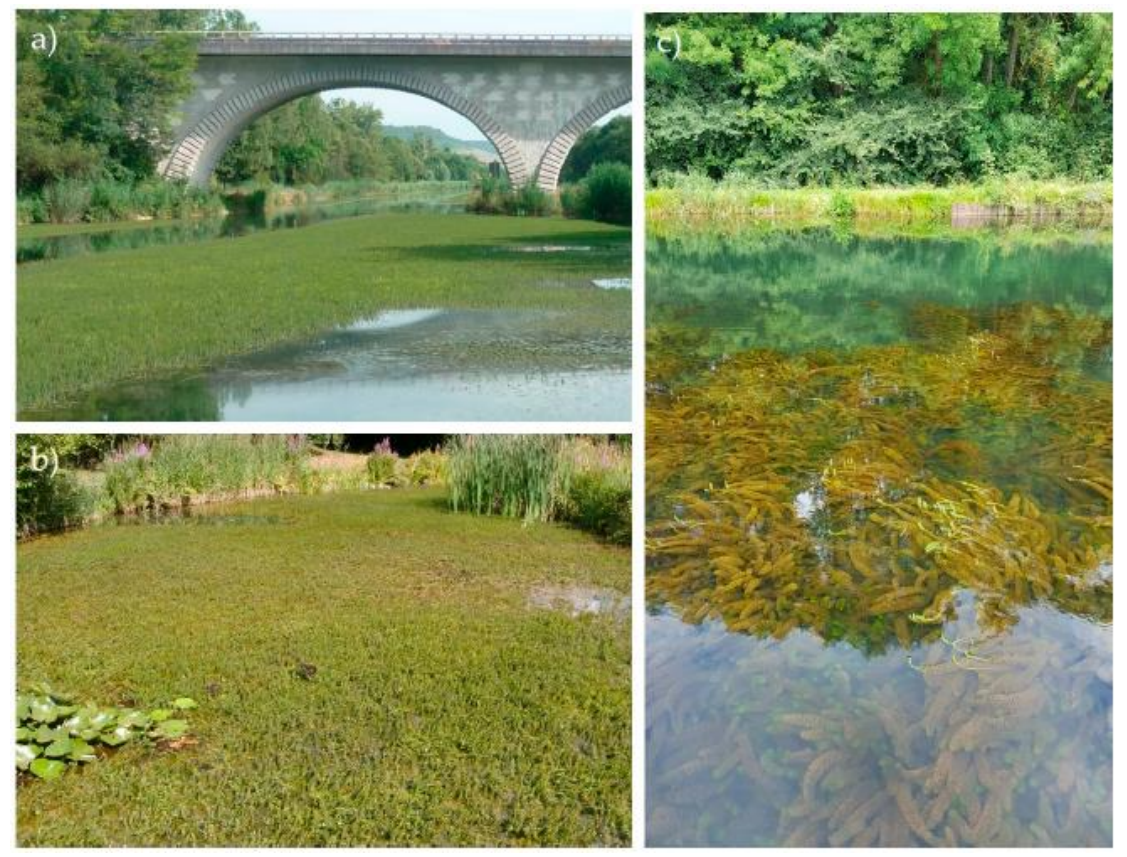

**Figura 2**- Povoamentos monoespecíficos de *Myriophyllum heterophyllum* em sistemas invadidos: a) e c) canais de navegação no Nordeste de França (fotos por C. Pestelard); b) lago no campus da Universidade de Düsseldorf, Alemanha (foto por A. Hussner) (Retirado de: Gross *et al*., 2020).

Uma série de rios e lagos na região EPPO correspondem a áreas protegidas ou incluem espécies protegidas e/ou ameaçadas, cuja presença da planta pode servir como agente de degradação desses *habitats*, reduzindo o seu estado ecológico e podendo levar à perda das espécies ameaçadas(Lafontaine *et al*., 2013; Anderson *et al*., 2015). Exemplo desta situação, mencionado por Anderson *et al*. (2015) após a condução da avaliação de risco da espécie, seria na Bélgica, onde a planta cresce perto de espécies aquáticas nativas e vulneráveis, como a *Luronium natans*, uma espécie pertencente à Lista Vermelha de Espécies Ameaçadas da União Internacional para a Conservação da Natureza.

De acordo com Thum e Lennon (2009), a *M. heterophyllum* é capaz de provocar a deslocação direta ou até mesmo a extinção de espécies nativas, uma vez que consegue levar à modificação dos *habitats* ou da qualidade da água, colonizando por completo os corpos de água em questão. Os autores apontam que as espécies nativas do mesmo género (*Myriophyllum*) são as que correm o maior risco em lagos de ordem superior.

A sua predominância em *habitats* colonizados leva a uma redução da disponibilidade de luz solar e de oxigénio, o que se pode traduzir na diminuição de populações de peixes e de outros organismos aquáticos(Lafontaine *et al*., 2013; Anderson *et al*., 2015; Comissão Europeia, 2017; Tsiamis *et al*., 2019; GISD, 2021). Esta perda de biodiversidade nativa também é consequência da diminuição de alimento e abrigo que as espécies nativas fornecem, por exemplo a peixes e aves (Halstead *et al*., 2003). Anderson *et al*. (2015) confirma que povoamentos monoespecíficos afetam a vida selvagem, no sentido em que podem alterar a relação entre predadores e presas (impedindo a predação ou oferecendo abrigo às presas) ou mesmo cobrir áreas de desova. Estes autores afirmam ainda que níveis elevados de pH propiciados pela colonização massiva da espécie também aumentam os níveis de *stress* para as populações de peixes.

Aquando da sua decomposição, a planta afeta a qualidade da água, diminuindo a turbidez desta, e aumenta os níveis de fósforo e azoto, enquanto reduz os níveis de oxigénio dissolvido necessários para a existência de um *habitat* saudável para os peixes (Lafontaine *et al*., 2013; Anderson *et al*., 2015; GISD, 2021). Contribui também para o aumento de matéria orgânica dissolvida e em suspensão no corpo de água (EPPO, 2016). Desta forma, também se nota uma diminuição dos recursos de água potável disponíveis (Anderson *et al*., 2015; Tsiamis *et al*., 2019).

Não tendo apenas impactos ambientais, as densas camadas criadas pela *M. heterophyllum* muitas vezes impedem a prática de atividades aquáticas como a natação, mergulho, pesca e atividades recreativas ou desportivas relacionadas com a utilização de embarcações(Kimball e Baker, 1981; Halstead *et al*., 2003; Onion e Gross, 2004; Bailey,

2007; Lafontaine *et al*., 2013; Anderson *et al*., 2015; Tsiamis *et al*., 2019). Em cenários mais graves, a espécie já esteve inclusive na origem de afogamento de nadadores, que ficaram presos nas plantas (Halstead *et al*., 2003).

Para além de reduzir o valor recreativo dos corpos de água, a planta ainda reduz o valor estético destes (Halstead *et al*., 2003; Anderson *et al*., 2015; EPPO, 2016). Um estudo levado a cabo por (Halstead *et al*., 2003), nos Estados Unidos, concluiu que a presença de *M. heterophyllum* fazia com que o valor das habitações próximas a lagos infestados pela espécie decrescesse consideravelmente, redução essa que podia variar entre os 20% e os 40%. A planta ainda gera elevados custos de manutenção nos corpos de água invadidos. A título de exemplo, com base em Hussner *et al*. (2010), a cidade alemã de Düsseldorf atingiu valores de cerca de 45 mil euros anuais na gestão de corpos de água onde estavam presentes populações altamente desenvolvidas da macrófita. Existem, também, registos de perdas económicas por parte das empresas que organizam atividades recreativas (Anderson *et al*., 2015).

Caso a espécie invada sistemas de drenagem e de irrigação, poderá ter consequências severas na medida em que reduz a disponibilidade e o fluxo da água (Anderson *et al*., 2015; Tsiamis *et al*., 2019). Esta diminuição do fluxo de água afeta também a produção de energia hidroelétrica (Anderson *et al*., 2015; Tsiamis *et al*., 2019).

Apesar de, nos locais invadidos pela planta, as consequências económicas serem de grande relevância e as alterações nos *habitats* e biodiversidade nativa serem aparentes, Lafontaine *et al*. (2013) menciona que, até à sua época, nenhum desses impactos foi observado na Europa, mas que a situação poderia facilmente mudar caso a espécie se torne um invasor agressivo.

A partir do momento em que a espécie se estabelece e cria manchas densas, é necessário aplicar medidas de remoção e posterior vigilância. Estas ações requerem um esforço contínuo, uma vez que as áreas necessitam de ser constantemente vigiadas para antecipar possíveis reinfestações (Bailey, 2007).

Métodos de controlo biológicos implicam a introdução de organismos que impeçam o crescimento da planta, sem que se tornem invasivos ou afetem os restantes organismos aquáticos (Halstead *et al*., 2003; Bailey, 2007). De acordo com Gross *et al*. (2020), os agentes mais comuns são os herbívoros (como insetos aquáticos) e agentes patogénicos (como bactérias, vírus ou fungos). Na região EPPO, sendo que a planta é uma espécie exótica, não existem inimigos naturais conhecidos capazes de controlar o seu crescimento (EPPO, 2016). O peixe *Ctenopharyngodon idella* é um exemplo de um organismo capaz de se alimentar da *M. heterophyllum*, tendo já sido utilizado na Alemanha com esse fim. No entanto, apesar de se terem verificado diminuições na capacidade da planta em cobrir corpos de água, não se conseguiu erradicá-la por completo (Anderson *et al*., 2015; Gross *et al*., 2020). Desta forma, uma das maiores preocupações é, segundo Bailey (2007), relativa à quantidade necessária de agentes e de tempo para que o controlo das espécies invasoras seja alcançado.

O uso de herbicidas é o método de escolha para populações de pequena dimensão e recentes, mas como, por vezes, as águas são utilizadas para consumo humano, o uso de herbicidas é desaconselhado e pode causar também danos na fauna e flora local (Halstead *et al*., 2003; Lafontaine *et al*., 2013). Gross *et al*. (2020) afirma que, na União Europeia, o controlo de espécies invasoras com recurso a herbicidas é uma prática proibida, mas comum na América do Norte e Oceânia.

As técnicas de remoção física incluem uma série de métodos mecânicos e não mecânicos (Bailey, 2007). A colheita manual da planta implica um esforço humano intenso e dedicado, uma vez que é necessário um cuidado extremo para não fragmentar os indivíduos (Halstead *et al*., 2003; Anderson *et al*., 2015; Gross *et al*., 2020). Este é um método mais eficaz em corpos de água com pequenas zonas densamente colonizadas ou em corpos de água com plantas recém-descobertas, uma vez que a extração imediata iria diminuir a possibilidade de uma futura infestação (Bailey, 2007; Anderson *et al.*, 2015). Um outro método usado em pequenas infestações, mas mais dispendioso, consiste na colocação de *benthic barriers*, um material impermeável que bloqueia a luz do sol e leva à decomposição da planta invasora. Mas este método não é seletivo e por isso afeta todas as plantas (Halstead *et al*., 2003; Bailey, 2007; Anderson *et al*., 2015).

Os métodos mecânicos são normalmente utilizados em corpos de água de maiores dimensões, mas também são dispendiosos por conta da manutenção das máquinas utilizadas e não são considerados totalmente efetivos na erradicação da espécie (Halstead *et al*., 2003; Bailey, 2007). Existe ainda um elevado risco de produção de fragmentos que pode promover a dispersão da espécie ou danificar outros organismos (Halstead *et al*., 2003; Bailey, 2007). Inclui técnicas como "*hydro-venturi*", cujo objetivo é remover a

planta, as suas raízes e a biomassa, o que resulta num controlo da infestação a longo prazo, que deve ser feito durante o outono ou inverno de forma a não afetar as macrófitas nativas e destituir a *M. heterophyllum* da sua vantagem competitiva (Anderson *et al*., 2015; Gross *et al*., 2020). Apesar disso, é uma técnica que leva a um aumento significativo da turbidez da água (Prieto *et al*., 2017).

#### <span id="page-25-0"></span>2.4. Descrição do *habitat*

A *Myriophyllum heterophyllum* tende a preferir ecossistemas lóticos, corpos de água quentes e estagnados, apresentando-se como zonas de risco: sistemas ribeirinhos, rios de fluxo lento, estuários, canais, canais de irrigação, lagos (principalmente lagos grandes classificados como sendo de "ordem superior"), valas, reservatórios e sistemas semi-aquáticos, incluindo pântanos (Thum e Lennon, 2009; Anderson *et al*., 2015; Comissão Europeia, 2017; Jasprica *et al*., 2017; Gross *et al*., 2020; GISD, 2021). Esta planta ainda consegue, como mencionado por Kimball e Baker (1981), colonizar facilmente enseadas com margens gradualmente inclinadas, protegidas dos ventos e da ação das ondas.

A espécie é capaz de crescer numa forma semi-terrestre (Lafontaine *et al*., 2013; Gross et al., 2020). Segundo C. Y. Manuel  $(1973)^3$ , conforme citado por Aiken (1981), esta situação poderá acontecer quando seca a água de uma área colonizada pela planta, levando a planta a formar "pequenos brotos" até 10 cm de altura e resistentes à dessecação, uma estratégia que facilita a sobrevivência da espécie. Estas formas semiterrestres também podem ser encontradas em áreas entre o ambiente aquático e terrestre, em "planícies lamacentas" ("*mudflats"*) ou em pântanos (Moody e Les, 2010; EPPO, 2016; GISD, 2021). Caso estas áreas voltem a ser inundadas, as plantas alteram-se para que possam crescer de forma submersa (GISD, 2021).

A *M. heterophyllum* tende também a crescer em águas até um máximo de 10 metros de profundidade (Jasprica *et al*., 2017; Gross *et al*., 2020), formando povoamentos monoespecíficos e raramente crescendo em locais com maior profundidade devido, em teoria, à pressão hidrostática e à quantidade limitada de luz (Kimball e Baker, 1981). No

<sup>3</sup> Manuel, C. Y. 1973. *Morphological variation in Myriophyllum heterophyllum*. Master of Arts thesis, Washington Univ., St. Louis, Missouri.

entanto, Gross *et al.* (2020) afirma que a maioria das grandes manchas da espécie são reportadas em lagos com uma profundidade de até 1,5 metros.

A *M. heterophyllum,* apesar de poder ser encontrada em águas ricas em cálcio (GISD, 2021), regularmente habita em corpos de água de baixa elevação com níveis de pH relativamente elevados (valores em torno de 6-7) e de baixa alcalinidade (0,1-1,3 mM) (Kimball e Baker, 1981; Thum e Lennon, 2009; Jasprica *et al*., 2017; Prieto *et al*., 2017; Gross *et al*., 2020). No entanto, segundo Gross *et al.* (2020), medições recentes feitas em dois canais no Nordeste da França onde a planta estava presente, apresentaram valores de pH de 8-8,5 e níveis de alcalinidade mais elevados (1,6-2,2 mM), sugerindo uma maior amplitude da espécie em termos de *habitats* favoráveis ao seu crescimento. A probabilidade de encontrar a espécie num corpo de água também aumenta com uma condutividade <91 µS cm-1 (Thum e Lennon, 2009; Jasprica *et al*., 2017; Gross *et al*., 2020). Anderson *et al*. (2015) ainda afirma que a planta demonstra uma certa tolerância à sombra, sendo que o seu ponto de saturação de luz está entre 200 e 300 µmol m<sup>-2</sup> s<sup>-1</sup>, o que é baixo, mas comum no caso de plantas aquáticas submersas.

A planta ainda prefere sedimentos finos e níveis elevados de azoto amoniacal, bem como sedimentos constituídos principalmente por matéria orgânica (Kimball e Baker, 1981; GISD, 2021). Kimball e Baker (1981) afirmam que os fragmentos da planta não conseguem enraizar quando em contacto com areia grosseira, seixos ou substrato rochoso.

Conforme sustentado por Magdych (1979), a *M. heterophyllum* não perece durante o inverno. A espécie consegue tolerar as temperaturas mais baixas de inverno, mesmo coberta por gelo durante os meses mais frios, bem como as temperaturas elevadas de verão (Lafontaine *et al*., 2013; Anderson *et al*., 2015; GISD, 2021). Estima-se que a temperatura associada ao seu crescimento varie entre 18ºC e 25ºC (Lafontaine *et al*., 2013), sendo o valor médio de 20ºC a temperatura geralmente indicada como a mais favorável (Hussner e Jahns, 2014; Anderson *et al*., 2015; Jasprica *et al*., 2017). Embora a planta já tenha sido encontrada a crescer sobre uma vasta gama de temperaturas (Lafontaine *et al*., 2013), existem poucos dados sobre a temperatura benéfica exata para o seu crescimento dentro da região EPPO (EPPO, 2016).

Alguns dos principais fatores que proporcionam um crescimento ideal à *M. heterophyllum*, tal como de várias outras macrófitas aquáticas, são: a disponibilidade de luz, carbono (C), azoto (N) e fósforo (P) (Gross *et al*., 2020). Dióxido de carbono (CO2) é a principal fonte da espécie para a realização da fotossíntese, apesar de conseguir utilizar bicarbonato (HCO3-) como uma fonte extra de carbono para a fotossíntese e, como tal, a espécie pode apresentar uma capacidade para colonizar sistemas ricos em HCO3-, como evidenciado no Nordeste de França (Hussner e Jahns, 2014; Anderson *et al*., 2015; Gross *et al*., 2020). Contudo, segundo um estudo levado a cabo por Hussner e Jahns (2014) sobre a capacidade de uso de HCO3- da *M. spicatum* e da *M. heterophyllum*, os autores concluíram que a última consegue sobreviver e desenvolver-se mesmo sobre uma depleção de CO<sub>2</sub>.

#### <span id="page-27-0"></span>2.5. Distribuição nativa e não-nativa da espécie

Como supracitado, a *Myriophyllum heterophyllum* é uma planta nativa do Leste da América do Norte, sendo considerada pelo USDA (*United States Department of Agriculture*) uma espécie invasiva na região Nordeste dos EUA - New England (Les e Mehrhoff, 1999; Moody e Les, 2002; Lafontaine *et al.*, 2013; Anderson *et al.*, 2015). Conforme referido por Thum *et al.* (2011), o primeiro registo da espécie na região Nordeste do país remonta a 1932 em Bridgeport, Connecticut, e acredita-se que esta tenha escapado de um cultivo e se tenha espalhado pela região. Já em New Hampshire foi primeiro identificada na década de 1960, no lago Winnipesaukee, o maior corpo de água do estado (Kimball e Baker, 1981; Halstead *et al.*, 2003). Para além destes, a espécie foi já identificada em outros estados na região Oeste dos EUA (onde também é considerada uma espécie exótica), como na Califórnia, Oregon e em Washington (Lafontaine *et al.* 2013; Gross *et al.*, 2020). Já no Canadá, consoante descrito no portal *Canadensys* (2022), a espécie é considerada nativa na região Este do país, em New Brunswick, Prince Edward Island, Québec e Ontário, e introduzida em British Columbia. É também nativa do México e Guatemala, conforme ilustrado no *website* "*Tropicos*" (Gross *et al.*, 2020).

Esta é também considerada uma espécie naturalizada no Sul da China, na província de Guang-Dong (Yu *et al.*, 2002), onde espécies em herbários incorretamente identificadas como *M. verticillatum* tiveram de ser reclassificadas como *M. heterophyllum* (Gross *et al.*, 2020).

Lafontaine *et al.* (2013) alega que não existem informações sobre a origem da introdução da espécie na Europa. Apenas se sabe que a sua presença é conhecida no continente europeu desde a década de 1940, na Alemanha. O autor afirma ainda que Wann (1997) não menciona o uso ornamental em jardins na Europa e que, portanto, é provável que a planta tenha sido introduzida como uma planta para decoração de aquários e tenha conseguido escapar (Lafontaine *et al.*, 2013). Desta forma, teoriza-se que a planta tenha chegado ao continente Europeu através da sua comercialização, muitas das vezes incorretamente identificada como sendo outra espécie (Anderson *et al.*, 2015).

Devido ao seu comportamento invasor, a planta que já fazia parte da lista de alertas da região EPPO desde 2009, passou a integrar em 2012 a lista de espécies invasoras na região, apresentando atualmente uma rápida taxa de dispersão principalmente na Europa Ocidental (Lafontaine *et al.*, 2013; Anderson *et al.*, 2015; Jasprica *et al.*, 2017). Como tal, de momento, a planta conta com ocorrências em dez países europeus [\(Figura 3\)](#page-30-0): Áustria, Bélgica, França, Alemanha, Hungria, Países Baixos, Espanha, Suíça, Reino Unido e Croácia (Anderson *et al.*, 2015; Comissão Europeia, 2017; Jasprica *et al.*, 2017; Gross *et al.*, 2020). Nas ocorrências europeias destaca-se:

- Na Alemanha, as populações da planta são conhecidas por serem estáveis e bastante desenvolvidas (podendo chegar a ocupar 95% da totalidade da cobertura do corpo de água em determinadas reservas naturais), apesar da baixa taxa de dispersão (Anderson *et al.*, 2015). Gross *et al.* (2020) identifica, no leste do país, algumas das primeiras e mais amplas populações da espécie, em canais como o de Elster-Saale (onde foi documentada uma das primeiras grandes manchas da planta), e populações estabelecidas em Renânia do Norte-Vestfália e na Baixa Saxónia. Apesar de a planta não ter sido encontrada em comercialização, de acordo com um estudo realizado no país, estima-se que esteja a ser vendida com nomes incorretos ou sinónimos (Gross *et al.*, 2020).
- No Reino Unido, as últimas ocorrências da espécie datam do ano de 1969, apesar de serem desenvolvidos esforços contínuos para garantir a sua ausência no país (Anderson *et al.*, 2015).
- Em Espanha, a espécie já foi encontrada em duas localizações: no sapal de Xeresa em Valência, em 1997, onde teria crescido em canais de irrigação que atravessavam o sapal; em 1995 a espécie foi identificada numa antiga área de

exploração mineira, em Biscaia, onde criou um povoamento monoespecífico (Prieto *et al.*, 2017). Em 2017, num estudo levado a cabo por Prieto *et al.* denominado "*Cartografía y medidas para la eliminación de Myriophyllum heterophyllum Michx. en los pozos de La Arboleda (Trapagaran)*", foi reconfirmada a presença da planta, em Biscaia, em dois corpos de água.

- Já na Bélgica, a espécie foi identificada pela primeira vez em 1993 (Groom, 2011; Lafontaine *et al.*, 2013). Em 2007 foram encontradas grandes populações desta em canais perto de Antuérpia e Namur, tendo sido recentemente, em 2020, encontradas quatro ocorrências na Região Flamenga (Lafontaine *et al.*, 2013; Gross *et al.*, 2020). Lafontaine *et al.* (2013) ainda afirma que, aquando da realização do seu estudo, apesar da espécie já estar estabelecida em várias localidades, não parecia estar a dispersar-se de forma invasiva.
- Na França acredita-se que a planta esteja presente desde o final da década de 1980, apesar da sua primeira ocorrência apenas ter sido registada no ano de 1999, em Pirenéus Atlânticos (Gross *et al.*, 2020). Em 2011 foi identificada num lago em Saint-Sylvestre e atualmente marca ainda presença em Landes e Rhone (Anderson *et al.*, 2015). De acordo com Gross *et al.* (2020), a atual expansão da espécie no Nordeste de França está a ser feita a grande velocidade e, principalmente, ao longo de canais de navegação.
- Nos Países Baixos, a *M. heterophyllum* foi primeiro identificada em 1999 e desde aí tem sido encontrada em Loosdrecht, Maasbracht, Leeuwarden e é considerada a planta dominante num canal em Orvelte (Anderson *et al.*, 2015). Segundo este autor, a grande maioria dos exemplares da espécie encontrados à venda, no comércio de aquários, foi sob nomes diferentes como *M. hippuroides*, *M. propinquum* ou *M. scabratum*. Desde 2016 que a sua presença se tem feito notar pelo Sudoeste e centro do país, tendo-se expandido para o Norte e algumas regiões Ocidentais (Gross *et al.*, 2020).
- A presença da *M. heterophyllum* na Croácia é relativamente recente, tendo sido encontrada pela primeira vez no ano 2000, na ilha de Krk (Jasprica *et al.*, 2017). Em 2016 a planta foi descoberta no lago Desne, no delta do rio Neretva, o que levou a uma exploração do delta e à descoberta de cerca de 15 locais onde a espécie pode ser identificada (Jasprica *et al.*, 2017; Gross *et al.*, 2020).

• Na Áustria e na Suíça foram reportadas relativamente poucas ocorrências: no primeiro país, em Estíria e Caríntia; no segundo em Zurique (Gross *et al.*, 2020). Estima-se que a única ocorrência na Hungria, em 2004, tenha desaparecido pois a lagoa onde foi observada secou repetidamente (Gross *et al.*, 2020).

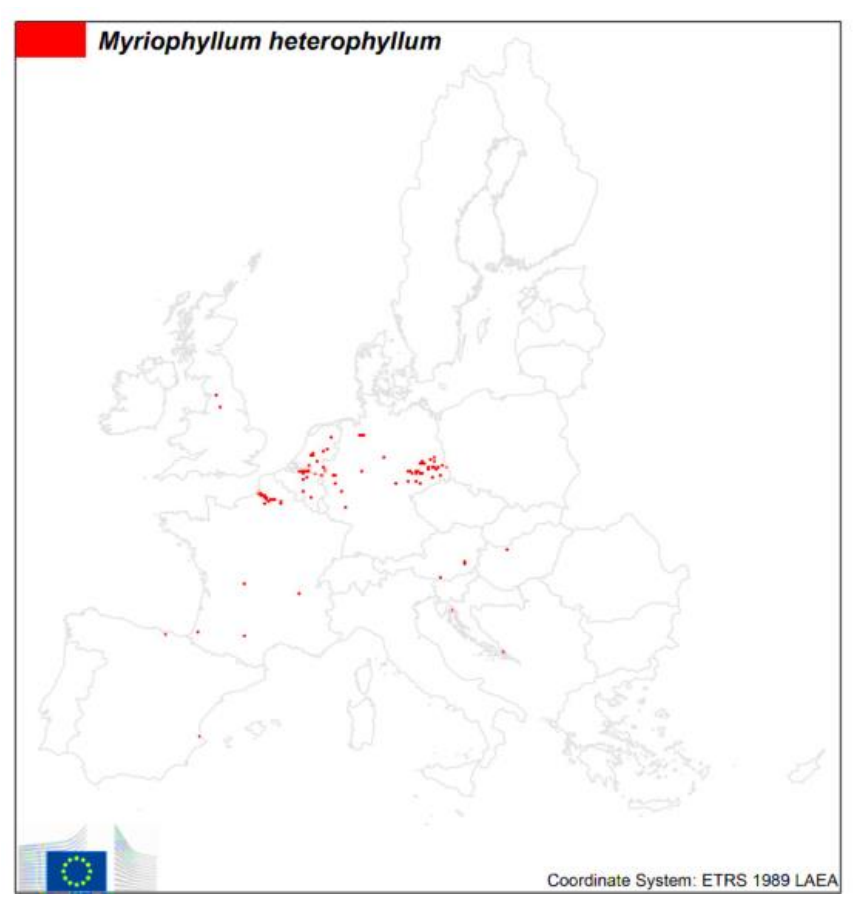

<span id="page-30-0"></span>**Figura 3**- Ocorrências de *Myriophyllum heterophyllum* registadas na União Europeia (Retirado de: Tsiamis *et al.,* 2010).

Dado que o clima não é um fator tão limitante para plantas aquáticas como para plantas terrestres, existe a probabilidade de esta se estabelecer nas regiões de clima temperado da região EPPO (Anderson *et al.*, 2015). No entanto, conforme mencionado por Jasprica *et al.* (2017), a planta reúne as condições necessárias para se estabelecer em toda a Europa, com exceção das áreas de tundra e de taiga, e as alterações climáticas podem levar ao aumento das áreas adequadas ao seu estabelecimento. Consequentemente, como existe um elevado risco de entrada noutros países europeus devido à sua importação e à sua dispersão através dos sistemas conexos (Anderson *et al.*, 2015), naturalmente a espécie integra, nos diferentes países europeus, o mais variado tipo de listas de espécies invasoras cuja importação, exportação e manutenção é proibida, podendo chegar a ser alvo das autoridades locais (EPPO, 2016).

## <span id="page-31-0"></span>CAPÍTULO 3. Invasões biológicas e métodos de análise

#### <span id="page-31-1"></span>3.1. Potencial de invasões biológicas

Conforme Li *et al.* (2016) e Seebens *et al*., (2017), as invasões biológicas estão a aumentar como uma consequência direta do aumento do comércio internacional e da globalização, o que constitui uma ameaça à biodiversidade e ao funcionamento dos ecossistemas. Muitas das conhecidas espécies de plantas invasoras conseguem crescer numa grande variedade de ambientes, mas apenas sobre condições ecológicas específicas é que estas se tornam invasivas (Ibáñez e*t al.*, 2009). As ameaças e as perdas consequentes do estabelecimento de espécies invasoras são agravadas pelas alterações climáticas, ao remover as barreiras climáticas que impedem o seu estabelecimento e dispersão (Ibáñez e*t al.*, 2009; Vicente, 2010; Shrestha e Shrestha, 2019). Shrestha e Shrestha (2019) sustentam que espécies exóticas têm uma maior capacidade de se adaptar mais rapidamente às condições climáticas do que as espécies nativas (por exemplo, ao beneficiar mais com o aquecimento global e o enriquecimento de  $CO<sub>2</sub>$  do que plantas nativas), fazendo deste um dos mecanismos usados para se dispersarem com uma maior rapidez. No entanto, da mesma forma que as alterações climáticas podem levar à expansão de espécies de plantas exóticas, também podem ter efeito o contrário, ou seja, uma redução do seu *habitat* (Allen e Bradley, 2016).

Segundo Li *et al.* (2016), é fundamental perceber quais as áreas onde os *hotspots* de invasão se sobrepõem aos *hotspots* de biodiversidade de forma a prever e mitigar os impactos das espécies exóticas<sup>4</sup>. *Hotspots* de invasão englobam as áreas que possuam as condições adequadas ao estabelecimento de inúmeras espécies exóticas, que podem ser identificadas através de modelos de distribuição de espécies em escalas regionais ou continentais (Li *et al.*, 2016). Já *hotspots* de biodiversidade, que incluem 35 regiões geográficas, podem ser definidos como sendo áreas, geralmente ameaças, que apresentam uma certa abundância em espécies, espécies raras, espécies ameaçadas ou alguma combinação destes, tornando-as áreas de grande importância para a conservação da biodiversidade (Reid, 1998; Pascual *et al.*, 2011; Li *et al.*, 2016).

<sup>4</sup> No seu estudo sobre o risco de invasões biológicas de espécies exóticas de répteis e anfíbios, Li *et al*. (2016) comprova que os *hotspots* de invasão podem, de facto, coincidir com os *hotspots* de biodiversidade e o autor ainda prevê que os potenciais *hotspots* de invasão ocupem uma porção significativa dos *hotspots* de biodiversidade.

Ao analisar os principais fatores de risco de invasão a nível global, Bellard e*t al.*, (2016) produziu o mapa de potenciais *hotspots* de invasão representado na [Figura 4,](#page-32-0) com base numa lista que identificava 100 das piores espécies invasoras do mundo. Os autores concluíram que as principais regiões previstas como sendo adequadas para uma grande quantidade de espécies exóticas eram a Europa Ocidental e Central, a parte oriental da América do Norte e a América Central. Com exceção da América Central, as restantes áreas foram também já identificadas como *hotspots* de invasões biológicas (Bellard *et al*., 2016). Para além disso, Bellard e*t al.* (2016) identifica estas regiões como sendo algumas das áreas com maiores fluxos de comércio no mundo, sendo por isso altamente vulneráveis a invasões e sendo necessário uma monitorização mais rigorosa no que diz respeito à importação de espécies para que sejam evitadas novas introduções. Para além disso, Seebens et al. (2021), ao projetar a acumulação continental de espécies exóticas até 2050, concluiu que a quantidade de espécies exóticas estabelecidas por continente podia aumentar até 36% de 2005 a 2050.

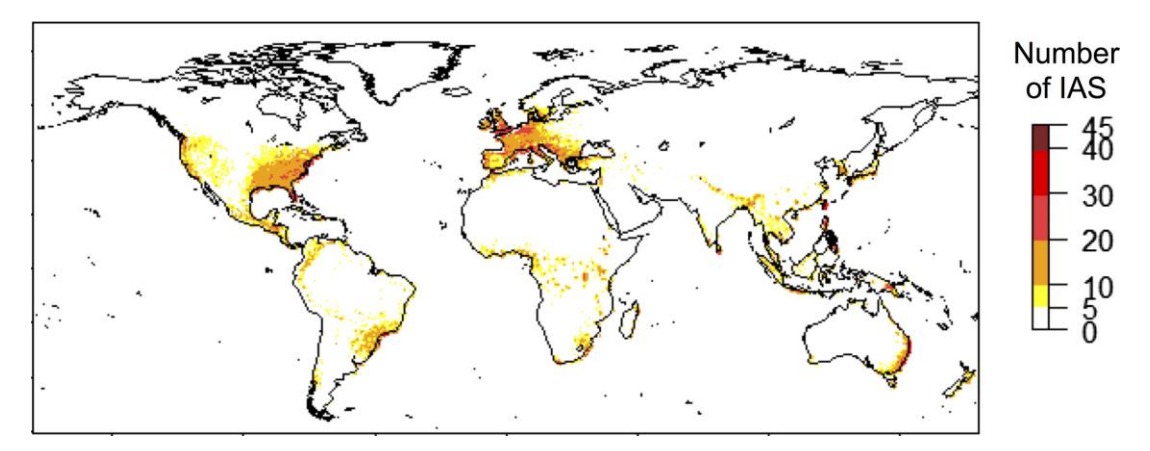

**Figura 4-** Mapa dos potenciais *hotspots* de invasão (Retirado de: Bellard *et al*., 2016).

<span id="page-32-0"></span>No que diz respeito à Europa, Haubrock *et al*. (2021) afirma que, devido ao seu histórico de migração, turismo e comércio, representa um centro para a introdução de espécies exóticas (onde acordos comerciais que incentivam a livre circulação de mercadorias podem facilitar a disseminação de espécies exóticas), cuja quantidade terá sempre tendência para aumentar, mesmo que a sociedade adotasse medidas adequadas para abordar as ameaças à biodiversidade (Seebens e*t al.*, 2021). De facto, Seebens e*t al.*  (2021) e Rodríguez-Merino *et al*. (2018) identificam a Europa como o continente com maiores aumentos, tanto em termos absolutos quanto relativos, de quantidade de espécies exóticas estabelecidas, sendo uma das regiões mais ameaçados do mundo. Geralmente, a maioria das espécies exóticas introduzidas na Europa são nativas da América do Norte, seguindo-se da Ásia e, por último, a América do Sul (Hussner, 2012; Bellard *et al.*, 2016).

Chappuis *et al*. (2012) identifica o sul europeu com uma das regiões mais ricas no que diz respeito a plantas aquáticas nativas. Esta área corresponde a parte da bacia do Mediterrâneo que, em conformidade com Buira *et al.* (2021), abrange cerca de 22 500 espécies de plantas e 11 700 endémicas, ocupando a terceira posição como um dos maiores *hotspots* de biodiversidade de plantas no mundo, sendo que o autor afirma que mais de metade dessas plantas são endémicas específicas a determinadas áreas. De acordo com Pascual *et al.* (2011), este é ainda um dos *hotspots* mais significativamente alterados e afetados pelas alterações climáticas.

Segundo Buira *et al.* (2021), tem sido discutida a hipótese das elevadas taxas de diversificação na bacia do Mediterrâneo serem a consequência de uma interação complexa de fatores de *stress* climático, isolamento geográfico e tipo de solo (onde a maioria dos endemismos tende a preferir substratos calcários ou evitá-los ou, por outro lado, a preferir substratos stressantes como gesso ou dolomitas) e que a intensificação da seca desde o Pliocénico atuou como estímulo para a diversificação de certas linhagens. A topografia mais acidentada da área, que dá origem a gradientes acentuados de temperatura e precipitação, faz com que exista uma certa heterogeneidade nos nichos ambientais e refúgios climáticos em isolamento geográfico, o que: a) estimula a especiação local, b) permitiu que as linhagens sobrevivessem a períodos de oscilação climática; c) faz das áreas montanhosas os principais centros em termos de riqueza de espécies (Molina *et al.*, 2015; Buira *et al.*, 2021).

A bacia é caracterizada pela existência de uma variedade de diferentes padrões biogeográficos que fazem com que seja impossível caracterizá-la como sendo um único *hotspot* (Pascual *et al.*, 2011). Molina *et al.* (2015) afirma que a bacia abriga cerca de 8,3% de toda a riqueza florística do mundo, mas com base apenas no endemismo vegetal e na riqueza de espécies de plantas, Pascual *et al.* (2011) alega que é possível identificar cerca de 10 *hotspots* individuais. De entre esses *hotspots*, destaca-se a Península Ibérica que concentra aproximadamente 50% das espécies de plantas e vertebrados terrestres europeus e mais de 30% das espécies endémicas europeias (Pascual *et al.*, 2011). A Península Ibérica é, portanto, considerada uma das áreas mais ricas em espécies (Parga *et al*., 1996; Buira *et al.*, 2021) e um *hotspot* de biodiversidade vegetal (Rodríguez-Merino *et al*., 2017).

A Península Ibérica (que se localiza no sudoeste da Europa, é limitada pelo oceano Atlântico e pelo mar Mediterrâneo e separada do resto do continente europeu pelos Pirenéus), apesar de integrar quase metade da totalidade das plantas europeias, não possui uma distribuição homogénea e a Cordilheira Bética integra cerca de 50% das endemias (Molina *et al.*, 2015; Buira *et al.*, 2021). De acordo com Parga *et al.* (1996), a flora da Península Ibérica é resultante da convergência entre a flora euro-siberiana e a flora mediterrânica, cuja riqueza (especialmente na região sul) pode ser explicada pela relativa falta de gelo durante as glaciações do Quaternário, cujas pequenas flutuações térmicas e oscilações de chuva e humidade deram origem a ambientes adequados à grande diversidade que ainda hoje se verifica.

No que diz respeito a plantas aquáticas, o território ibérico integra uma grande diversidade de ecossistemas aquáticos e massas de água, traduzindo-se em variados tipos de rios, córregos, riachos, lagos, lagoas, pauis e pântanos(Rodríguez-Merino *et al*., 2017). No entanto, tem-se assistido a uma transformação, ao longo das últimas décadas, em alguns dos ecossistemas aquáticos mais importantes do interior ibérico, onde se tem observado a expansão de algumas plantas aquáticas não nativas, enquanto a densidade de plantas nativas diminui (algumas podendo chegar a desaparecer), à medida em que os *habitats* também se deterioram (Chappuis *et al*., 2011; Rodríguez-Merino *et al*., 2017).

Conforme descrito por Chappuis *et al*. (2012) e visível no mapa da [Figura 5,](#page-35-0) Espanha e França são os países com maior riqueza de plantas aquáticas, contendo uma série de *hotspots* de diversidade (por exemplo: os Alpes, algumas ilhas do Mediterrâneo, os Pirenéus, entre outros). O autor afirma que estes países, juntamente com Portugal e Itália, possuem as maiores listas de *habitats* de água doce, o que se pode traduzir numa elevada riqueza de plantas aquáticas devido à correlação positiva geralmente associada à riqueza de espécies e diversidade de *habitat*.

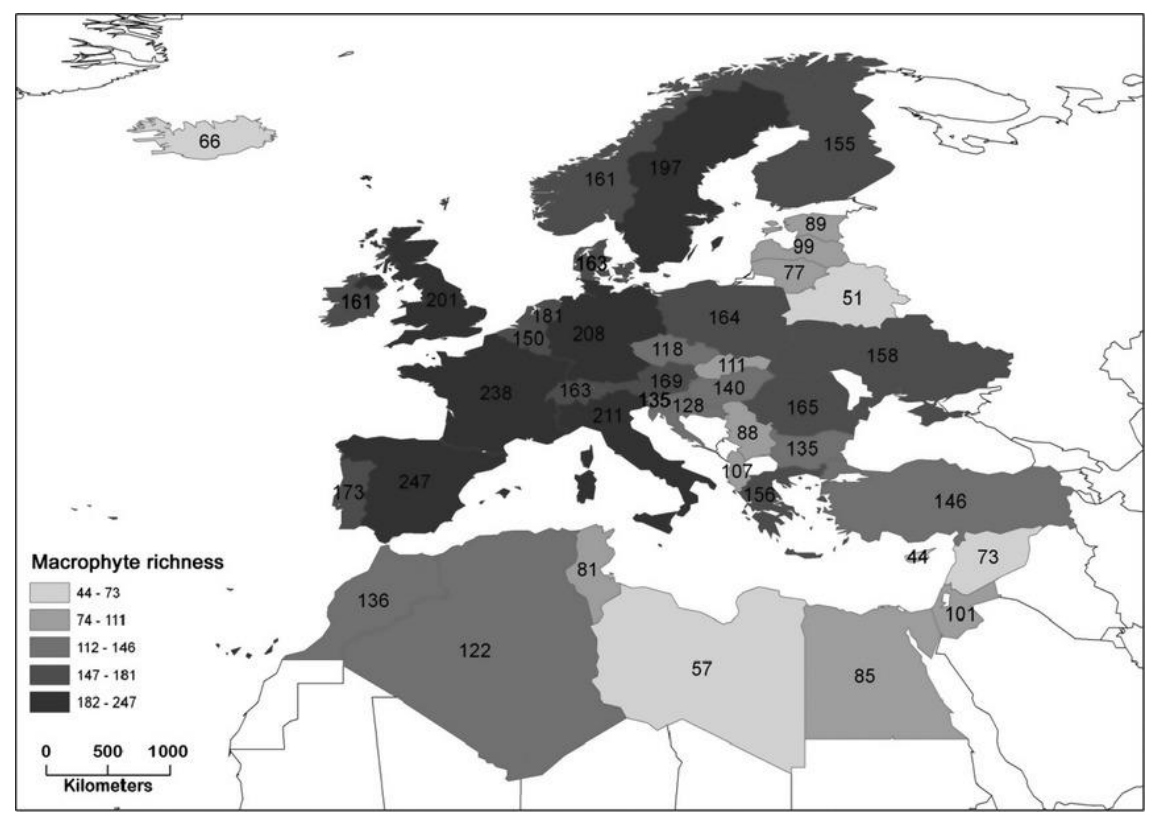

<span id="page-35-0"></span>**Figura 5**- Número total de espécies de plantas aquáticas, por país, na Europa e na área do Mediterrâneo (Retirado de: Chappuis *et al*., 2011).

Portugal Continental é um dos países que integra a Península Ibérica. O país é caracterizado pelo seu clima mediterrânico ameno (Miranda e*t al.*, 2002; Mora e Vieira, 2020), com verões secos, invernos amenos e um forte gradiente latitudinal e altitudinal (Pabst e*t al.*, 2022). O período chuvoso dura de outubro a março, sendo que a precipitação média anual do país é cerca de 900 mm, com os valores mais elevados na região norte (>3000 mm) nas serras do Gerês e da Peneda que chegam a altitudes de 1545m, e os mais baixos (<500 mm) no Alentejo, com altitudes médias de 200m (Miranda e*t al.*, 2002; Mora e Vieira, 2020). A grande maioria da precipitação, em Portugal, ocorre sob a forma de chuva, sendo que apenas ocorre regularmente sob a forma de neve nas montanhas mais altas do norte e centro do país, sendo na Serra da Estrela onde a cobertura de neve dura mais tempo (Mora e Vieira, 2020). Já a temperatura média anual do ar para Portugal Continental varia entre 15ºC a Noroeste do país, como em Braga e Porto, por oposição a regiões do interior com temperaturas de 12,7ºC (Bragança, no interior NE do país) e 11,2ºC (Guarda, no interior centro); a sul, os valores de temperatura média anual aumentam, por exemplo, com uma média de 17,4ºC em Lisboa e 19,9ºC em Faro; no topo da Serra da Estrela (1993m), estima-se que a temperatura média anual estimada seja cerca de 4°C (Mora e Vieira, 2020). Para além disso, podem ser identificadas duas regiões
bioclimáticas: temperada no Noroeste e mediterrânica no resto do território nacional (Pabst e*t al.*, 2022).

Pabst e*t al.* (2022), ao avaliar a distribuição de plantas invasoras ribeirinhas em Portugal Continental, refere que estas zonas representam frequentemente *hotspots* de biodiversidade e de igual forma, *habitats* suscetíveis à invasão. Estas são zonas particularmente suscetíveis devido, por exemplo: a) aos distúrbios naturais, à diversidade de micro-*habitats*, ao movimento de organismos, nutrientes e sedimentos que dão origem às oportunidades necessárias para o estabelecimento de espécies exóticas; b) aos típicos padrões sazonais de seca no verão e inundações no inverno dos rios mediterrâneos; c) à pressão dos propágulos consequentes da proximidade a áreas urbanas e atividades humanas (Pabst e*t al.*, 2022).

Aguiar e Ferreira (2013) afirmaram que, em Portugal, a representação de espécies exóticas é mais elevada nos rios costeiros ocidentais e as regiões norte. Os resultados de Pabst e*t al.* (2022), como visível no mapa da [Figura 6,](#page-37-0) confirmam que os valores de diversidade de espécies invasoras são mais elevados nas regiões centro e noroeste do país, por oposição às regiões a Sul de Lisboa e do interior do país que apresentam valores mais baixos de diversidade. Ainda se destacam os municípios em volta das principais cidades portuguesas (Lisboa e Porto), onde os valores são geralmente mais elevados. De acordo com o seu modelo, os autores demonstraram que a riqueza de plantas exóticas é maior em locais até 300 metros acima do nível do mar e longe de nascentes dos rios; que a densidade de plantas invasoras diminui com o aumento da altitude, devido às condições climáticas mais amenas das áreas de baixa altitude e que existe uma relação positiva entre a riqueza de plantas exóticas e a percentagem de área urbana, na medida em que estas favorecem a invasão (através, por exemplo, das pressões de colonização e propágulos resultantes da horticultura ornamental) (Pabst e*t al.*, 2022). Marchante e Marchante (2016) identificaram a Estremadura, a Beira Litoral e Douro Litoral como sendo as áreas do território nacional que registaram as maiores taxas de introdução de espécies de plantas exóticas, o que também confirma o papel que as zonas do litoral densamente povoadas representam no que diz respeito ao tema.

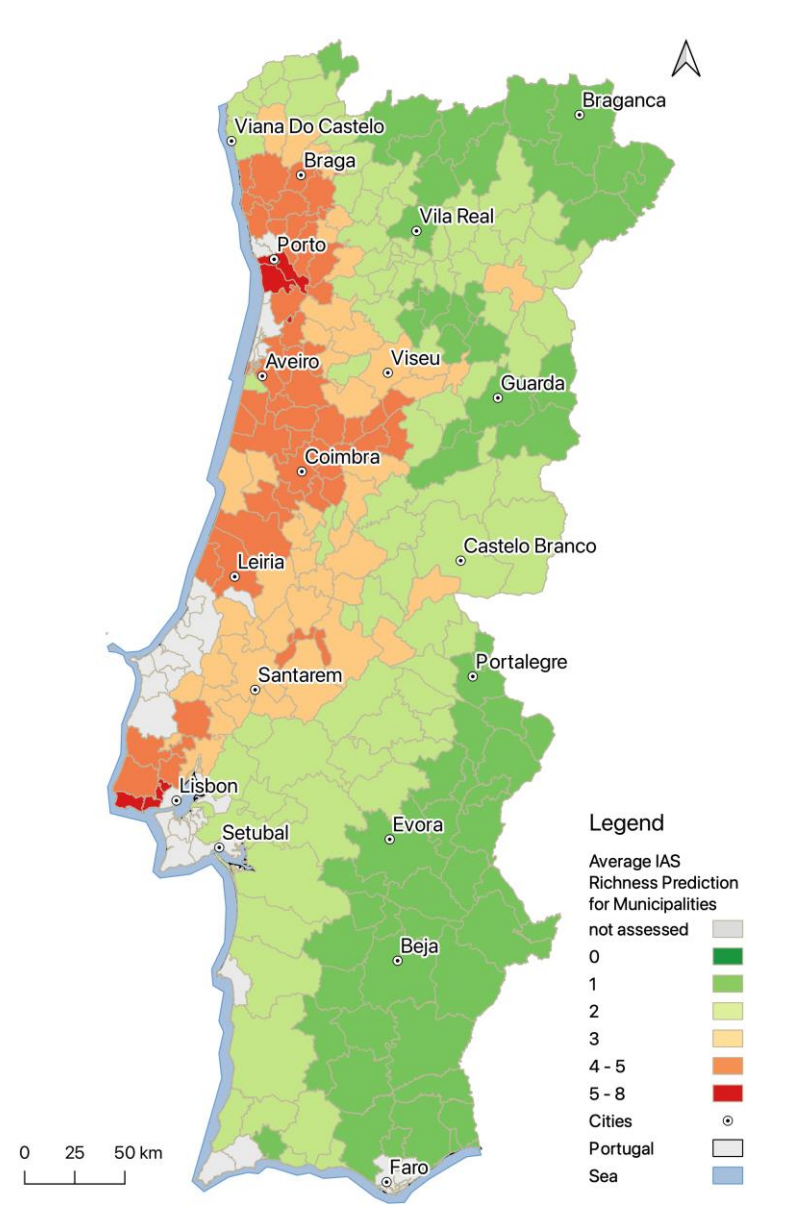

<span id="page-37-0"></span>**Figura 6**- Valores estimados de diversidade de espécies de plantas exóticas invasoras em ecossistemas ripícolas por município em Portugal Continental (Retirado de: Pabst *et al*., 2022).

Num amplo levantamento florístico levado a cabo nos anos 2004-2005, no território continental nacional e que incluiu cerca de 400 cursos de água, verificou-se a presença de espécies exóticas em mais de 80% dos locais analisados (Aguiar e Ferreira, 2013). Os autores constataram que os rios calcários do centro e sul nas zonas costeiras de Portugal Continental foram os mais invadidos e, contrariamente, os rios sazonais e de pequena dimensão das zonas montanhosas foram os menos invadidos e que as invasões estiveram relacionadas com os impactos da urbanização e dos sistemas agrícolas intensivos.

Considerando que, como mencionado, Portugal é um país com uma elevada quantidade de *habitats* de água doce (Chappuis *et al*., 2011) e que é provável que a quantidade de espécies exóticas aumente, principalmente nas áreas identificadas na [Figura 6](#page-37-0) (Pabst e*t al.*, 2022), torna-se indispensável a modelação da distribuição de espécies exóticas de forma a promover a prevenção e gestão destas e a mitigar os seus efeitos nos ecossistemas locais.

# 3.2. Modelação da distribuição de espécies

A modelação da distribuição de espécies é caracterizada, por vários autores, como sendo modelos que quantificam a associação entre a distribuição de uma espécie e uma série de fatores ambientais (como fatores climáticos, topográficos, edáficos ou biogeográficos) (ex.: Pearson, 2010; Capinha, 2009; Miller, 2010; Capinha e Anastácio, 2011; Catarino, 2022). São modelos empíricos cujo propósito é o de avaliar a distribuição e a previsão de ocorrência de uma espécie no espaço e/ou tempo (Svenning *et al.*, 2011), permitindo estimar a sua distribuição em áreas anteriormente não amostradas e onde os requisitos ambientais de preferência da espécie são atendidos, bem como examinar as consequências biogeográficas resultantes de mudanças ambientais (Hernandez *et al.*, 2006; Miller, 2010). Os SDM - *Species Distribution Models* - possibilitam, por exemplo, a realização de investigações relacionadas com ecologia, biologia reprodutiva, processos evolutivos, conservação de espécies (como em contexto das alterações climáticas), identificação de áreas adequadas à reintrodução de espécies e a probabilidade de deteção de espécies raras, seleção e gestão de áreas protegidas, potenciais invasões biológicas e/ou vetores de doenças (Hernandez *et al.*, 2006; Pearson, 2010; Capinha, 2009; Miller, 2010; Svenning *et al.*, 2011).

Guisan e Thuiller (2005) identificam seis passos idealmente utilizados na construção de SDMs: a) conceção; b) preparação de dados; c) ajuste do modelo; d) avaliação do modelo; e) predições espaciais; f) avaliação da aplicabilidade do modelo.

Os modelos podem ser integrados de duas formas diferentes: mecanicista, baseada no conhecimento fisiológico de mecanismos limitantes na tolerância das espécies às condições ambientais e, por isso, exclusivo a determinados *taxons*; ou correlativa, onde as ocorrências da distribuição da espécie são associadas a um conjunto de variáveis explicativas dessa mesma distribuição e que pode, portanto, afetar a fisiologia da espécie

e ditam a sua probabilidade de persistência (Pearson, 2010; Capinha, 2009; Srivastava *et al.*, 2019).

Os dados relativos às espécies podem ser observações de presença, dicotómicos (presença/ausência) ou de densidade (Guisan e Thuiller, 2005; Capinha, 2009; Catarino, 2022). Os fatores ambientais são escolhidos de forma a refletir o tipo de influência que podem ter nas espécies: fatores limitantes, como a temperatura ou a composição do solo; fatores que traduzam as perturbações ambientais, naturais ou induzidas pelo homem; fatores que representem recursos utilizados pelas espécies, tal como energia ou disponibilidade de água (Guisan e Thuiller, 2005; Capinha, 2009; Capinha e Anastácio, 2011).

Após correr o modelo, é necessário proceder à sua validação de forma a testar a sua capacidade preditiva (Pearson, 2010). Para isto, Pearson (2010) afirma que se deve utilizar, como dados independentes, um grupo de registos de ocorrência da espécie que não tenham sido utilizados no modelo, e o objetivo é averiguar a capacidade do modelo de predizer corretamente o conjunto de dados independentes. Caso o modelo seja bemsucedido, no que diz respeito à predição, pode ser útil para interpolar locais não amostrados, no mesmo intervalo de tempo, onde as condições ambientais sejam semelhantes ou extrapolar períodos de tempo no passado ou futuro ("*hindcasting*" ou "*forecasting*", respetivamente) ou mesmo para locais fora de outra região no mesmo intervalo de tempo ("*transferability*") (Pearson, 2010; Miller, 2010).

Conforme afirmado por Miller (2010), é o conceito de nicho ecológico que fornece a base teórica utilizada para a descrição das relações entre uma espécie e os fatores ambientais na modelação da distribuição de espécies. Este nicho é definido como sendo um hipervolume *n*-dimensional que representa o conjunto de condições ambientais em que uma espécie se consegue reproduzir e persistir (Pearson, 2010; Capinha, 2009; Miller, 2010; Srivastava *et al.*, 2019). Dentro do nicho fundamental, várias vezes as espécies não ocupam a totalidade do nicho devido a processos de competição, predação ou mesmo barreiras físicas ou históricas (Guisan e Thuiller, 2005; Capinha, 2009), levando-as a ocupar apenas o designado nicho realizado, que se define como sendo o subconjunto do nicho fundamental realmente ocupado pela espécie e observado na natureza (Guisan e Thuiller, 2005; Pearson, 2010; Capinha, 2009; Miller, 2010; Srivastava *et al.*, 2019).

No entanto, apesar do conceito de nicho ecológico fazer parte da modelação da distribuição de espécies, Miller (2010) afirma que o termo *habitat* é aquele que melhor descreve o que realmente é modelado durante este processo. Desta forma, os termos são organizados numa hierarquia onde: nicho ecológico resulta da abordagem mecanicista sobre a morfologia, fisiologia, comportamento das espécies e as suas interações com o ambiente, enquanto o mapa de *habitat* resulta da abordagem correlativa feita através dos fatores ambientais (Miller, 2010).

Cada fator ambiental pode assumir o papel de uma dimensão num nicho *n*dimensional, sendo a distribuição espacial das espécies definida pelo seu tipo de resposta às condições ambientais (Miller, 2010). Segundo a autora, a curva de resposta relaciona a densidade das espécies com as variações na disponibilidade de recursos e tolerâncias fisiológicas, fazendo com que um modelo de distribuição de espécies traduza, num espaço geográfico, as relações entre as espécies e o ambiente (Miller, 2010) e que apenas deve ser apresentado como uma distribuição potencial, uma vez que corresponde a um cálculo aproximado da representação espacial do hipervolume (Capinha, 2009).

Uma vez que a modelação da distribuição de espécies é baseada em dados de distribuição observadas e, portanto, suscetíveis de serem afetados por fenómenos bióticos (como as interações bióticas negativas) e limitações à dispersão, a distribuição potencial mapeada pode não representar a totalidade do nicho fundamental, mas sim um subconjunto deste. Da mesma forma, tendo em consideração que as espécies e os dados ambientais são normalmente amostras retiradas de um período limitado de tempo e/ou espaço, os modelos poderão refletir apenas uma visão temporalmente limitada da relação esperada (Guisan e Thuiller, 2005).

Um outro conceito normalmente associado a este tipo de modelos é o de equilíbrio ecológico, onde se assume que as espécies em questão se encontram num estado de equilíbrio (ou pseudoequilíbrio) com o seu ambiente (Guisan e Thuiller, 2005; Capinha, 2009) e, é apenas neste estado que se pode partir do princípio que as espécies retratam uma "aproximação espacializada dos seus nichos" (Capinha, 2009).

Os Sistemas de Informação Geográfica (SIG) e a ciência da informação geográfica disponibilizam uma grande quantidade de técnicas indispensáveis para o tratamento dos dados usados na modelação da distribuição de espécies (Miller, 2010). Existem múltiplos algoritmos estatísticos capazes de descrever as relações entre espécies

e o ambiente (Miller, 2010), dos quais a [Tabela 1](#page-41-0) fornece alguns exemplos mais comuns. Estes subdividem-se entre métodos que utilizam somente dados de presença (ex.: BIOCLIM e DOMAIN), métodos que utilizam dados ambientais de "*background*" para a área de estudo (ex.: MaxEnt e ENFA) e métodos que amostram "pseudo-ausências" da área de estudo (Pearson, 2010).

| <b>Software</b>         | <b>Algorithms</b>                                                                                         | <b>URL</b>                                                  | <b>Key reference</b>                         |
|-------------------------|----------------------------------------------------------------------------------------------------|-------------------------------------------------------------|----------------------------------------------|
| <b>BIOMAPPER</b>        | Ecological niche factor analysis                                                                          | http://www.unil.ch/biomapper                                | Hirzel et al. (2001)                         |
| <b>BIOMOD</b>           | Nine model classes including<br>GLM, GAM, MARS, CTA,<br>ANN; ensemble forecasting                         | http://r-forge.r-project.org/<br>projects/biomod/           | Thuiller et al. (2009)                       |
| DIVA-GIS                | Environmental envelope                                                                                    | http://www.diva-gis.org                                     | Hijmans et al. (2001)                        |
| GARP                    | Genetic algorithms<br>(atomic, GLM, bioclimatic<br>envelope, and negated<br>bioclimatic envelope rules)   | http://lifemapper.org/<br>desktopgarp                       | Stockwell and Peters<br>(1999)               |
| <b>GRASP</b>            | GAM                                                                                                    | http://www.unige.ch/ia/climate/<br>grasp                    | Lehmann et al. (2002)                        |
| MaxEnt                  | <b>Maximum Entropy</b>                                                                                    | http://www.cs.princeton.edu/<br>~schapire/maxent/           | Phillips et al. (2006, 2009)                 |
| <b>SAM</b><br>R-project | Regression, Autoregression<br>Many libraries of statistical<br>methods and model<br>assessment techniques | http://www.ecoevol.ufg.br/sam/<br>http://www.r-project.org/ | Rangel et al. (2006)<br>Hastie et al. (2001) |

<span id="page-41-0"></span>**Tabela 1**- Exemplos de *softwares* e algoritmos de modelação de distribuição de espécies (Retirado de: Miller, 2010).

Ao longo dos anos, e apesar das comparações entre algoritmos, nenhum método se tem demonstrado consistentemente superior aos restantes, dado que a capacidade preditiva dos modelos está correlacionada com a distribuição geográfica das espécies e a sua raridade, as especificidades dos *habitats* e outras características ecológicas como os fenómenos de migração (Miller, 2010).

Srivastava *et al.* levou a cabo, em 2019, um estudo intitulado "*Species distribution models (SDM): applications, benefits and challenges in invasive species management*", onde afirma que o recurso à modelação da distribuição de espécies para investigar invasões biológicas e o mapeamento de risco é relativamente recente. No entanto, segundo o autor, existe uma série de benefícios e desafios a que estes modelos estão sujeitos: se por um lado os resultados destes modelos ajudam na tomada de decisões sobre a gestão ou prevenção de invasões (como na definição de regulamentos de comércio internacional ou imposição de quarentenas locais), também não são modelos fáceis de construir e de interpretar, principalmente devido às incertezas que lhe estão associadas e

que resultam de múltiplos fatores como limitações de dados ou a sua inadequabilidade, a própria escolha, calibração e validação do modelo, a contribuição das variáveis preditivas ou a interpretação dos resultados (Srivastava *et al.*, 2019).

# 3.3. MaxEnt – algoritmo de máxima entropia

Srivastava *et al.* (2019) afirma que o MaxEnt é um dos *softwares* mais populares no que diz respeito a modelos correlativos de predição da distribuição potencial de espécies. Este é um *software open source*, com base em Java, que faz uso de uma abordagem estatística chamada *maximum entropy* (ou seja, o mais próximo de geograficamente uniforme) (Phillips *et al.*, 2004; Pearson, 2010). De acordo com Catarino (2022), entropia diz respeito à quantidade de "escolha" que está envolvida na seleção de um evento, fazendo da máxima entropia as escolhas máximas que estão disponíveis quando não existem restrições desnecessárias.

O MaxEnt permite fazer predições a partir de informação limitada e/ou incompleta e apenas com registos de presença da espécie em estudo (Hernandez *et al.*, 2006; Miller, 2010; Akasaka *et al.*, 2015; Xu, 2015; Phillips *et al.*, 2017; Byeon *et al.*, 2018). Este é, por isso, o *software* mais indicado a utilizar quando se possui uma quantidade limitada de registos de ocorrência (Miller, 2010; Rodríguez-Merino *et al.*, 2017; Abdelaal *et al.*, 2019), apesar de ser esperado um desempenho maior quando se trata de grandes amostras (Akasaka *et al.*, 2015). Esta predição é feita através da análise da relação entre as ocorrências da espécie representadas por coordenadas geográficas e um conjunto de variáveis ambientais e/ou climáticas em estrutura matricial que representem a área de estudo (como o uso do solo, tipo de floresta, clima, distâncias ou outros fatores), estimando a adequabilidade dos locais aos requisitos de uma determinada espécie. Para isso são comparadas as condições ambientais em locais onde a espécie ocorre com a diversidade de condições ambientais presentes na área de estudo (Phillips *et al.*, 2004; Byeon *et al.*, 2018; Venne e Currie, 2021). O programa avalia, portanto, a probabilidade de adequabilidade para cada célula, em função desta relação entre as ocorrências conhecidas e as variáveis independentes (Akasaka *et al.*, 2015).

Segundo Hernandez *et al.* (2006), o MaxEnt começa por criar uma distribuição uniforme de probabilidade para depois alterar iterativamente um peso de cada vez e assim

maximizar a probabilidade do conjunto de dados de ocorrência. O algoritmo converge para a distribuição de probabilidade ótima, fazendo com que os seus *outputs* sejam considerados determinísticos (Hernandez *et al.*, 2006). Por último, por a entropia máxima ser naturalmente propensa a um sobreajuste, o *software* restringe a distribuição estimada para que os valores esperados das variáveis preditivas sejam iguais ou próximos aos valores obtidos empiricamente (Hernandez *et al.*, 2006; Akasaka *et al.*, 2015).

Além da popularidade do *software* devido ao seu bom desempenho preditivo (Xu, 2015) e por poder ser utilizado com informação relativa apenas à presença das espécies (ou seja, quando não existem dados de ausência), Miller (2010) aponta que, caso as espécies não estejam em equilíbrio com o ambiente ou caso exista alguma barreira biótica, os dados de ausência podem levar inclusive a resultados incorretos. Esta situação faz com que o *software* seja recorrentemente utilizado em cenários de predição da distribuição de espécies invasoras ou dos impactos das alterações climáticas na distribuição das espécies (Miller, 2010; Venne e Currie, 2021).

Algumas das principais vantagens regularmente associadas a este *software* são: as ocorrências da espécie poderem ser utilizadas em formato de coordenadas geográficas; o facto das variáveis ambientais utilizadas poderem ser categóricas ou contínuas; a sua predição obter geralmente uma elevada precisão, mesmo com poucas ocorrências; possuir uma boa robustez a autocorrelação espacial; criar *outputs* facilmente interpretáveis; permitir o particionamento de dados para validar o modelo e conseguir prevenir de forma eficaz subre-ajustamentos do modelo (Phillips *et al.*, 2005; Hernandez *et al.*, 2006; Akasaka *et al.*, 2015; Xu, 2015; Byeon *et al.*, 2018: Abdelaal *et al.*, 2019).

Steven Phillips, um dos desenvolvedores do *software*, afirma que o MaxEnt produz quatro formatos de *output: raw, cumulative, logistic* e *cloglog* (Phillips, 2017). O primeiro corresponde ao modelo exponencial do *software*, que é proporcional à densidade de indivíduos por unidade de área; o segundo corresponde a um valor bruto de r, sendo a percentagem da distribuição com valor bruto no máximo r; *cumulative* é interpretado como a taxa de omissão prevista e o *cloglog*, o formato padrão do MaxEnt, gera uma estimativa entre 0 e 1 de probabilidade de presença de uma determinada espécie, assumindo que as localidades onde a presença é conhecida possuem uma elevada quantidade de indivíduos por quadrícula (Phillips, 2017; Venne e Currie, 2021). O *software* ainda possui um parâmetro que possibilita a criação de *replicates*, que permite

que a amostra de ocorrências seja dividida aleatoriamente em vários grupos de tamanhos iguais, fazendo com que a operação seja repetida um determinado número de vezes deixando, à vez, um desses grupos de fora e usá-los para assim efetuar a validação cruzada do modelo (Phillips, 2017). A vantagem da validação cruzada, segundo o autor, é usar todos os dados para a realização da validação, fazendo um melhor uso dos pequenos grupos de dados.

Para que o MaxEnt consiga produzir resultados, todas as variáveis preditivas devem estar perfeitamente alinhadas, ou seja, ter exatamente os mesmos limites geográficos e tamanho de célula (Phillips, 2017). Quando esse requisito está assegurado, o *software* gera um relatório que permite fazer uma série de análises estatísticas, tal como saber quais as variáveis mais relevantes na determinação da distribuição da espécie ou saber de que forma a adequabilidade para a espécie se relaciona com variações dos valores de cada variável (através de "curvas de resposta") (Phillips, 2017).

No relatório gerado é ainda medida a capacidade preditiva do modelo. O MaxEnt permite a visualização da curva de ROC ("*Receiver Operating Characteristic"*), que é um gráfico que retrata o desempenho de um classificador binário (Byeon *et al.*, 2018) e que é criada, conforme descrito por Abdelaal *et al.* (2019) – "ao descrever a relação entre predições correspondentes a verdadeiros positivos (*sensitivity*) e a falsos positivos (1 *specificity*)". A medição da capacidade preditiva do modelo é então feita com recurso à Área Abaixo da Curva (AAC) de ROC (Byeon *et al.*, 2018), que é uma medida independente de limiar de probabilidade (Hernandez *et al.*, 2006; Miller, 2010; Abdelaal *et al.*, 2019; Catarino, 2022). Geralmente, a capacidade preditiva de um modelo é considerada "perfeita" se o valor da AAC for igual a 1, "boa" se o valor for superior a 0,8 e que um resultado de 0,5 não discrimina melhor do que valores gerados aleatoriamente (Phillips *et al.*, 2004; Hernandez *et al.*, 2006; Pearson, 2010; Xu, 2015; Rodríguez-Merino *et al.*, 2017; Byeon *et al.*, 2018; Abdelaal *et al.*, 2019; Venne e Currie, 2021). Uma das principais vantagens normalmente associadas à avaliação feita com recurso à AAC é o facto de não requerer a seleção de um limiar acima do qual a predição é considerada positiva e por usar toda a informação das previsões ao invés de apenas resultados discretizados (Hernandez *et al.*, 2006; Miller, 2010). No relatório é ainda gerado um *raster* com valores de adaptabilidade potencial da espécie para a área (Venne e Currie, 2021), com valores que variam entre zero (menos adequado) a um (mais adequado) (Hernandez *et al.*, 2006; Xu, 2015; Srivastava *et al.*, 2019).

# CAPÍTULO 4. Análise da suscetibilidade à invasão por *M. heterophyllum*

# 4.1 Dados e métodos

#### 4.1.1 Identificação e recolha de dados de ocorrência

Para modelar a distribuição de uma espécie com recurso ao MaxEnt é necessário, como mencionado anteriormente, proceder-se à identificação de registos que digam respeito às ocorrências conhecidas da espécie em questão. Relativamente a dados de presença da *M. heterophyllum*, foi utilizada a base de dados GBIF ("*Global Biodiversity Information Facility")*. Desta fonte foram recolhidos registos de ocorrências observadas a partir do ano 2000, tendo-se de seguida procedido: a) à eliminação de registos duplicados; b) à eliminação de registos sem coordenadas; c) à eliminação de registos com resolução espacial inferior a 10 metros. Desta forma, entraram na modelação um total de 655 registos de ocorrência, que se encontram retratados no mapa da [Figura 7.](#page-46-0)

Como é possível observar, as ocorrências dizem respeito à distribuição nativa e não-nativa da espécie, que compreende o continente americano e o continente europeu. Esta extensão foi necessária porque os modelos de distribuição de espécies devem incluir dados de ocorrência da totalidade da distribuição conhecida da espécie de forma a representar, o melhor possível, o nicho fundamental da espécie. Por outras palavras, optou-se por correr um modelo que abrangesse ambos os continentes para que: a) fosse possível capturar, da melhor forma possível, a amplitude de condições onde a espécie é capaz de se estabelecer, uma vez que esta ainda se encontra em dispersão na Europa e, portanto, a sua distribuição aqui pode não representar a totalidade de condições ambientais adequadas ao seu estabelecimento; b) a capacidade do modelo preditivo não diminuía, uma vez que uma espécie nem sempre conserva o seu nicho climático e pode ser capaz de se estabelecer e reproduzir em climas diferentes daquele da sua área nativa (Beaumont *et al.*, 2009); c) sendo a planta nativa do continente americano, tem aí um histórico de dispersão mais antigo e, portanto, será possível obter uma representação mais completa do conjunto de condições adequadas e, consequentemente, resultados mais robustos.

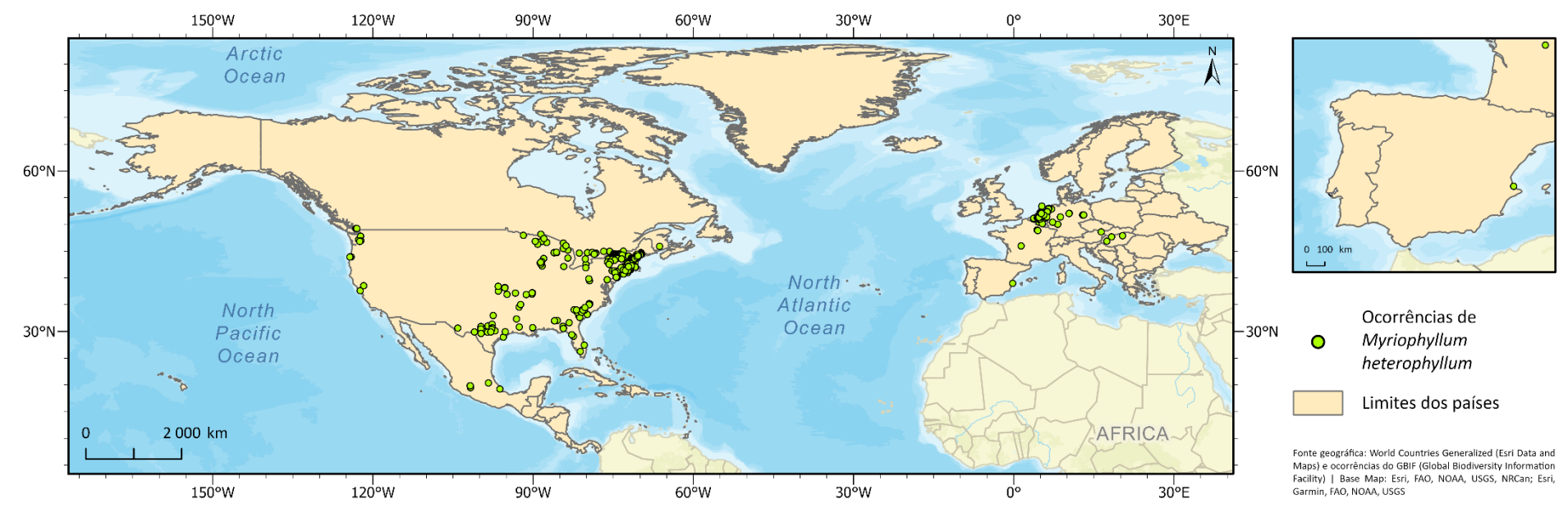

<span id="page-46-0"></span>**Figura 7**- Mapa das ocorrências utilizadas na modelação preditiva da *Myriophyllum heterophyllum.*

# 4.1.2 Identificação e recolha de variáveis preditivas

A escolha dos fatores abióticos, que se encontram retratados na [Tabela 2,](#page-47-0) foi feita de acordo com a revisão bibliográfica sobre as condições ambientais favoráveis ao estabelecimento da *Myriophyllum heterophyllum* e apresentadas no subcapítulo 2.4 relativo à "Descrição do *habitat*".

| Variável<br>(código) | Descrição                                                | Estrutura da<br>informação | Fonte da<br>informação | Autor                           | Resolução                                   |  |  |  |
|----------------------|----------------------------------------------------------|----------------------------|------------------------|---------------------------------|---------------------------------------------|--|--|--|
| Corpos_Ag            | Corpos de água                                           | Vetorial                   | EarthEnv               | Tuanmu e<br>Jetz (2014)         | 1 <sub>km</sub>                             |  |  |  |
| pH                   | pH da água                                               | Matricial                  |                        | ISRIC;                          |                                             |  |  |  |
| Sedimentos           | Sedimentos com<br>matéria orgânica                       | Matricial                  | SoilGrids              | Batjes et<br>al. (2017)         | 250m                                        |  |  |  |
| Altitude             | Altitude                                                 | Matricial                  | EarthExplorer          | <b>USGS</b>                     | $7,5$ arc<br>second                         |  |  |  |
| Declive              | Declive                                                  | Matricial                  |                        |                                 | $7,5$ arc<br>second                         |  |  |  |
| P_Anual              | Precipitação<br>média anual                              | Matricial                  |                        |                                 |                                             |  |  |  |
| P_Driest             | Precipitação média<br>do trimestre mais seco             | Matricial                  |                        |                                 |                                             |  |  |  |
| P_Wettest            | Precipitação média do<br>trimestre mais húmido           | Matricial                  |                        |                                 |                                             |  |  |  |
| P_Mes_Dry            | Precipitação do<br>mês mais seco                         | Matricial                  |                        |                                 |                                             |  |  |  |
| P_Mes_Wet            | Precipitação do<br>mês mais húmido                       | Matricial                  |                        | Swiss<br>Federal                |                                             |  |  |  |
| P_Seas               | Sazonalidade da<br>precipitação                          | Matricial                  |                        | <b>Institute</b><br>for Forest, |                                             |  |  |  |
| T_Anual              | Temperatura<br>média anual                               | Matricial                  | <b>CHELSA</b>          | Snow and<br>Landscape           | 2,5<br>minutes<br>$({\sim}21 \text{ km}^2)$ |  |  |  |
| T_Coldest            | Temperatura média<br>do trimestre mais frio              | Matricial                  |                        | Research<br>WSL;                |                                             |  |  |  |
| T_Warmest            | Temperatura média do<br>trimestre mais quente            | Matricial                  |                        | Karger et<br>al. (2017)         |                                             |  |  |  |
| T_Mes_Cold           | Temperatura média<br>diária mínima do<br>mês mais frio   | Matricial                  |                        |                                 |                                             |  |  |  |
| T_Mes_Warm           | Temperatura média<br>diária máxima do<br>mês mais quente | Matricial                  |                        |                                 |                                             |  |  |  |
| T_Seas               | Sazonalidade da<br>temperatura                           | Matricial                  |                        |                                 |                                             |  |  |  |

<span id="page-47-0"></span>**Tabela 2**- Variáveis preditivas utilizadas.

Os recursos hídricos podem afetar a distribuição de uma espécie, na medida em que afetam a adequação do *habitat* e podem servir como meio de dispersão (Li, *et al.*, 2016). No caso da *M. Heterophyllum*, dado o seu estatuto de planta aquática submersa, era essencial a integração de uma variável que representasse os corpos de água. Com recurso ao EarthEnv, um projeto resultante da colaboração entre cientistas cujo objetivo é o de fornecer acesso a um conjunto de variáveis próprias para a modelação da biodiversidade com uma resolução espacial de 1km, foram extraídos os dados relativos a "*Open Water*".

Segundo Halstead *et al.* (2003), o pH é a variável ambiental mais frequentemente utilizada em estudos como medida de qualidade da água. Sabendo que a planta habita regularmente em corpos de água com níveis de pH relativamente elevados (valores em torno de 6-7) (Gross *et al.*, 2020), esta foi umas das variáveis relacionadas com o solo consideradas neste estudo. Com recurso ao SoilGrids, um sistema para mapeamento digital de solos baseado numa série de dados de perfil do solo, foi extraída a informação relativa ao pH da água a uma profundidade compreendida entre zero e cinco centímetros e com uma resolução espacial de 250 metros.

Conforme afirmado por Miller (2010), variáveis relacionadas com geologia e tipo de solo podem ser usadas para representar a disponibilidade de humidade e nutrientes. Uma vez que a planta tem tendência a preferir corpos de água com sedimentos constituídos principalmente por matéria orgânica (GISD, 2021), a quantidade de sedimentos com matéria orgânica foi também considerada na modelação das áreas suscetíveis. Ainda com recurso ao SoilGrids, que utiliza o *World Reference Base (2006) Soil Group*, foram consideradas as classes: Histosols (solos com camadas orgânicas espessas), Chernozems, Kastanozems, Phaeozems, Umbrisols (acúmulos pronunciados de matéria orgânica no solo mineral) e Podzols (acúmulos no subsolo de matéria orgânica e/ou óxidos) [\(Anexo 1](#page-99-0) a [Anexo 6\)](#page-100-0).

Miller (2010) alega que variáveis topográficas estão normalmente associadas a efeitos microclimáticos que influenciam, por exemplo, a disponibilidade de água ou a temperatura, podendo representar gradientes indiretos (como a elevação e a inclinação). Por essa razão, e conforme teorizado por Pabst *et al.* (2022), plantas respondem de maneira negativa à altitude. De forma a descrever a topografia da área de estudo, foram acrescentadas variáveis relacionadas com a altitude e o declive, cuja primeira foi retirada

do portal EarthExplorer com uma resolução de 7,5 *arc second* e a segunda, derivada da primeira.

Variáveis climáticas são indispensáveis na construção de SMDs, uma vez que descrevem as tolerâncias fisiológicas das espécies (Miller, 2010). Segundo Gallardo e Aldridge (2013), são os padrões de precipitação que determinam a disponibilidade de água, bem como a frequência de secas e inundações que influenciam a capacidade de distribuição, transporte e colonização de espécies de água doce, sendo que, por exemplo, a precipitação mínima durante a estação mais seca influência o crescimento das plantas ao ditar a quantidade de água que vai estar disponível (Xu, 2015). Já Miller (2010) aponta a variação geográfica da temperatura como sendo uma das variáveis mais importantes que determinam em que locais as plantas conseguem crescer. Não somente, Gallardo e Aldridge (2013) afirmam que a temperatura afeta diretamente a reprodução, sobrevivência, crescimento e dispersão de espécies de água doce e, indiretamente, afeta a interação com outras espécies no *habitat*. Segundo Xu (2015), quando variáveis relacionadas com a temperatura (como a temperatura mínima do inverno) são excluídas, tende a existir uma diminuição significativa do desempenho do modelo. Desta forma, acrescentaram-se ao estudo uma série de variáveis climáticas que ajudassem a representar a área, nomeadamente: precipitação média anual, precipitação média do trimestre mais seco, precipitação média do trimestre mais húmido, precipitação do mês mais seco, precipitação do mês mais húmido e a sazonalidade da precipitação. Sabendo também que a *M. Heterophyllum* consegue tolerar as temperaturas mais baixas de inverno e as temperaturas elevadas de verão (Lafontaine *et al*., 2013; Anderson *et al*., 2015; GISD, 2021), foram acrescentadas: a temperatura média anual, a temperatura média do trimestre mais frio, a temperatura média do trimestre mais quente, a temperatura média diária mínima do mês mais frio, a temperatura média diária máxima do mês mais quente e a sazonalidade da temperatura. Estas foram extraídas do CHELSA ("*Climatologies at high resolution for the earth's land surface areas*"), uma *data set* de dados climáticos com uma resolução de 2,5 *minutes* (~21 km<sup>2</sup>). O conjunto destas variáveis, que vai ajudar a destacar a importância do clima na distribuição da espécie (Rodríguez-Merino *et al*., 2017), já se encontrava calculado sob o nome "CHELSA Bioclim", sendo "*derived variables from the monthly mean, max, mean temperature, and mean precipitation values*" para o período temporal de 1981-2010.

### 4.1.3 Tratamento de dados

O tratamento da informação geográfica foi realizado em ambiente SIG, com recurso ao *software* ArcGIS 10.8.2, com georreferenciação no sistema de coordenadas GCS\_WGS\_1984; EPSG:4326. Tendo em consideração a extensão da área a modelar, optou-se por trabalhar com uma resolução de célula de 250m, de maneira a ser possível correr o modelo num espaço de tempo exequível e com um bom nível de pormenorização. Com recurso ao *software* livre QGIS 3.22.7, as variáveis independentes foram convertidas para formato ASCII ("*American Standard Code for Information Interchange*"), de maneira a poderem, em conjunto com um ficheiro .csv com coordenadas de ocorrência da planta, integrar o *software* MaxEnt 3.4.4, utilizado para a realização da modelação preditiva da distribuição da espécie em estudo.

A [Figura 8](#page-50-0) retrata, de maneira simplificada, o esquema metodológico do processo levado a cabo, desde a recolha da informação até ao tratamento e preparação das variáveis a integrar o modelo correlativo da distribuição da espécie em questão, que permitirá determinar as áreas suscetíveis à sua invasão em Portugal Continental.

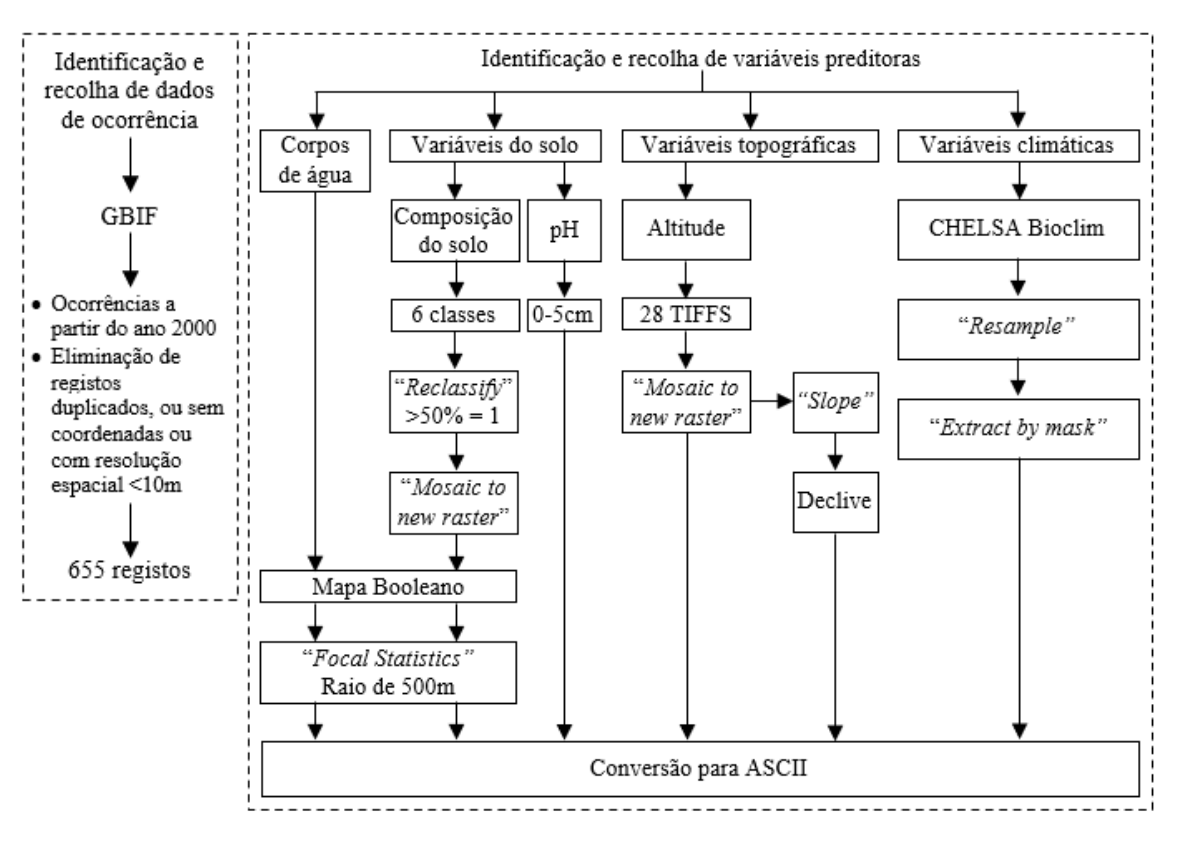

<span id="page-50-0"></span>**Figura 8**- Esquema metodológico do tratamento das variáveis.

#### a) Corpos de água

Após exportar, do EarthEnv, os dados referentes apenas a "*Open water*", foi necessária a sua projeção para o sistema de coordenadas escolhido (GCS\_WGS\_1984) e a realização de um "*Extract by Mask*" para recortar o *raster* pela área de estudo. Sendo o objetivo desta variável representar a densidade de corpos de água, foi primeiro necessário criar um mapa *booleano* onde o valor 1 correspondesse a corpos de água. Para isso, o ficheiro previamente recortado foi reclassificado para que os valores 0 passassem a corresponder a 0 e os valores compreendidos entre 1 e 100 passassem a corresponder a 1. De seguida, procedeu-se à alteração da resolução da variável para 250m através da operação "*Resample*". O mapa da [Figura 9](#page-53-0) representa este mapa *booleano*. No entanto, para a variável poder integrar o modelo, foi necessária uma última operação de "*Focal Statistics*" para o cálculo da densidade de corpos de água, com um raio de 500m.

## b) Variáveis do solo

Os dados relativos às variáveis do solo foram exportados com recurso ao *software* QGIS, devido à sua praticidade na criação de ligações a serviços WCS ("*Web Coverage Service*"). Foram então exportados, do SoilGrids, os valores de pH da água (para 0-5 cm de profundidade) e as classes de composição do solo identificadas anteriormente. Para ambas as variáveis, foi necessário proceder à sua projeção, "*resample*" e recorte pela área de estudo (definindo sempre a opção "*snap raster*" nos "*Environments*"). Estas operações foram as suficientes para a preparação da variável preditiva do pH da água [\(Figura 10\)](#page-53-1).

Em relação às classes de composição do solo, optou-se por unir as seis classes uma vez que, para o estudo, é mais importante especificar a informação relativa à presença ou ausência de solo orgânico e não o tipo de composição do solo. Para isto, levaram-se novamente a cabo as operações necessárias para a criação de um mapa *booleano*. Ao deixar todas as seis classes variáveis sobrepostas, mas com o valor de *background* transparente, praticamente a totalidade da área de estudo ficaria coberta pelas classes. Desta forma, optou-se por reclassificar apenas as células com valor igual ou superior a 50% como 1 (e o resto como 0) e usar essas para fazer a combinação. Com exceção da classe dos Umbrisols, todas as restantes se encontravam na mesma escala de valores (de 0 a 100). Esta situação exigiu a normalização da classe dos Umbrisols, levada a cabo através da seguinte equação linear:

#### $y = 1,5385x$

Após todas as classes estarem reclassificadas, as seis *layers* de solo foram somadas com recurso à operação "*Mosaic to New Raster*", com a opção "*maximum*" como *mosaic operator* [\(Figura 11\)](#page-54-0). Por último, foi realizado um "*Focal Statistics*" (com um raio de 500m) para que integrasse no modelo a densidade de sedimentos com elevada quantidade de matéria orgânica.

## c) Variáveis topográficas

Os dados relativos à altitude foram exportados em 28 ficheiros TIFF ("*tagged image file format*") diferentes, havendo a necessidade da realização de um "*Mosaic to New Raster*", com a opção "*mean*" como *mosaic operator*. De seguida, este novo ficheiro *raster* foi projetado, mudada a sua resolução e recortado pela área de estudo (definindo a opção "*snap raster*"), encontrando-se o produto final representado no mapa da [Figura 12.](#page-54-1)

No que diz respeito ao declive, retratado no mapa da [Figura 13,](#page-55-0) este foi derivado dos dados da altitude com recurso à ferramenta "*Slope*", tendo sido calculado em graus (**°**) e com o método *default* "Planar".

### d) Variáveis climáticas

Conforme dito anteriormente, as variáveis climáticas selecionadas já se encontravam calculadas sob o nome "CHELSA Bioclim". Desta forma, após extraídas as 12 variáveis, procedeu-se primeiro à sua projeção para o sistema de coordenadas escolhido (com recurso à ferramenta "*Project Raster*") e segundo, à alteração da sua resolução para 250m através da operação "*Resample*", utilizando a técnica bilinear por ser a mais adequada para dados contínuos. Por último, foi necessário deixar todas as variáveis com a mesma extensão. Para isso, executaram-se operações de "*Extract by mask*", que também exigiram a definição dos *environments*, principalmente da seleção de um s*nap raster* para que as células de cada variável ficassem perfeitamente alinhadas. Os resultados destas operações encontram-se representados nos mapas da [Figura 14](#page-55-1) à [Figura](#page-61-0) [25.](#page-61-0)

<span id="page-53-1"></span><span id="page-53-0"></span>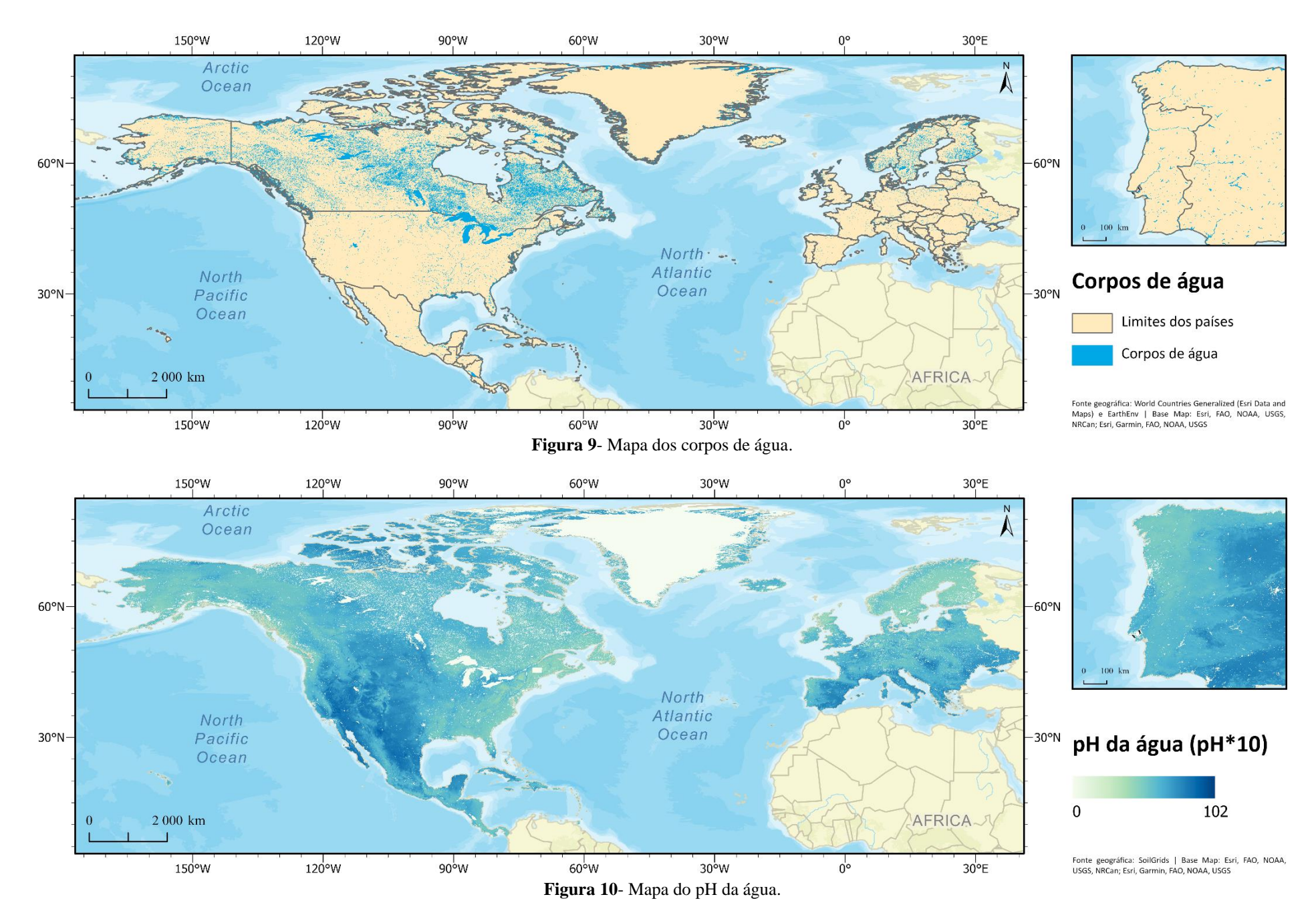

<span id="page-54-1"></span><span id="page-54-0"></span>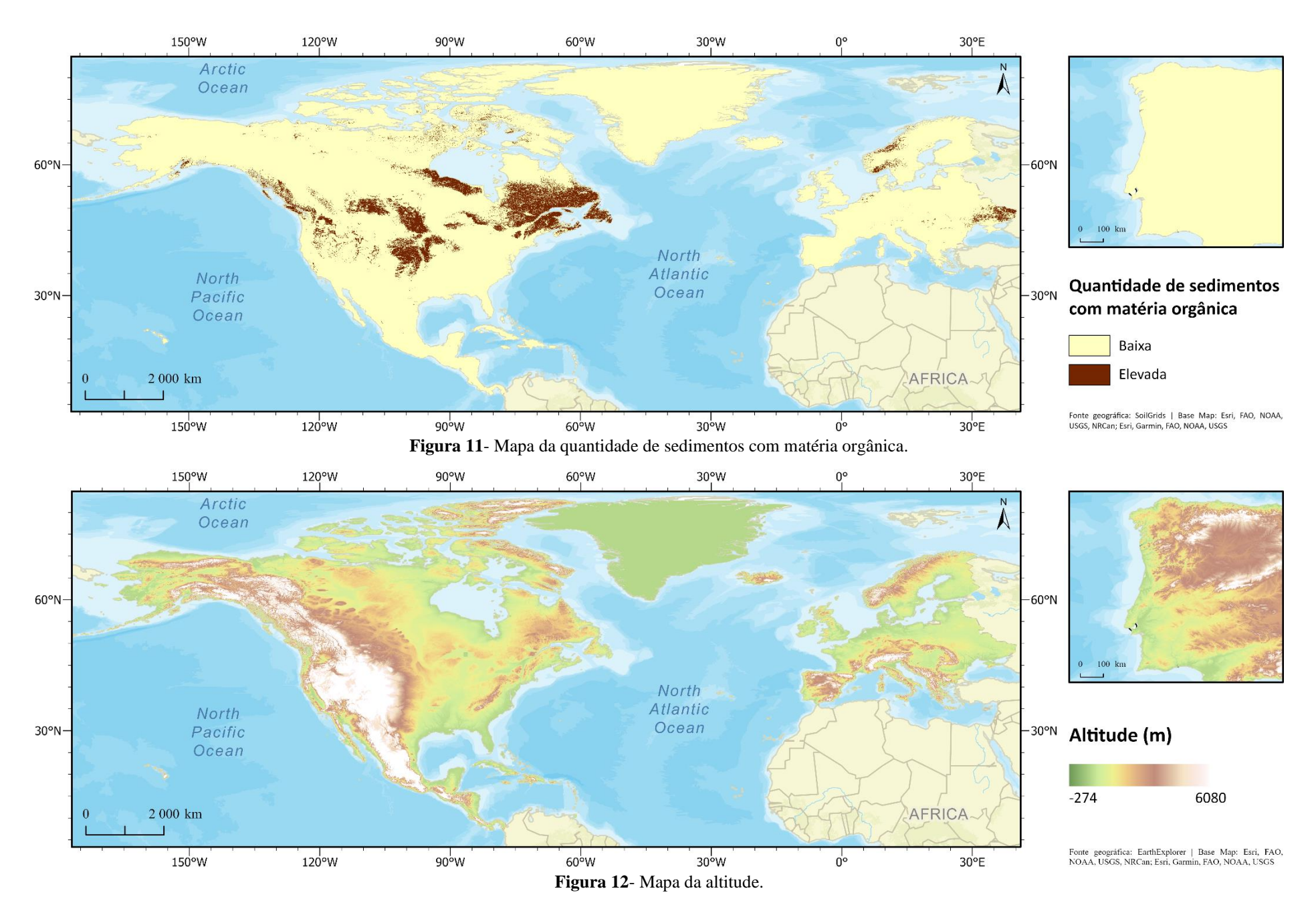

<span id="page-55-1"></span><span id="page-55-0"></span>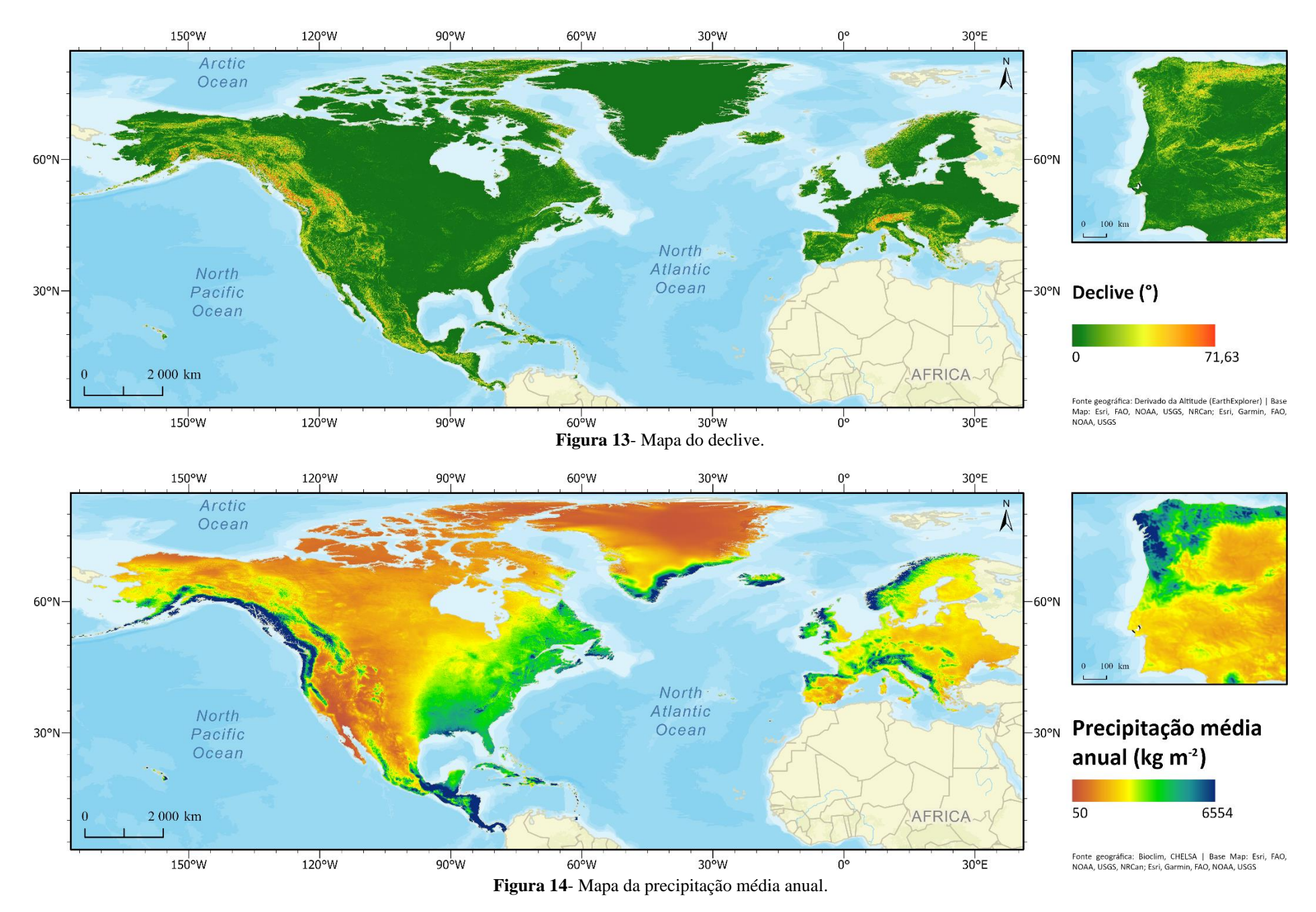

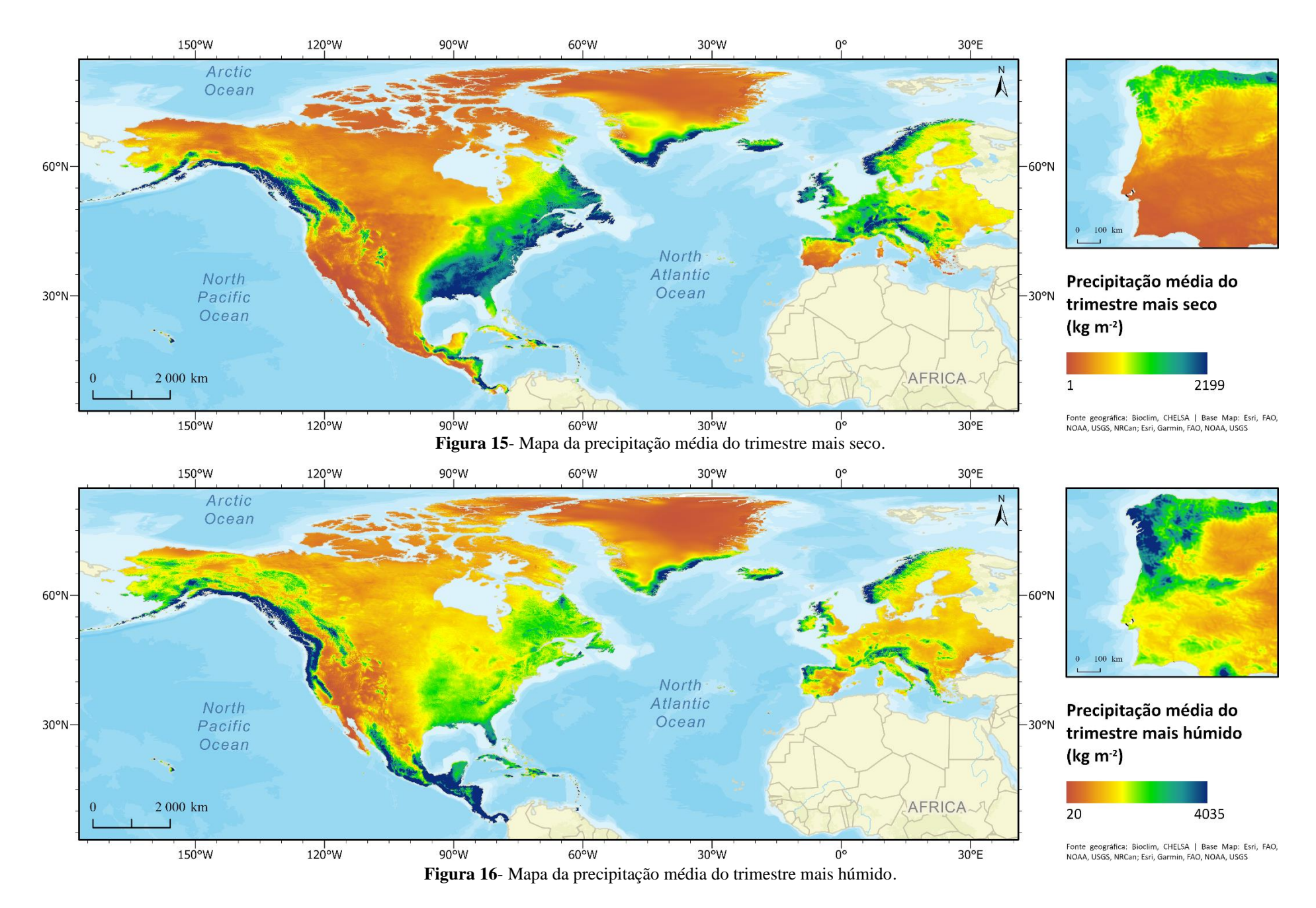

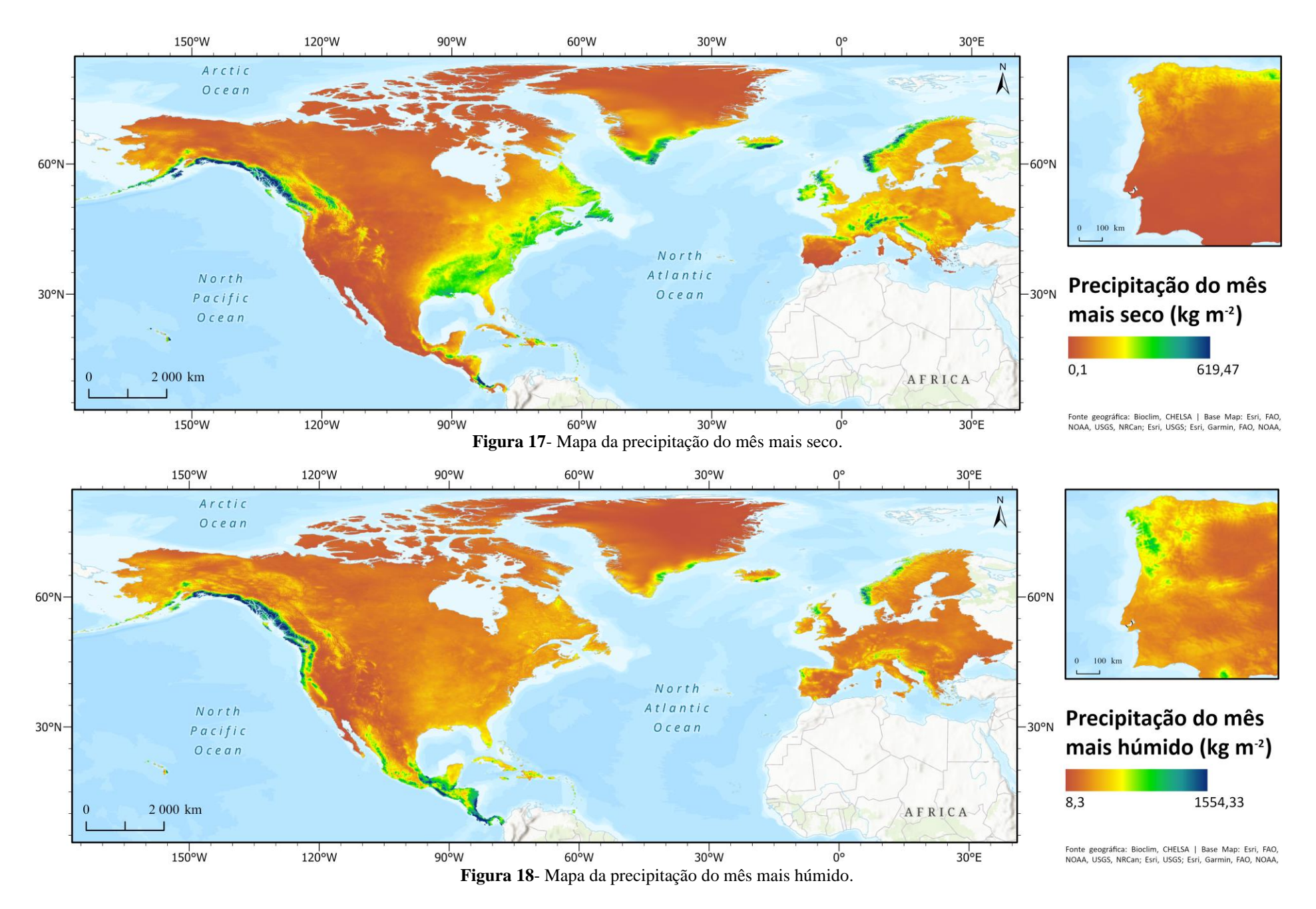

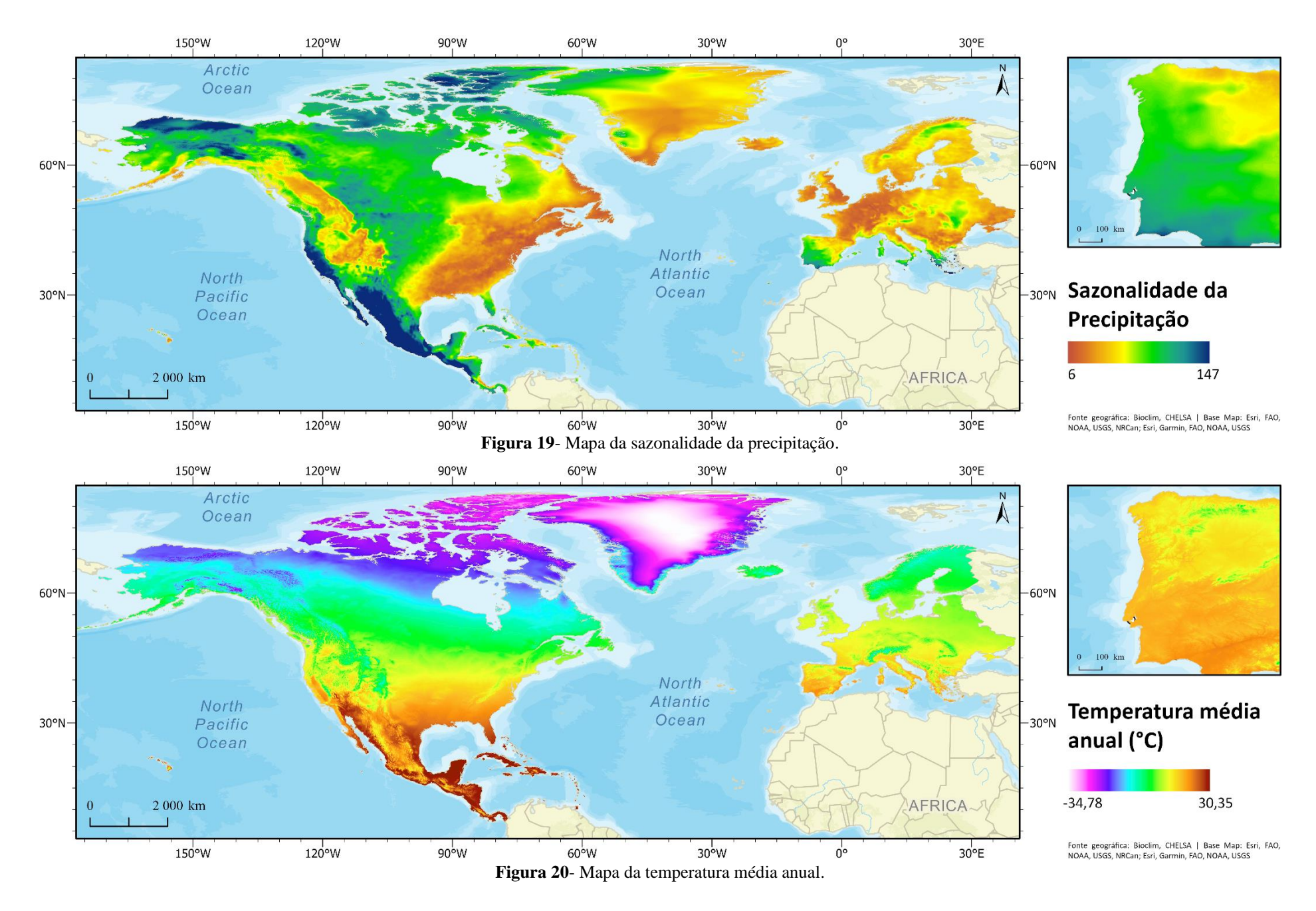

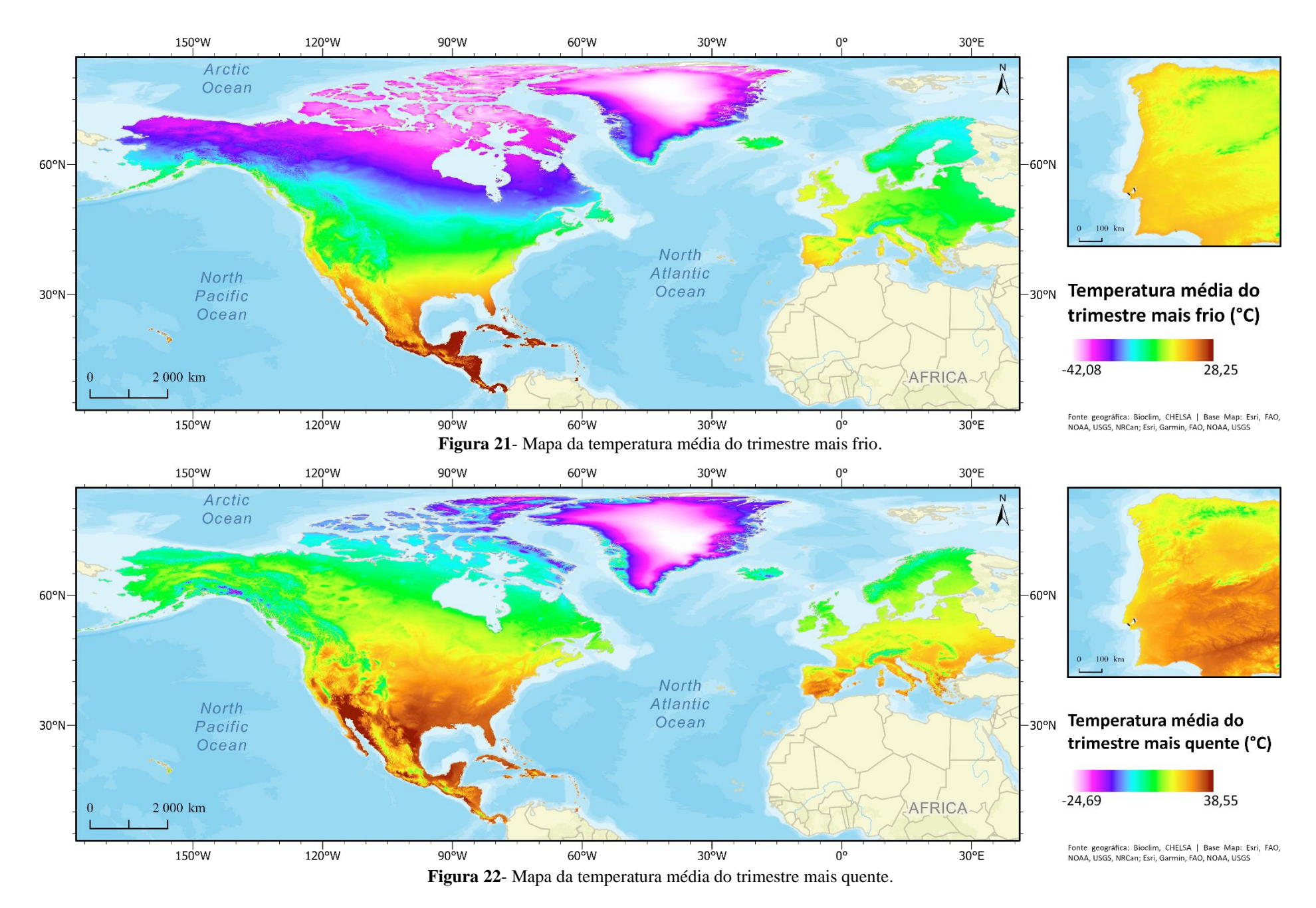

50

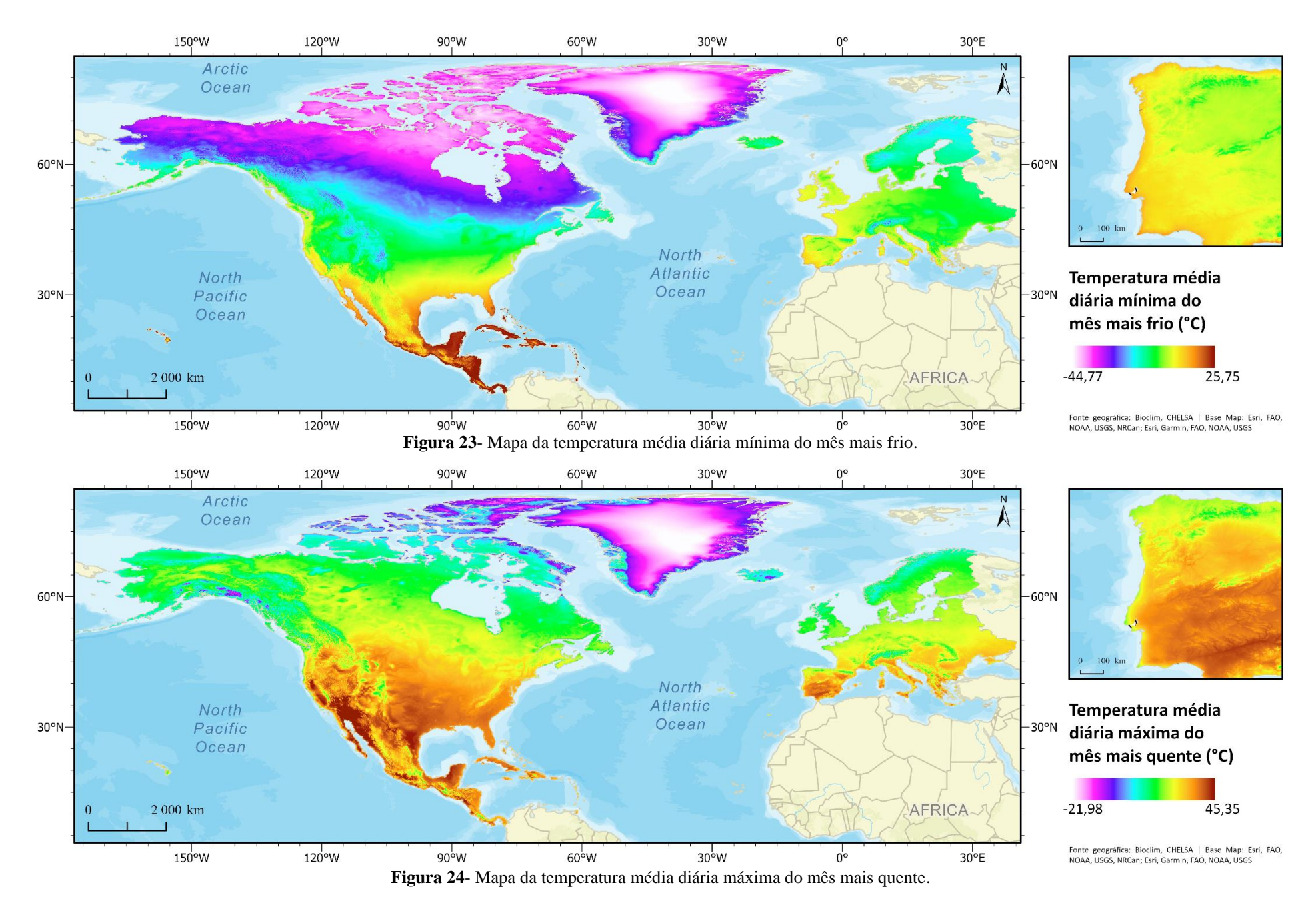

<span id="page-61-0"></span>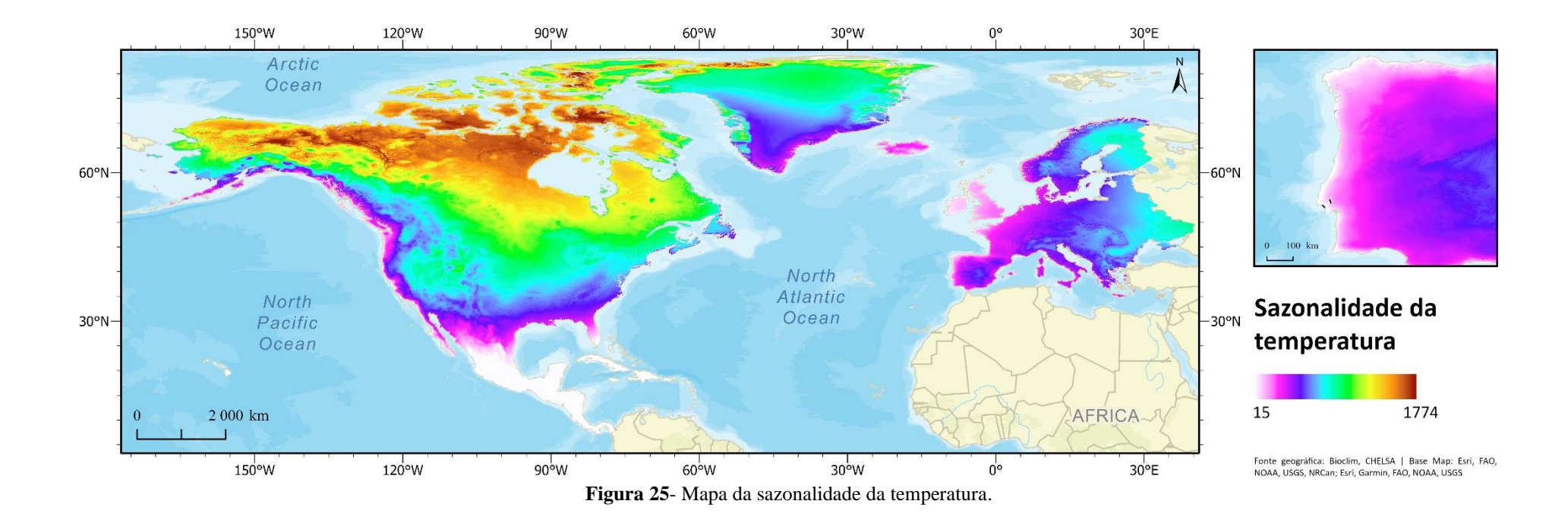

52

### 4.1.4 Análise das relações entre as variáveis independentes

Segundo Guisan e Thuiller (2005), uma das características que necessitam ser controladas e/ou consideradas na construção de um SDM, de forma a detetar possíveis problemas, é a multicolinearidade. Existe multicolinearidade quando duas ou mais variáveis independentes numa análise de regressão múltipla (binária ou não) se correlacionam (Capinha, 2009; Catarino, 2022). Capinha (2009) afirma que, mesmo que a correlação não afete os resultados preditivos de um modelo, pode dificultar a sua interpretação. Para evitar esta situação, pode ser necessário descartar determinadas variáveis de um estudo caso se comprove a existência de outras que melhor expliquem a variação da variável (Catarino, 2022).

De forma a calcular a correlação entre as variáveis independentes, foi calculada uma matriz de coeficientes de correlação de Pearson, com recurso ao *software* Jamovi 2.2.5 [\(Tabela 3\)](#page-62-0), para 5000 pontos gerados aleatoriamente no ArcGIS e extraídos com os valores de cada *raster* na localização de cada ponto individual. Caso existam duas

|                   | <b>T_Warmest</b> | Seas              | T_Coldest                     | Anual<br>$\mathbf{H}$ | Mes_Warm                                              | Cold<br>$T$ Mes | Sedimentos | P_Wettest | P_Seas                                                                                    | P_Driest | P_Anual | $\mathbb{H}$ | P_Mes_Wet | P_Mes_Dry | Declive | Corpos_Ag                                                                                         | <b>Altitude</b> |
|-------------------|------------------|-------------------|-------------------------------|-----------------------|-------------------------------------------------------|-----------------|------------|-----------|-------------------------------------------------------------------------------------------|----------|---------|--------------|-----------|-----------|---------|---------------------------------------------------------------------------------------------------|-----------------|
| <b>T</b> Warmest  |                  |                   |                               |                       |                                                       |                 |            |           |                                                                                           |          |         |              |           |           |         |                                                                                                   |                 |
| <b>T_Seas</b>     | 0.934            |                   |                               |                       |                                                       |                 |            |           |                                                                                           |          |         |              |           |           |         |                                                                                                   |                 |
| <b>T_Coldest</b>  |                  | 1,000 0,930       |                               |                       |                                                       |                 |            |           |                                                                                           |          |         |              |           |           |         |                                                                                                   |                 |
| <b>T_Anual</b>    |                  | 1,000 0,932 1,000 |                               |                       |                                                       |                 |            |           |                                                                                           |          |         |              |           |           |         |                                                                                                   |                 |
| T Mes Warm        |                  |                   | 0.971 0.907 0.971 0.971       |                       |                                                       |                 |            |           |                                                                                           |          |         |              |           |           |         |                                                                                                   |                 |
| <b>T</b> Mes Cold |                  |                   | 0.957 0.891 0.957 0.957 0.986 |                       |                                                       |                 |            |           |                                                                                           |          |         |              |           |           |         |                                                                                                   |                 |
| <b>Sedimentos</b> |                  |                   |                               |                       | 0.013 0.051 0.012 0.013 0.015 0.014                   |                 |            |           |                                                                                           |          |         |              |           |           |         |                                                                                                   |                 |
| P Wettest         |                  |                   |                               |                       | 0.963 0.859 0.964 0.964 0.936 0.924 0.039             |                 |            |           |                                                                                           |          |         |              |           |           |         |                                                                                                   |                 |
| P Seas            |                  |                   |                               |                       | 1,000 0,938 0,999 1,000 0,971 0,957 0,009 0,962       |                 |            |           |                                                                                           |          |         |              |           |           |         |                                                                                                   |                 |
| <b>P_Driest</b>   |                  |                   |                               |                       | 0.993 0.912 0.994 0.993 0.964 0.951 0.028 0.978 0.991 |                 |            |           |                                                                                           |          |         |              |           |           |         |                                                                                                   |                 |
| P Anual           |                  |                   |                               |                       |                                                       |                 |            |           | 0.817 0.667 0.820 0.818 0.795 0.787 0.083 0.935 0.811 0.869                               |          |         |              |           |           |         |                                                                                                   |                 |
| <b>DH</b>         |                  |                   |                               |                       |                                                       |                 |            |           | 1,000 0,935 1,000 1,000 0,971 0,957 0,015 0,962 0,999 0,992 0,815                         |          |         |              |           |           |         |                                                                                                   |                 |
| P_Mes_Wet         |                  |                   |                               |                       |                                                       |                 |            |           | 0.957 0.891 0.957 0.957 0.985 0.999 0.019 0.928 0.956 0.954 0.799 0.956                   |          |         |              |           |           |         |                                                                                                   |                 |
| P Mes Drv         |                  |                   |                               |                       |                                                       |                 |            |           | 0.953 0.877 0.953 0.953 0.981 0.995 0.023 0.945 0.952 0.954 0.834 0.952 0.997             |          |         |              |           |           |         |                                                                                                   |                 |
| <b>Declive</b>    |                  |                   |                               |                       |                                                       |                 |            |           | 0.855 0.804 0.855 0.855 0.881 0.868 0.015 0.822 0.855 0.850 0.698 0.856 0.868 0.864       |          |         |              |           |           |         |                                                                                                   |                 |
| Corpos_Ag         |                  |                   |                               |                       |                                                       |                 |            |           | 0.028 0.161 0.024 0.026 0.029 0.024 0.287 0.047 0.026 0.038 0.072 0.025 0.031 0.034 0.034 |          |         |              |           |           |         |                                                                                                   |                 |
| <b>Altitude</b>   |                  |                   |                               |                       |                                                       |                 |            |           |                                                                                           |          |         |              |           |           |         | 0.791 0.718 0.791 0.791 0.815 0.804 0.035 0.780 0.792 0.784 0.671 0.795 0.802 0.807 0.806 0.013 - |                 |

<span id="page-62-0"></span>**Tabela 3**- Matriz de coeficientes de correlações de Pearson das variáveis independentes.

variáveis correlacionadas ( $r \ge 0.7$  ou  $r \ge 0.7$ ), apenas uma dessas é selecionada para integrar o modelo de distribuição (Catarino, 2022).

Conforme visível na matriz representada na [Tabela 3,](#page-62-0) existem uma série de correlações superiores aos limares previamente mencionados, sendo as únicas exceções as variáveis dos Corpos\_Ag e dos Sedimentos. No entanto, o MaxEnt possui um método para regularização ("*L1-regularization*") que lhe permite ter um bom desempenho (Phillips *et al*., 2005; Elith *et al.*, 2010) e que "*trata implicitamente da seleção de variáveis (relegando alguns coeficientes para zero) e é pouco provável que seja melhorado - e mais provavelmente degradado - por procedimentos que utilizam outros métodos de modelação para pré-seleccionar variáveis*" (Elith *et al.*, 2010). Ou seja, segundo estes autores, não existe necessidade de retirar as variáveis correlacionadas, uma vez que o *software* aparenta ser estável na presença destas. No entanto esta robustez não é consensual, ainda que apenas do ponto de vista conceptual (Dormann *et al.*, 2013), pelo que sempre possível, é aconselhada uma pré-seleção do conjunto de variáveis independentes. Desta forma, foram selecionadas as seguintes variáveis:

- Corpos\_Ag (Corpos de água)
- Sedimentos (Sedimentos com matéria orgânica)
- pH (pH da água)
- Altitude
- T\_Seas (Sazonalidade da temperatura)
- T\_Warmest (Temperatura média do trimestre mais quente)
- T\_Coldest (Temperatura média do trimestre mais frio)
- P\_Anual (Precipitação média anual)
- P\_Driest (Precipitação média do trimestre mais seco)

Para além dos corpos de água e da quantidade de sedimentos com matéria orgânica (que foram escolhidos por terem os menores valores de correlação): o pH da água foi selecionado por a bibliografia referir que a planta prefere corpos de água com pH de 6-7 (Gross *et al.*, 2020); a altitude foi escolhida, em detrimento do declive, por ter valores de correlação geralmente mais baixos; a sazonalidade da temperatura e a precipitação média anual foram selecionadas por representarem as variáveis climáticas com os menores valores de correlação e as restantes (T\_Warmest, T\_Coldest e P\_Driest) foram

selecionadas para representar os extremos de temperatura e a disponibilidade de água durante o período mais seco.

#### 4.2 Calibração do modelo

Para poderem integrar o modelo preditivo do MaxEnt, as variáveis tiveram primeiro de ser convertidas para formato ASCII. Estas operações foram levadas a cabo com recurso ao s*oftware* QGIS 3.22.7, devido à sua capacidade de evitar a produção de erros durante a conversão. Após o conjunto selecionado de variáveis independentes estar em formato .asc e as ocorrências em formato .csv, todos os dados foram inseridos no MaxEnt: as variáveis independentes foram inseridas como sendo variáveis contínuas (dada a inexistências de variáveis de caráter categórico) e selecionou-se o formato *cloglog* como formato do *output* para que os valores de adequabilidade dos *pixels* variassem entre 0 e 1.

Nos *settings* do *software*, manteve-se o número *default* de 10000 pseudoausências (*background points*) e optou-se pela realização de 10 *replicates* para que os dados fossem divididos em 10 grupos aleatórios e de tamanho igual, para que 1 grupo fosse deixado de fora e os restantes 9 utilizados para correr o modelo. Esta operação é corrida 10 vezes, deixando, à vez, cada um dos grupos de fora e assim efetuar a validação cruzada do modelo.

Por último, de forma a calcular a contribuição de cada variável independente para a capacidade preditiva do modelo, foram utilizadas a importância com base em permutações ("*permutation importance*") e o teste *Jackknife*, que exclui cada variável à vez e corre o modelo com as restantes variáveis preditivas (Catarino, 2022). Ainda foram calculadas as curvas de resposta de cada variável para analisar a forma como a adequabilidade de *habitat* se relaciona com variações dos valores de cada variável.

# 4.3 Modelo preditivo de adequabilidade de *habitat* da *M. heterophyllum*

O modelo preditivo de adequabilidade de *habitat* da *M. heterophyllum* atingiu uma performance preditiva muito elevada. O gráfico da Figura 26 representa a *specificity* (valores negativos bem previstos) e a *sensitivity* (valores positivos bem previstos). Neste

caso, em termos de desempenho dos resultados, o valor de área abaixo da curva é de 0,956. Este considera-se um valor muito bom, visto estar bastante acima do valor mínimo para que um modelo seja considerado útil (i.e., AAC=0,5).

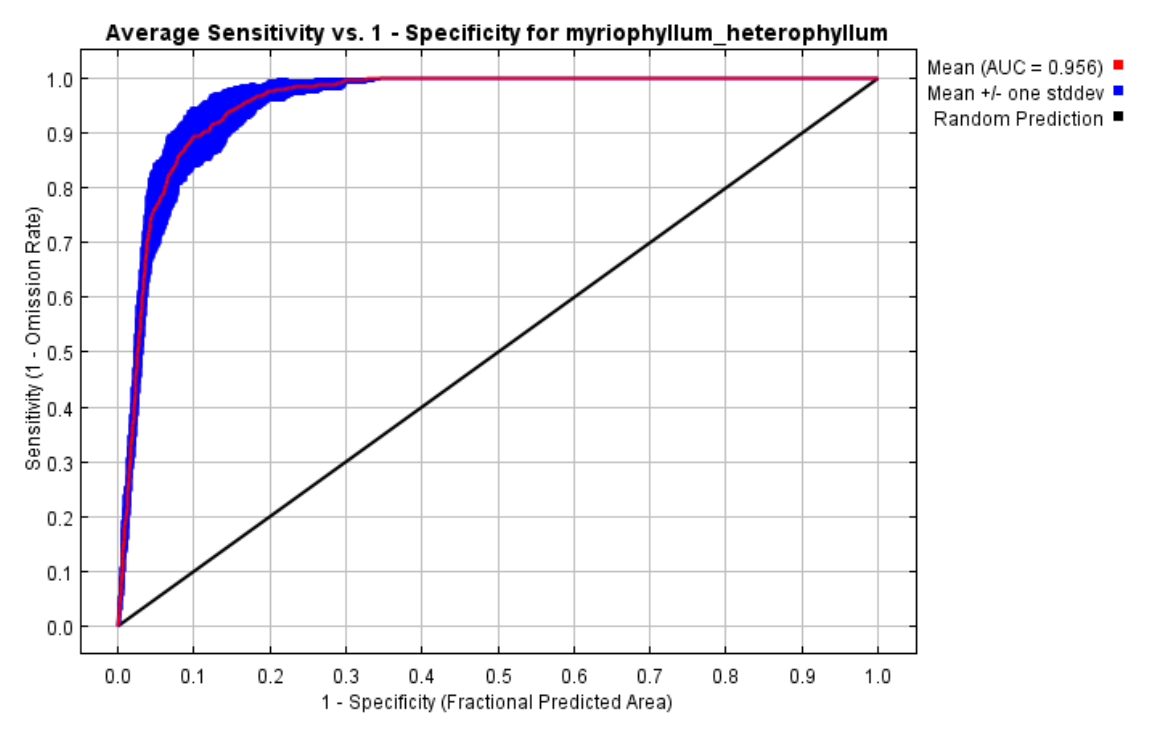

**Figura 26**- Curva ROC e valor da AAC do modelo preditivo.

Através da [Tabela 4](#page-66-0) é possível perceber o quão importante cada variável é para o modelo em questão. O MaxEnt calcula esta importância ao criar vários modelos, onde para calcular a importância de uma variável, aleatoriza os valores da mesma e mede quanto é que o modelo perde em termos de capacidade preditiva. Assim, se perder muita capacidade preditiva com a aleatorização, significa que a variável tem uma grande importância para o modelo. Através dos valores da [Tabela 4,](#page-66-0) percebe-se claramente que, das nove variáveis utilizadas, aquela com mais importância para a distribuição da planta é a temperatura média do trimestre mais quente, com uma importância de permutação de 59,6%. Juntamente a esta, segue-se a precipitação média anual como a segundo variável que melhor explica a distribuição da planta, com uma importância de permutação de 10,4%. A temperatura média do trimestre mais frio e a sazonalidade da temperatura seguem-se, com valores de importância de 8,3% e 7,8% respetivamente. Por outro lado, os corpos de água, a quantidade de sedimentos com matéria orgânica, o pH da água e precipitação média do trimestre mais seco surgem como as variáveis que menos contribuem para a capacidade preditiva do modelo, cada uma com valores de permutação inferiores a 5%.

| Variável    | Importância de<br>permutação |  |  |  |  |  |
|-------------|------------------------------|--|--|--|--|--|
| T_Warmest   | 59,6                         |  |  |  |  |  |
| P anual     | 10,4                         |  |  |  |  |  |
| T_Coldest   | 8,3                          |  |  |  |  |  |
| T_Seas      | 7,8                          |  |  |  |  |  |
| $Corpos_Ag$ | 4,5                          |  |  |  |  |  |
| Sedimentos  | 2,7                          |  |  |  |  |  |
| рH          | 2,5                          |  |  |  |  |  |
| P Driest    | 2,3                          |  |  |  |  |  |
| Altitude    | 1,9                          |  |  |  |  |  |
|             |                              |  |  |  |  |  |

<span id="page-66-0"></span>**Tabela 4**- Importância de permutação de cada variável.

A Figura 27 representa os resultados do teste *Jackknife,* onde é visível que a precipitação média do trimestre mais seco foi a variável mais influente quando isolada para construir o modelo por si só. Por oposição, a variável dos sedimentos com matéria orgânica é aquela que apresenta menos informação quando utilizada para construir o modelo quando isolada. Em contrapartida, a variável que, quando não utilizada, causa a maior redução no valor da AAC é a temperatura média do trimestre mais quente.

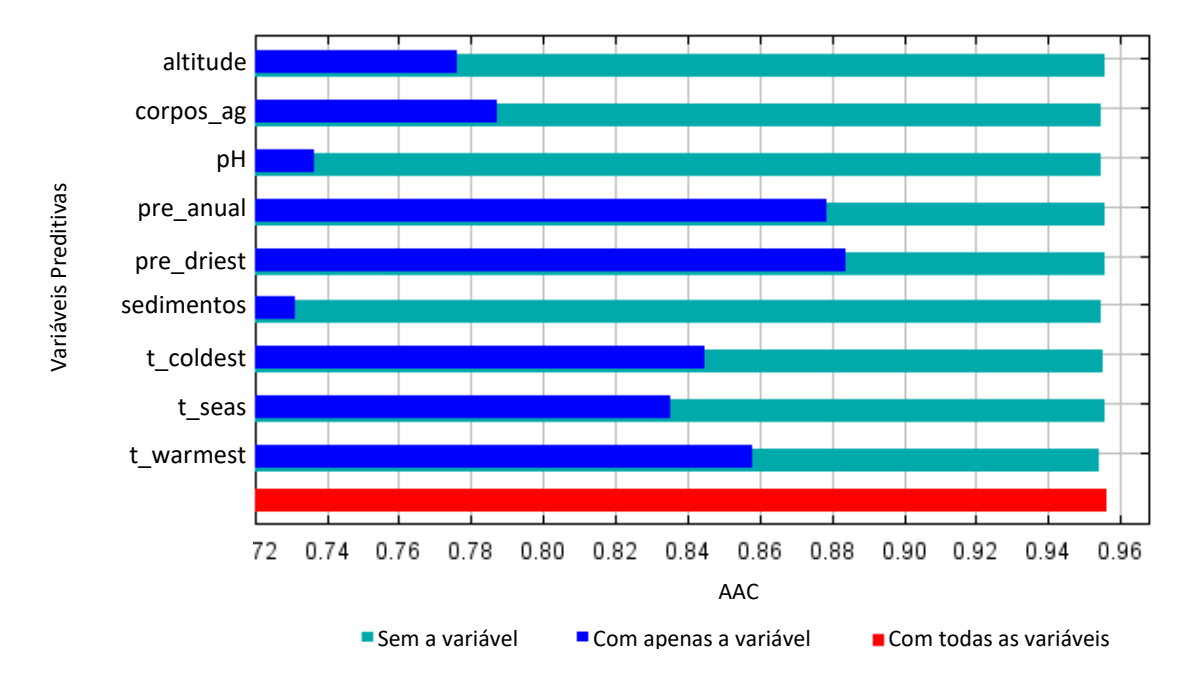

**Figura 27**- Teste *Jackknife* da importância das variáveis independentes no modelo preditivo.

A Figura 28 apresenta as curvas de resposta das variáveis preditivas utilizadas no modelo de adequabilidade de *habitat* para a *M. heterophyllum*.

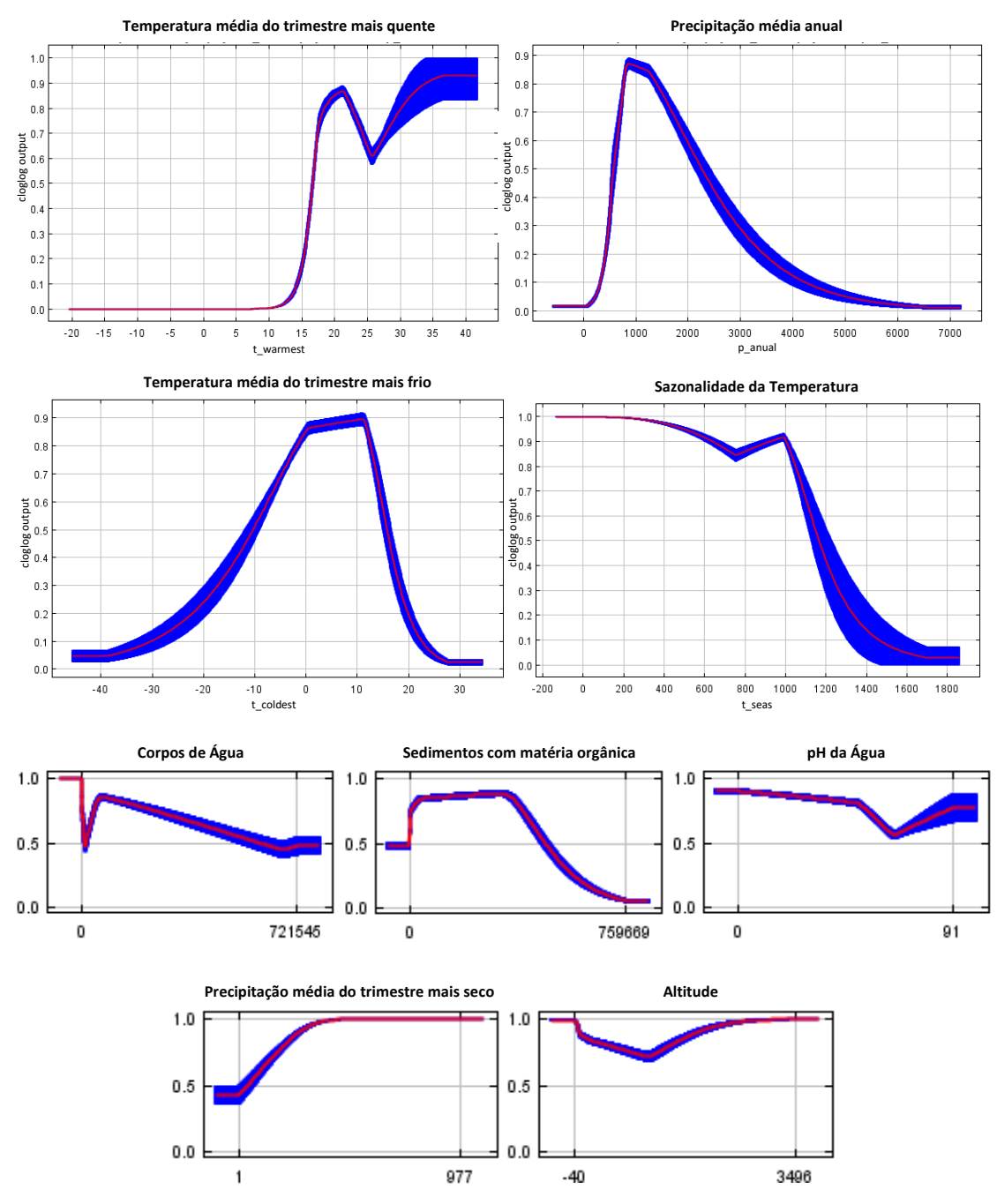

**Figura 28**- Curvas de resposta das variáveis preditivas.

A curva de resposta da variável com a maior importância de permutação, a temperatura média do trimestre mais quente, revela uma associação relativamente positiva, no sentido em que os valores de probabilidade de adequação à espécie geralmente aumentam com o aumento da temperatura. Temperaturas negativas traduzemse numa total ausência de adequabilidade para a espécie, enquanto a probabilidade de adequação começa a aumentar com temperaturas a partir de cerca dos 14ºC. No entanto, verifica-se uma ligeira queda na adequabilidade quando a temperatura máxima do trimestre mais quente se encontra entre o intervalo de cerca de 21ºC-26ºC. O pico do valor de adequabilidade (~0,93) observa-se nas temperaturas superiores a 35ºC.

Em relação à precipitação média anual, a segunda variável com a maior importância de permutação, encontram-se valores de densidade entre cerca de 0,01 e 0,87. Esta curva de resposta começa por demonstrar uma subida exponencial na densidade da espécie quando a precipitação média anual apresenta valores até  $\pm 800$  kg m<sup>-2</sup>. A partir desse valor, começa a descer gradualmente até voltar a atingir valores de densidade de 0,01 quando a precipitação média anual ultrapassa os ~6500 kg m<sup>2</sup>.

Apesar da temperatura média do trimestre mais quente e da precipitação média anual serem as principais variáveis que explicam a variação da distribuição da planta, no que diz respeito à curva de resposta da temperatura média do trimestre mais frio, os valores de densidade aumentam gradualmente à medida que os valores de temperatura também aumentam, atingindo o seu pico de densidade (0,9) quando a temperatura média do trimestre mais frio é cerca de 11ºC. A partir desse valor, assiste-se a uma queda na densidade conforme a temperatura vai subindo.

Por último, assiste-se a uma associação geralmente negativa entre os valores de densidade e os de sazonalidade da temperatura, na medida em que a densidade diminui conforme os valores de sazonalidade aumentam. A única exceção a este comportamento é quando os valores de sazonalidade se encontram entre ~750-1000, onde se nota uma ligeira subida na densidade. No entanto, o pico da densidade (1) ainda se dá no menor valor de sazonalidade da temperatura.

Na Figura 29 é apresentado o resultado final da modelação da adequabilidade de *habitat* da *Myriophyllum heterophyllum*. Na América do Norte, os valores de adequabilidade, de acordo com o modelo, são mais elevados principalmente em torno da Baía e o Estuário de São Francisco, na região Nordeste dos EUA e na região Este do Canadá (em Nova Brunswick e Nova Escócia). Já na Europa, os valores são mais elevados nos Países Baixos e na Bélgica, onde se verifica a maior concentração de valores de adequabilidade na classe 0,9 e 1. Por oposição, os valores mais baixos de adequabilidade podem ser encontrados, sobretudo, nos países mais a norte, como no caso do Canadá cuja maioria do país possui valores bastante baixos. Territórios como o Alasca, a Gronelândia e a Islândia apresentam também uma adequabilidade mínima. Na Europa, existem de igual forma uma série de países que registam valores de adequabilidade geralmente

baixos, sendo exemplos dessa situação a Inglaterra, a Grécia, a Bulgária, a República Checa, a Eslováquia e os países Bálticos. Os valores são também baixos, na sua generalidade, na Península Escandinava, sendo a exceção as regiões a Sul da Noruega e da Suécia.

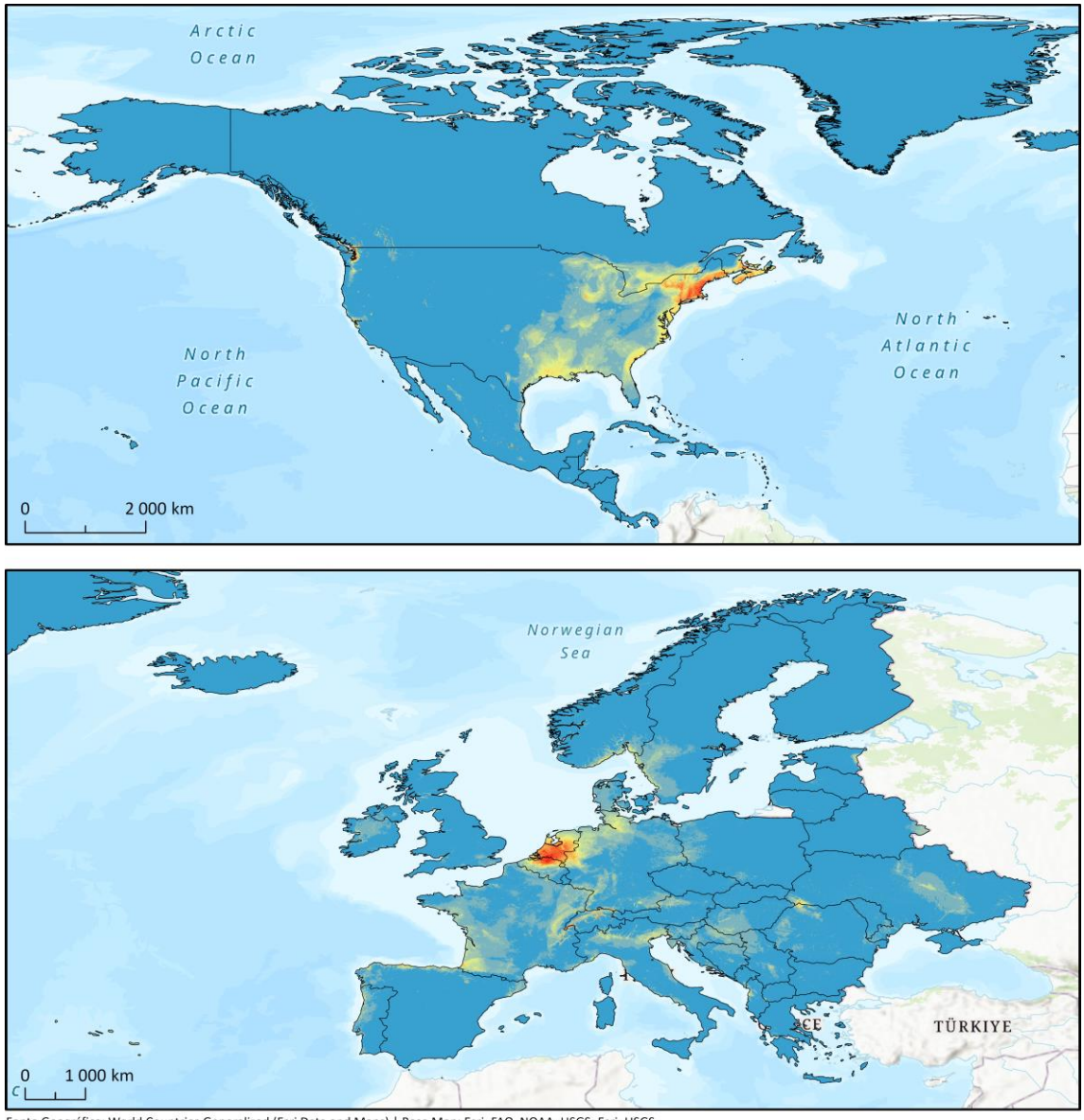

Geográfica: World Countries Generalized (Esri Data and Maps) | Base Map: Esri, FAO, NOAA, USGS; Esri, USGS

# Adequabilidade potencial de habitat da Myriophyllum heterophyllum

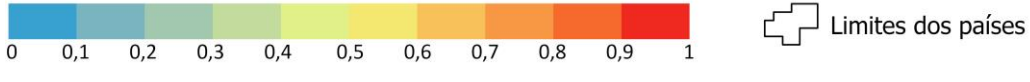

**Figura 29**- Adaptabilidade potencial de *habitat* da *Myriophyllum heterophyllum*.

Para a Península Ibérica, os valores de adequabilidade atingem o seu pico nas áreas do litoral do Norte de Espanha, sendo que, no que respeita a Portugal (cuja adequabilidade se encontra retratada com mais pormenor no mapa da Figura 30), os Arquipélagos são onde se encontram os valores de adequabilidade mais elevados, sendo

o Arquipélago da Madeira, na ilha da Madeira, a única região do país onde existem valores de adequabilidade superiores a 0,9. Já em Portugal Continental, o valor máximo encontrado é o de 0,55. A vulnerabilidade dos *habitats*, resultante de uma relação direta com os valores de adequabilidade, é maior ao longo do litoral portugês, desde o distrito de Viana do Castelo até ao de Leiria. No caso de Portugal Continental, são as regiões do interior do país que apresentam os valores mais baixos de adequabilidade, destacando-se principalmente a região do Alentejo.

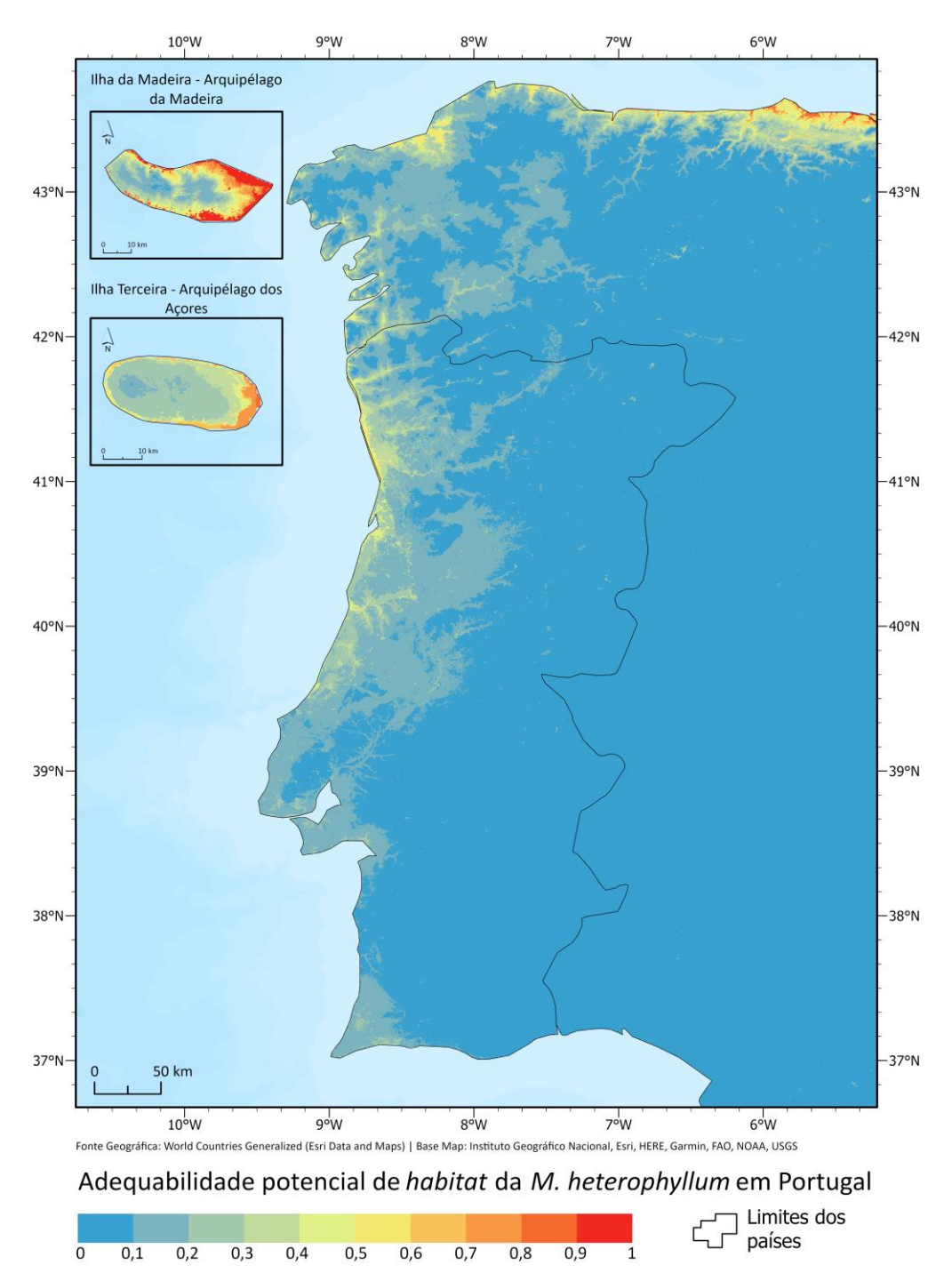

**Figura 30**- Adaptabilidade potencial de *habitat* da *Myriophyllum heterophyllum* em Portugal.

# CAPÍTULO 5. Probabilidade de ocorrência prévia

### 5.1 Cálculo da densidade de lojas de aquários

Conforme referido anteriormente, a *M. Heterophyllum* faz parte da lista da Comissão Europeia (2017) intitulada "*Invasive Alien Species of Union concern*". A planta é, por isso, um dos alvos do regulamento nº 1143/2014, existindo restrições no que diz respeito à sua manutenção, importação, venda e criação. Esta situação dificulta a sua chegada a Portugal, sendo que o estudo pode beneficiar do cálculo de um mapa de *hotspots* de probabilidade de ocorrência prévia através da sobreposição das áreas suscetíveis previamente calculadas com um tema de densidade de lojas de aquários e de animais domésticos do território nacional. Por outras palavras, apesar de a espécie não se encontrar referenciada no país, esta ausência pode dever-se simplesmente a falta de monitorização. Neste contexto, um modelo que combine a adequabilidade de condições ambientais e suscetibilidade à introdução humana permite orientar esforços de monitorização de forma a avaliar a existência de populações já estabelecidas.

De acordo com a revisão teórica sobre a espécie, as lojas de aquário, para além da possível comercialização da planta, são as principais responsáveis pelo seu descarte em corpos de água e a sua consequente disseminação nos ecossistemas locais (Halstead *et al*., 2003; Lafontaine *et al*., 2013). Desta forma, foram recolhidas, do Google Maps, coordenadas destas lojas seguindo dois critérios: a) apenas foram recolhidas coordenadas de lojas registadas na base de dados do Google; b) apenas foram consideradas lojas de aquários e lojas de animais que apresentassem provas da venda de produtos de Aquariofilia (por exemplo: fotografias nas redes sociais do estabelecimento ou produtos à venda nos respetivos *websites*). Foram, portanto, recolhidas um total de 329 coordenadas de lojas ao longo do território nacional, que se encontram representadas na tabela do [Anexo 7](#page-101-0) e cujo padrão espacial é visível no mapa da Figura 31.

O tema da densidade de lojas, presente na Figura 31, foi calculado com recurso à ferramenta "*Kernel Density*" do ArcGIS, utilizando o método planar. Após calculada a densidade de lojas, esta foi normalizada de forma linear para que a amplitude do tema variasse entre 0 e 1, conforme evidenciado no mapa da Figura 31. Este mapa permite observar que a densidade de lojas é maior nas zonas do litoral, sobretudo em torno da Área Metropolitana de Lisboa (AML), da Área Metropolitana do Porto (AMP) e de Leiria, por oposição às zonas do interior.
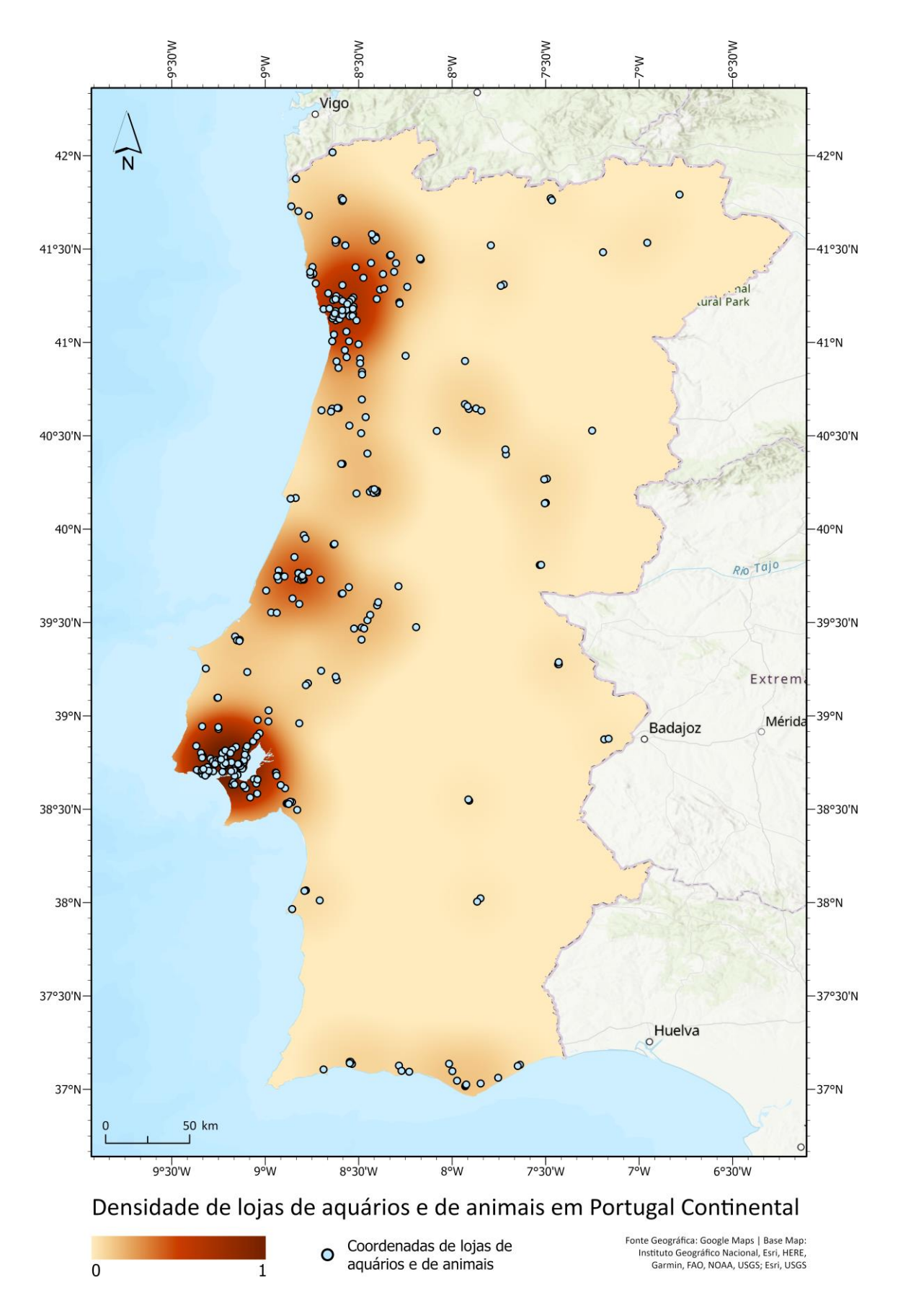

**Figura 31**- Mapa da densidade de lojas de aquários e de lojas de animais em Portugal Continental.

### 5.2 Cálculo da probabilidade de ocorrência prévia

Antes do cálculo da probabilidade de ocorrência prévia, o tema das áreas suscetíveis teve de ser recortado por Portugal Continental e reescalonado para que também este ficasse a variar entre 0 e 1, conforme representado na Figura 32. Tanto a normalização do tema de densidade, quanto das áreas suscetíveis foram feitas no *raster calculator,* com recurso a expressões do tipo:

## ("raster" - valor mínimo) / (valor máximo - valor mínimo)

Onde "*raster*" diz respeito à variável que se esteja a normalizar e valor máximo e mínimo aos valores correspondentes desse mesmo *raster.*

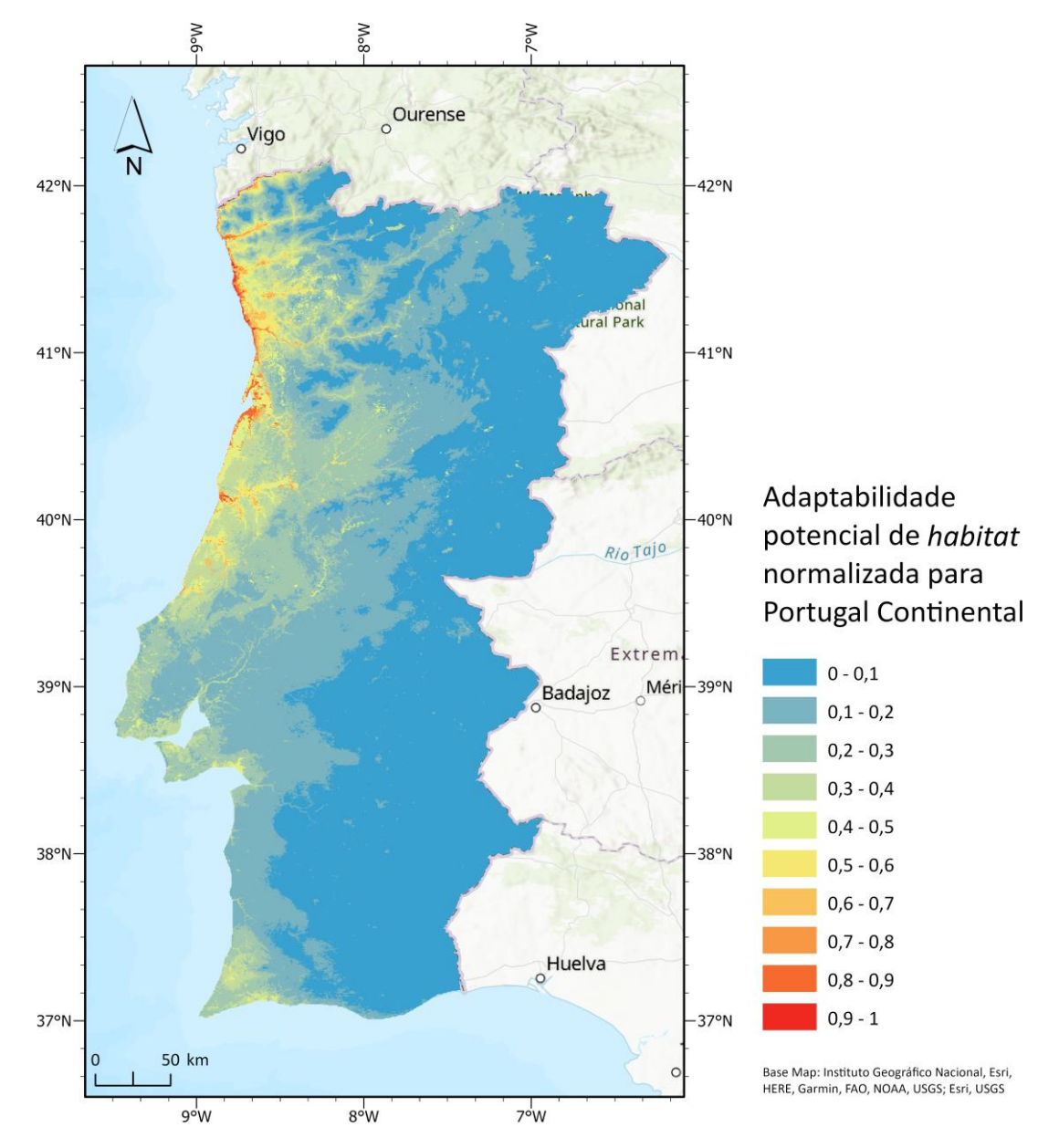

**Figura 32**- Adaptabilidade potencial de *habitat* normalizada para Portugal Continental.

Por último, para calcular os *hotspots* de probabilidade de ocorrência prévia, ambos os temas foram multiplicados, novamente com recurso à ferramenta *"raster calculator"*. Conforme evidenciado na Figura 33, o tema obtido varia também entre 0 e 1, onde o valor 1 significa que tanto a adequabilidade como a densidade de lojas são máximas e coincidem no espaço; um valor 0 significa que pelo menos uma dessas variáveis tem também o valor 0 (ou seja, ou a área em questão não é considerada ambientalmente adequada ou se considera que o risco de introdução é nulo).

Desta forma, destacam-se as zonas de litoral em torno da AML, da AMP e de Leiria por estas corresponderem às áreas com maior densidade de lojas de aquários e de animais com produtos de aquariofilia, identificadas através do cálculo da densidade de lojas; o ênfase às áreas do litoral deve-se aos resultados obtidos através do modelo corrido no MaxEnt, que identificou principalmente as zonas do litoral, desde o distrito de Viana do Castelo até ao de Leiria, como as áreas que apresentam condições ambientais mais adequadas à planta. As áreas do interior do país, principalmente na região do Alentejo, devido à baixa densidade de lojas e à escassez de áreas suscetíveis à invasão, carecem de *hotspots* de probabilidade de ocorrência prévia.

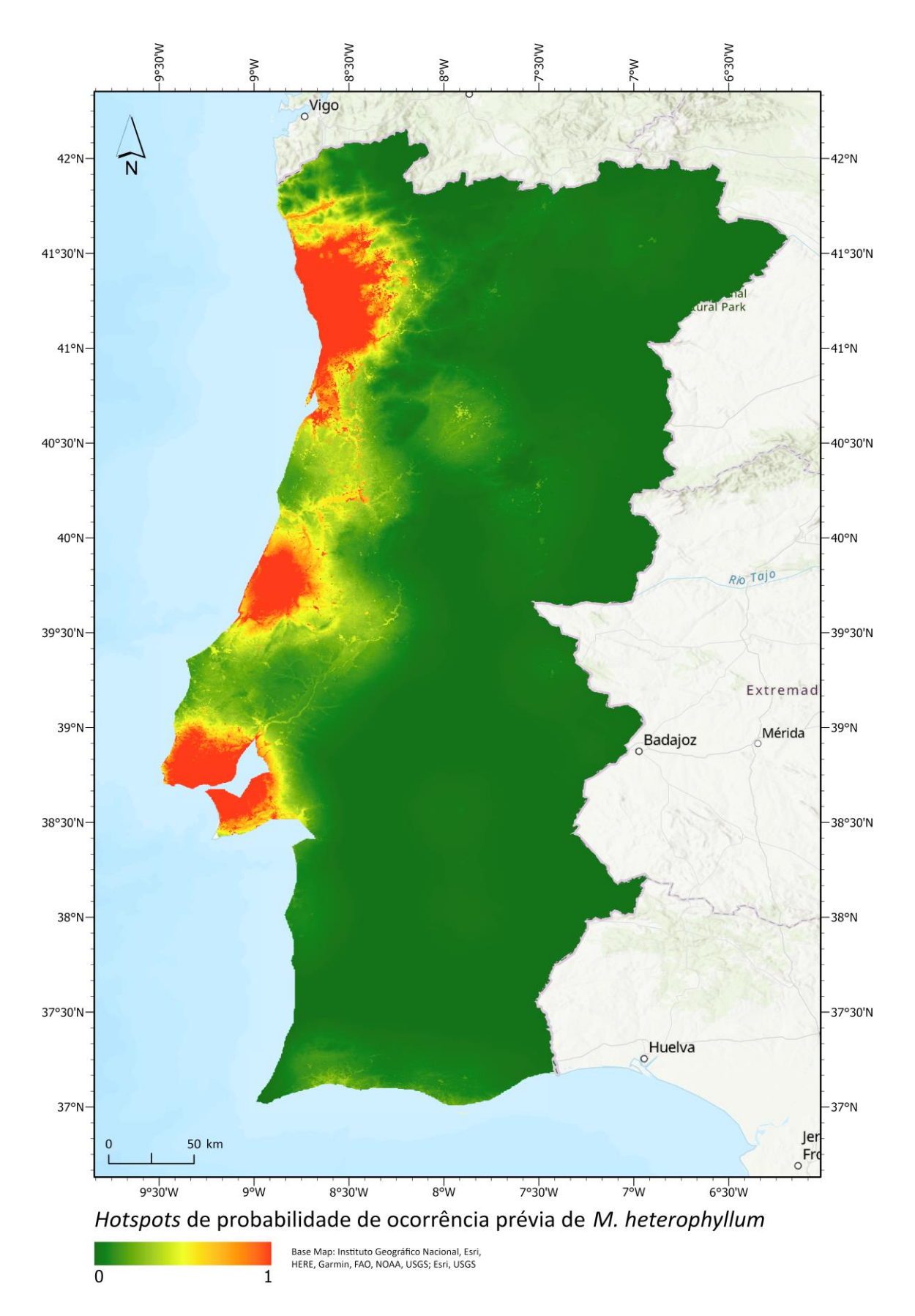

**Figura 33**- Mapa de *hotspots* de probabilidade de ocorrência prévia de *M. heterophyllum*.

## CAPÍTULO 6. Discussão dos resultados e Conclusões

Com recurso ao MaxEnt foi possível estimar a distribuição potencial da planta *Myriophyllum heterophyllum* para o continente europeu e para a América do Norte e Central. Estes resultados permitem representar visualmente quais as áreas que se encontram suscetíveis ao estabelecimento de populações da planta, em ambos os continentes, inclusive onde a sua distribuição é nativa. Esta escolha foi necessária por uma série de razões, mas principalmente: por o *software* em questão exigir a existência de coordenadas de ocorrências da espécie a modelar e, como ainda não é conhecida a sua presença em Portugal Continental, optou-se por modelar a Europa e continente americano (de onde a planta é nativa) onde esta tem um histórico de dispersão mais antigo; para ilustrar, da melhor forma possível, a amplitude de condições onde a espécie é capaz de se estabelecer.

O modelo produziu, portanto, um ficheiro que identifica os valores de adequabilidade da espécie numa escala que varia entre 0 (menos adequado) e 1 (mais adequado). Depreende-se da análise das Figuras 29 e 30 que a adequabilidade não é uniforme, destacando-se como os principais *hotspots* de adequabilidade: a) a Baía e o Estuário de São Francisco, na América do Norte; b) a região correspondente ao Nordeste dos EUA e Este do Canadá (em Nova Brunswick e Nova Escócia); c) os Países Baixos e a Bélgica. Na América do Norte, os valores de adequabilidade elevados coincidem com a distribuição nativa da planta e, no geral, os valores de adequabilidade coincidem com as maiores concentrações de ocorrências da espécie que foram utilizadas no estudo. No que diz respeito à parte europeia da bacia do Mediterrâneo, é na parte central da bacia, principalmente no caso dos países banhados pelo mar Adriático (nomeadamente a Itália e a Croácia) que se encontram as maiores concentrações de áreas mais suscetíveis à invasão pela planta, destacando-se ainda o sul de França e a litoral Oeste italiano. Pelo contrário, foram nas extremidades Oeste e Este da bacia do Mediterrâneo (Espanha e Grécia, respetivamente) que os resultados sugerem uma menor probabilidade de invasão devido à quantidade inferior de áreas suscetíveis, que apesar disso são existentes.

Relativamente a Portugal, os valores de adequabilidade de *habitat* são superiores no Arquipélago da Madeira, onde se registam valores >0,9 na ilha da Madeira (principalmente em áreas de costa), com a ilhas do Arquipélago dos Açores a apresentarem valores na classe de 0,8–0,9 e a Ilha Terceira a demonstrar-se ser aquela com a maior proporção de áreas suscetíveis. Esta representa uma situação alarmante tendo em consideração que, de acordo com o Regulamento (UE) n.º 1143/2014, do Parlamento Europeu e do Conselho, de 22 de outubro de 2014, uma espécie exótica ao tornar-se invasora poderá dar origem a uma série de efeitos nocivos na biodiversidade e nos serviços dos ecossistemas conexos, principalmente em regiões isoladas, como no caso de pequenas ilhas. Já em relação a Portugal Continental, os valores de adequabilidade demonstram-se mais medianos, sendo 0,55 o valor máximo de probabilidade de adequação encontrado na parte continental do território português. Esta também se demonstra maior ao longo do litoral, desde o distrito de Viana do Castelo até ao de Leiria, por oposição às regiões do interior do país (principalmente no Alentejo) que apresentam os valores mais baixos. Em 2022, Pabst *et al.* identificou o noroeste do país como uma das regiões com valores de diversidade de espécies invasoras mais elevados do território, apoiando a hipótese de que a quantidade de espécies exóticas irá aumentar, e Marchante e Marchante (2016) identificaram a Beira Litoral e o Douro Litoral como sendo duas das áreas que registaram as maiores taxas de introdução de espécies de plantas exóticas. Da mesma forma, as áreas identificadas em ambos os estudos, coincidem com aquelas que possuem uma suscetibilidade mais elevada à invasão por *M. heterophyllum*, obtidas com o modelo preditivo de adequabilidade de *habitat* da planta aqui criado.

Segundo os resultados obtidos com o modelo, nem todas as variáveis preditivas utilizadas contribuíram de igual forma para a modelação do *habitat* da espécie. Conforme defendido por Rodríguez-Merino *et al.* (2018), a capacidade de sucesso da invasão de uma planta exótica depende do conjunto de variáveis climáticas. O presente estudo suporta essa hipótese, tendo em consideração que as duas principais variáveis explicativas da distribuição da *M. heterophyllum* são de cariz climático e esta situação também se verifica para as variáveis que ocupam a terceira e quarta posição no que diz respeito à importância de permutação, apresentada na Tabela 4.

Com uma AAC de 0,956, o modelo identificou a temperatura média do trimestre mais quente como a variável com a maior importância para o estudo. Este resultado vai ao encontro a outros trabalhos do tipo, onde as variáveis relacionadas com a temperatura mostram-se geralmente como sendo as mais importantes, da qual se faz exemplo o estudo levado a cabo por Rodríguez-Merino *et al.* (2018), que identificou as variáveis relacionadas com a temperatura como sendo aquelas com as ligações mais fortes com o risco de invasão, ao estudar de que forma os fatores climáticos e a atividade antropogénica

influenciam invasões potenciais de plantas aquáticas na Europa. Estas são variáveis conhecidas por afetarem diretamente a reprodução, sobrevivência, crescimento e dispersão de espécies de água doce e, indiretamente, a interação com outras espécies no *habitat* (Gallardo e Aldridge, 2013; Rodríguez-Merino *et al.*, 2018). Desta forma, estes resultados sugerem que, temperaturas mais elevadas durante o trimestre mais quente estão geralmente associadas a uma maior adequabilidade para a planta. Esta situação pode ser justificada pelo facto da macrófita aquática conseguir tolerar as temperaturas mais baixas de inverno e as temperaturas elevadas de verão (Lafontaine *et al*., 2013; Anderson *et al*., 2015; GISD, 2021), estando munida de uma série de técnicas que facilitam a sua sobrevivência, como o facto de ser capaz de crescer numa forma semi-terrestre (Lafontaine *et al*., 2013; Gross *et al*., 2020) quando, por exemplo, seca a água do *habitat*  onde se encontra estabelecida. Uma comparação mais pormenorizada entre o tema das áreas suscetíveis e o tema da temperatura média do trimestre mais quente permitiu perceber que os locais com valores de adaptabilidade superiores a 0,8 eram, em várias ocasiões, correspondentes a valores de temperatura média que variam entre cerca de 17ºC e 26ºC, comprovando a faixa de temperatura identificada por vários autores como a mais favorável ao crescimento da planta.

No que diz respeito à precipitação, a precipitação média anual demonstrou-se ser a segunda variável com mais importância para a modelação do *habitat* da espécie. Neste caso em específico, era um resultado antecipado uma vez que, para além de serem os padrões de precipitação que determinam a disponibilidade de água ao longo do ano e consequentemente a capacidade de persistência das comunidades de plantas aquáticas, está também diretamente ligada à capacidade de distribuição, transporte e estabelecimento da planta (através de, por exemplo, inundações que transportem fragmentos da planta e por poder contribuir para o aumento da conetividade entre os *habitats*) (Halstead *et al*., 2003; Lafontaine *et al*., 2013; Anderson *et al*., 2015; Rodríguez-Merino *et al.*, 2018). Os resultados obtidos com o modelo sugerem que o pico da adequabilidade da planta ocorre em áreas com uma precipitação média anual de ~800 kg m<sup>-2</sup> e, em Portugal Continental e conforme citado anteriormente, os valores de precipitação média anual rondam os 900 mm (Moura e Vieira, 2020) 5 , o que sugere a

 $5 \frac{\text{1 kg}}{\text{m}^2} = 1.00 \text{ mm H2O}$ 

existência de áreas em território nacional que caem sob esta faixa de precipitação média anual adequada ao estabelecimento da planta.

Num panorama mais geral, os resultados sugerem que as áreas mais suscetíveis à invasão pela planta compreendem as zonas de clima temperado, com verões mais quentes e invernos húmidos, sendo a distribuição da planta principalmente influenciada por estas variáveis climáticas, que se revelam como elementos fundamentais no que diz respeito à capacidade de colonização da planta em novas áreas. Por oposição, segundo as curvas de resposta geradas, quando essas variáveis apresentam valores extremos, a densidade da planta parece diminuir, como no caso das temperaturas médias negativas no trimestre mais quente que se traduzem numa total ausência da espécie ou a diminuição da densidade resultante do aumento gradual da precipitação média anual. Ainda assim, é geralmente defendido que as macrófitas aquáticas não-nativas conseguem tolerar uma faixa maior de condições ambientais (como por exemplo, a sazonalidade em ambientes mediterrâneos), o que lhes oferece vantagens sob as espécies nativas que normalmente toleram faixas de temperatura e precipitação menos amplas (Rodríguez-Merino *et al.*, 2018).

Dado o seu estatuto de planta aquática submersa, era de esperar uma maior influência dos corpos de água do que aquela obtida com o modelo preditivo de adequabilidade de *habitat*. No entanto, a teoria realça a capacidade da planta de crescer numa forma semi-terrestre e o facto de poder ser encontrada em áreas entre o ambiente aquático e terrestre, "planícies lamacentas" ou pântanos (Lafontaine *et al*., 2013; Moody e Les, 2010; Gross *et al.*, 2020; GISD, 2021). Apesar do valor baixo de importância, é possível verificar, através de uma análise visual, que as áreas mais suscetíveis à invasão pela planta correspondem a locais em/ou na proximidade dos corpos de água representados pelo tema obtido do projeto EarthEnv. Esta é uma situação presente, por exemplo, nas áreas em torno dos grandes lagos da América do Norte, no principal *hotspot*  europeu e, inclusive, nas áreas de maior suscetibilidade no noroeste de Portugal Continental.

Já em relação aos valores de pH da água, apesar de, em determinados casos, as áreas de maior adaptabilidade (principalmente no *hotspot* dos Países Baixos e da Bélgica) corresponderem a áreas com níveis de pH relativamente elevados (valores em torno de 5- 6), esta não se traduziu como sendo uma situação geral, resultando no baixo valor de importância desta variável para o modelo. Porém, levanta-se a hipótese de, apesar de

aparentemente não representar uma necessidade para o estabelecimento e/ou sobrevivência da espécie, se possa traduzir numa preferência desta. Apesar de variáveis geológicas poderem representar a disponibilidade de humidade e nutrientes (Miller, 2010), esta variável também não se demonstrou propriamente importante para o modelo. Desta forma, pode teorizar-se que a preferência da espécie por sedimentos constituídos por matéria orgânica represente, na verdade, apenas mais um meio que facilita o seu estabelecimento.

Estando concluída a modelação da adequabilidade de *habitat* e identificadas as áreas suscetíveis à invasão pela espécie, procedeu-se ao cálculo de um mapa de *hotspots* de probabilidade de ocorrência prévia em Portugal Continental, calculado através da sobreposição do tema da adequabilidade ambiental com a densidade de lojas de aquários e de animais domésticos que apresentassem indicações da venda de produtos de Aquariofilia. Um dos passos para a realização deste cálculo passou pelo recorte do tema das áreas suscetíveis pelo território nacional, que foi posteriormente reescalonado (para a suscetibilidade variar entre 0 e 1) e permitiu tornar mais evidente as áreas suscetíveis à invasão pela planta, conforme representado na Figura 32. No entanto, antes da realização do cálculo, numa tentativa de analisar um pouco mais a suscetibilidade do território português, foram calculadas as percentagens relativas à quantidade de *pixels* dentro de cada classe de suscetibilidade. De acordo com a [Tabela 5,](#page-80-0) 0,287% do território nacional encontra-se nas duas classes de maior suscetibilidade à invasão pela planta (ou seja, com suscetibilidade >0,8). Apesar de representar um valor muito baixo, este diz respeito a um total de 5 214 *pixels* que, tendo em consideração que a resolução espacial utilizada é de 250 metros, é o equivalente a uma área com mais de 320 km<sup>2</sup>.

| <b>Classe</b> | <b>Pixels</b> | Percentagem |
|---------------|---------------|-------------|
| $0 - 0,1$     | 896063        | 49,357%     |
| $0,1-0,2$     | 506844        | 27,918%     |
| $0,2 - 0,3$   | 241280        | 13,290%     |
| $0,3 - 0,4$   | 93056         | 5,126%      |
| $0.4 - 0.5$   | 39060         | 2,152%      |
| $0,5-0,6$     | 21793         | 1,200%      |
| $0,6 - 0,7$   | 8565          | 0.472%      |
| $0,7-0,8$     | 3578          | 0,197%      |
| $0.8 - 0.9$   | 4401          | 0.242%      |
| $0.9 - 1$     | 813           | 0.045%      |

<span id="page-80-0"></span>**Tabela 5**- Percentagem das classes de suscetibilidade.

Com as 329 coordenadas recolhidas através do Google Maps, foi possível criar o mapa de densidade apresentado na Figura 31. As duas principais características depreendidas da análise deste mapa são: a concentração de lojas em torno das áreas metropolitanas de Lisboa e do Porto e no distrito de Leiria, resultando na sua densidade mais elevada comparativamente ao restante do território nacional, sobretudo nas áreas do interior. É de realçar que esta distribuição da densidade pode ser mediada, em determinada medida, pela fonte de dados – a base de dados do Google Maps – uma vez que é provável que algumas lojas não possuam um perfil no Google Maps (devido possivelmente a variadas razões, como a idade avançada dos donos das lojas, que os pode tornar menos aderentes a estes processos). No entanto, a densidade amostrada coincide com a densidade populacional em Portugal Continental, que é mais elevada ao longo do litoral do país, principalmente em torno as áreas metropolitanas, sugerindo a plausibilidade do padrão encontrado.

O mapa da Figura 33 resulta da multiplicação dos temas da adequabilidade ambiental obtida, através do MaxEnt, e do tema de densidade de lojas de aquários e animais. Estes resultados confirmam, mais uma vez, o destaque do litoral português. Neste, não só se evidenciam as áreas compreendidas entre os distritos de Viana do Castelo até ao de Leiria, com foco precisamente para este último e para a AMP, como se destaca ainda a AML que apesar de não ter os valores de suscetibilidade tão elevados, corresponde a uma das principais áreas de concentração de lojas. A clara influência que o tema da densidade teve no mapa final ainda se nota em outras situações, por exemplo, em áreas com valores de adequabilidade de 0, como Beja ou Évora, que viram os seus valores impulsionados pela presença de uma ou duas lojas de aquários/animais. No entanto, dada a ausência de adequabilidade ambiental nestes locais, os valores de probabilidade de ocorrência prévia não ultrapassam o valor de 0,5, ou seja, o limiar que indica uma possibilidade efetiva de ocorrência prévia. Os três grandes *hotspots* de probabilidade de ocorrência prévia ainda correspondem às áreas de maior concentração de população – AML e AMP. Estas são áreas que se tornam cada vez mais atrativas para população que, apesar de não ser afetada diretamente pelas invasões da planta, pode ser alvo indireto da grande quantidade de consequências económicas de que a planta é motivadora (por exemplo, ao reduzir o valor recreativo e estético dos corpos de água ou ao gerar elevados custos de manutenção). Em 2017, Rodríguez-Merino *et al*. apontou o facto de as áreas de colonização de espécies não nativas coincidir, recorrentemente, com territórios de expansão agrícola. A planta em questão pode, portanto, apresentar-se como uma ameaça para o setor da agricultura, principalmente sabendo que a espécie também poderá ter consequências severas caso invada sistemas de drenagem e de irrigação, ao reduzir a disponibilidade e o fluxo da água (Anderson *et al*., 2015; Tsiamis *et al*., 2019). O autor ainda afirmou que, na Península Ibérica, as áreas com um maior risco de invasões constituem as grandes bacias hidrográficas, áreas densamente povoadas e o litoral, situação que a suscetibilidade a *M. heterophyllum* parece seguir.

Os impactos de que a espécie é responsável em áreas por ela invadida estão, atualmente, bem conhecidos. Estes demonstram-se particularmente agravantes em corpos de água doce que, de acordo com Chappuis *et al*. (2012), Portugal é um dos países europeus com uma das maiores listas desses *habitats*. Numa tentativa de compreender um pouco melhor a natureza das áreas nacionais mais suscetíveis à planta, foram-lhe sobrepostos os limites das áreas protegidas da Rede Nacional de Áreas Protegidas (RNAP) e dos sítios designados no âmbito da diretiva Habitats da Rede Natura 2000, bem como com os *hotspots* de probabilidade de ocorrência prévia. O resultado destas sobreposições encontra-se representado na Figura 34.

A RNAP constitui o conjunto de áreas protegidas abrigadas sob o Decreto-Lei n.º 142/2008, de 24 de julho de 2008, que define que "devem ser classificadas como áreas protegidas as áreas terrestres e aquáticas interiores e as áreas marinhas em que a biodiversidade ou outras ocorrências naturais apresentem, pela sua raridade, valor científico, ecológico, social ou cénico, uma relevância especial que exija medidas específicas de conservação e gestão (…)", podendo apresentar um âmbito nacional, regional ou local e abranger o domínio público e o domínio privado do Estado. As áreas protegidas que se encontram diretamente sobrepostas às áreas suscetíveis à invasão pela planta são:

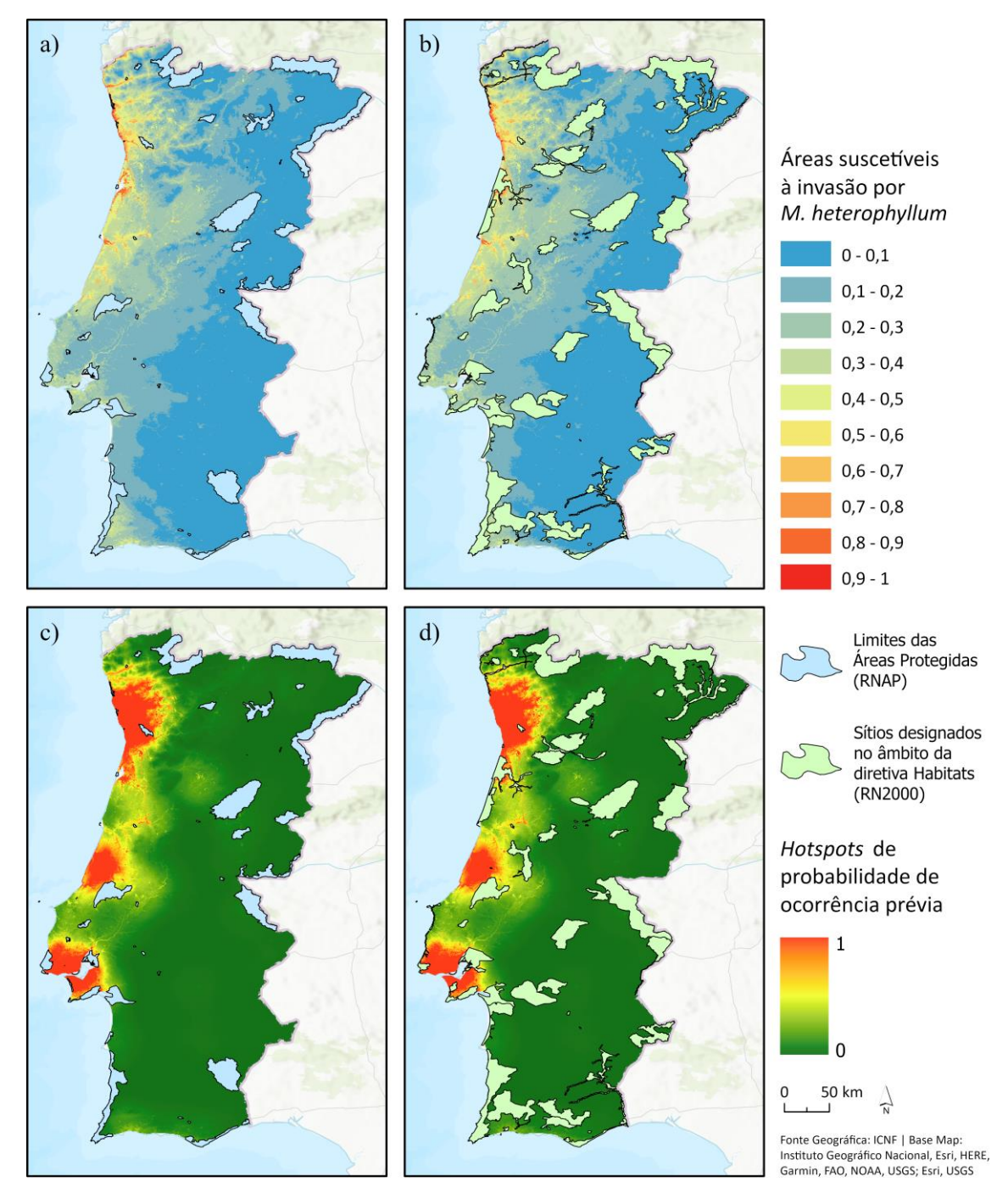

**Figura 34**- a) Sobreposição dos limites das áreas protegidas (RNAP) com as áreas suscetíveis à invasão por *M. heterophyllum*; b) Sobreposição dos sítios designados no âmbito da diretiva Habitats (RN2000) com as áreas suscetíveis à invasão por *M. heterophyllum*; c) Sobreposição dos limites das áreas protegidas (RNAP) com os *hotspots* de probabilidade de ocorrência prévia de *M. heterophyllum*; d) Sobreposição dos sítios designados no âmbito da diretiva Habitats (RN2000) com os *hotspots* de probabilidade de ocorrência prévia de *M. heterophyllum*.

a) o Parque Natural do Litoral Norte, onde os estuários do Cávado e do Neiva correspondem ao corpo central das águas estuarinas e inclui as zonas entre marés (intertidal), com áreas de vasa, sapais e bancos de areia e uma grande diversidade de plantas (cerca de 240 espécies) (Natural.PT, 2022).

- b) a Paisagem Protegida Regional Litoral de Vila do Conde e Reserva Ornitológica do Mindelo, onde são encontradas uma série de plantas endémicas lusitanas (como a *Coincya johnstonii* e a *Jasione maritima*) (Natural.PT, 2022).
- c) a Reserva Natural Local do Estuário do Douro, cujo destaque são as aves mas compreende um sapal que serve de *habitat* a uma série de plantas e de berçário de pequenos peixes (Natural.PT, 2022).
- d) a Paisagem Protegida Regional das Lagoas de Bertiandos e São Pedro d'Arcos, constituídas por mais de 500 espécies de plantas, algumas raras ou ameaçadas (Natural.PT, 2022)

Para além de todas as áreas protegidas já mencionadas, ainda se destacam, por se encontrarem sobrepostas ou extremamente próximas dos principais *hotspots* de probabilidade de ocorrência prévia, as seguintes áreas protegidas: a) a Paisagem Protegida Regional do Parque das Serras do Porto; b) a Reserva Natural das Dunas de São Jacinto; c) o Parque Natural das Serras de Aire e Candeeiros; d) o Parque Natural de Sintra-Cascais; e) a Reserva Natural do Estuário do Tejo; e) a Paisagem Protegida da Arriba Fóssil da Costa da Caparica; f) o Parque Natural da Arrábida.

Já a Rede Natura 2000 (RN2000) é uma rede ecológica europeia de zonas especiais de preservação, resultante da Diretiva 79/409/CEE do Conselho, de 2 de abril de 1979 (Diretiva Aves) e da Diretiva 92/43/CEE (Diretiva *Habitats*). Na Diretiva 92/43/CEE constam os *habitats* que integram esta rede, nomeadamente os Sítios de Importância Comunitária (SIC) e Zonas Especiais de Conservação (ZEC), que são áreas onde a biodiversidade deve ser assegurada através da conservação de *habitats*  considerados ameaçados na União Europeia e cujas atividades humanas devem ser compatíveis com a sua manutenção e conservação. Em Portugal Continental, existem uma série de sítios que, conforme visível nos mapas da Figura 34, coincidem com áreas de suscetibilidade elevada à invasão pela planta em estudo. Destacam-se os seguintes SIC e ZEC:

- a) o Rio Minho, um rio extremamente importante na conservação de espécies piscícolas migratórias, onde ainda existe a distribuição de determinadas espécies de peixes e que compreende um conjunto de *habitats* húmidos de elevada importância ecológica (BDJUR, 2022).
- b) o Litoral Norte, com foco na vegetação presente (BDJUR, 2022).
- c) o Rio Lima, que compreende uma série de corpos de água, como charcos temporários mediterrânicos (BDJUR, 2022).
- d) a Ria de Aveiro, com destaque para vários corpos de água que representam locais de alimentação e reprodução para uma série de espécies de aves (BDJUR, 2022).
- e) as Dunas de Mira, Gândara e Gafanhas, com um cordão dunar litoral contínuo, com pequenas lagoas com comunidades vasculares estabelecidas (BDJUR, 2022).

Adicionalmente a todos os sítios mencionados, destacam-se os seguintes por se sobreporem aos *hotspots* de probabilidade de ocorrência prévia: a) Valongo; b) Barrinha de Esmoriz, com presença de uma lagoa costeira, um *habitat* prioritário (BDJUR, 2022); c) Azabuxo/Leiria; d) Serras de Aire e Candeeiro; e) Sintra/Cascais, com *habitats* naturais que incluem corpos de água, como cursos de água mediterrânicos intermitentes e vegetação anual da zona interdita (BDJUR, 2022); f) Estuário do Tejo, com uma série de *habitats* naturais que compreendem vários tipos de corpos de água (BDJUR, 2022); g) Fernão Ferro/Lagoa de Albufeira, que representa uma área de extrema importância para a reprodução de peixes e bivalves, com lagoas permanentes (BDJUR, 2022); h) Arrábida/Espichel, com várias espécies endémicas e de ocorrência única em território nacional (BDJUR, 2022).

É possível, portanto, perceber que uma grande quantidade das áreas protegidas e sítios designados no âmbito da Diretiva Habitats, acima referidos, compreendem corpos de água de alta importância para a vegetação e fauna local e, inclusive, distribuições raras e endémicas de determinadas espécies de plantas, sendo que a própria Diretiva Habitats da RN2000 identifica, nos anexos do documento, uma série de "espécies animais e vegetais de interesse comunitário cuja conservação exige a designação de zonas especiais de conservação". Conforme analisado anteriormente, sabe-se que a *M. heterophyllum* consegue povoar a totalidade de um corpo de água e que tem graves consequências para a biodiversidade local, na medida em que consegue levar à extinção de outras espécies de plantas, reduzir as populações de peixes ou mesmo alterar as dinâmicas de predação. As consequências que uma invasão não controlada da espécie, nas áreas identificadas, poderia vir a mostrar-se como catastrófica, devido à perda de biodiversidade que lhe estaria associada. Uma série de plantas e peixes cuja distribuição é considerada rara, ameaçada, endémica ou prioridade de conservação, acabaria por sofrer severamente com a velocidade em que a *M. heterophyllum* seria capaz de se estabelecer e desenvolver nos seus *habitats* e as consequências que provocaria.

#### 6.1 Considerações Finais

Os resultados obtidos neste estudo permitiram identificar as principais áreas suscetíveis à invasão por *M. heterophyllum* na Europa e com particular detalhe, em Portugal Continental. Foram analisadas as propriedades dos *habitats* em que esta espécie se estabelece, bem como as suas preferências ecológicas e os seus determinantes de introdução por ação humana.

O *software* utilizado – MaxEnt – foi de elevada praticidade e facilidade de utilização, ao permitir correr o modelo para uma área de estudo tão extensa e com uma resolução espacial muito elevada (250m) numa quantidade de tempo relativamente aceitável (cerca de 3 dias). No entanto, algumas características menos práticas também são de evidenciar, nomeadamente por requerer que as células dos ficheiros*rasters* estejam perfeitamente alinhadas e o tamanho dos *outputs* do *software*, que foram superiores a 300 GB. No entanto, não se descarta a hipótese de esta última situação ser especifica a trabalhos com grandes áreas de estudo, como foi o caso aqui. Esta mesma dimensão também se demonstrou um desafio, ao dificultar a obtenção de dados de base que, como precisam de ser dados a nível global (de modo a permitir representar simultaneamente a América do Norte e a Europa), podem não ser tão pormenorizados como se fossem a escalas locais, além de ocuparem também uma grande quantidade de espaço.

Tendo em conta a existência de ocorrências em Espanha, pode tratar-se apenas de uma questão de tempo até que a planta encontre o seu caminho até Portugal Continental. Mostrou-se, com recurso a um modelo que demonstrou ter uma ótima capacidade preditiva e onde as variáveis climáticas foram identificadas como as mais pertinentes na modelação da adequabilidade de *habitat*, que é o litoral Centro e Norte do país, a região que se encontra atualmente mais suscetível à sua invasão.

É um facto que a planta integra listas de espécies proibidas no país, como no caso do Decreto-Lei n.º 92/2019, de 10 de julho, onde a espécie é identificada na Lista Nacional de Espécies Invasoras por suscitar preocupação na União Europeia. No entanto,

não existe propriamente muita informação a circular sobre os efeitos negativos que lhe estão associados e esta situação traduz-se numa falta de sensibilização geral da população, que pode nem estar ciente da sua existência. Não bastando os impactos resultantes do seu estabelecimento em corpos de água "regulares", comprovou-se que algumas das áreas suscetíveis no território nacional correspondem a áreas protegidas e sítios designados no âmbito da Diretiva Habitats. As sequelas nestas áreas, caso invadidas, poderiam alcançar limiares extremamente preocupantes, o que faz com que exista cada vez mais a necessidade da tomada de medidas de prevenção que impeçam a sua chegada ao país (como por exemplo, através de regras ainda mais apertadas no que diz respeito à importação de plantas ou simplesmente por campanhas de informação sobre a planta).

A pertinência deste estudo passa, precisamente, pelo facto de não só ter identificado as áreas ambientalmente adequadas à planta *Myriophyllum heterophyllum*, como permitiu ainda identificar os *hotspots* de potencial de ocorrência prévia. Desta forma, este pode facilitar a tomada de decisões relativas ao combate da espécie, sendo para isso benéfica uma prospeção de campo minuciosa nos três principais *hotspots* onde a probabilidade de ocorrência prévia é maior, de modo a confirmar a sua ausência e contribuindo consequentemente para o auxílio de uma gestão eficaz da biodiversidade portuguesa. De igual modo, estes *hotspots* também expressam, em certa medida, os locais que apresentam maior propensão a uma ocorrência futura da planta (i.e., são adequados ambientalmente e onde ocorrem atividades humanas que potenciam a sua introdução), permitindo, portanto, orientar esforços futuros de prevenção da sua chegada a território nacional. Por fim, ressalta-se que este estudo pode ainda vir a servir de ponto de partida para mais análises relacionadas com esta espécie em território nacional, por exemplo, com foco nos Arquipélagos onde a adequabilidade ambiental parece ser particularmente mais elevada, ou utilizando abordagens diferentes em termos de variáveis preditivas e técnicas de modelação.

## Bibliografia

- Abdelaal, M., Fois, M., Fenu, G., & Bacchetta, G. (2019). Using MaxEnt modeling to predict the potential distribution of the endemic plant Rosa arabica Crép. in Egypt. *Ecological Informatics*, 50, 68–75. https://doi.org/10.1016/j.ecoinf.2019.01.003
- Aguiar, F. C. F., & Ferreira, M. T. (2013). Plant invasions in the rivers of the Iberian Peninsula, south-western Europe: A review. *Plant Biosystems*, 147(4), 1107–1119. https://doi.org/10.1080/11263504.2013.861539
- Aiken, S. G. (1981). A conspectus of myriophyllum (haloragaceae). *Brittonia*, 33(1), 57– 69. https://link.springer.com/article/10.2307/2806578 %0A%0A
- Akasaka, M., Osawa, T., & Ikegami, M. (2015). The role of roads and urban area in occurrence of an ornamental invasive weed: a case of Rudbeckia laciniata L. Urban *Ecosystems*, 18(3), 1021–1030. https://doi.org/10.1007/s11252-015-0466-4
- Allen, J. M., & Bradley, B. A. (2016). Out of the weeds? Reduced plant invasion risk with climate change in the continental United States. *Biological Conservation*, 203, 306–312. https://doi.org/10.1016/j.biocon.2016.09.015
- Anderson, L., Fried, G., Gunasekera, L., Hussner, A., Newman, J. R., Starfinger, U., Stiers, I., van Valkenburg, J., & Tanner, R. (2015). *Pest risk analysis for Myriophyllum heterophyllum*. http://nora.nerc.ac.uk/id/eprint/511890/
- Bailey, J. E. (2007). *Myriophyllum heterophyllum Michx. (Haloragaceae): Control and Vegetative Reproduction in Southwestern Maine (Vol. 373).* http://digitalcommons.library.umaine.edu/etdhttp://digitalcommons.library.umain e.edu/etd/373
- Barnes, M. A., Jerde, C. L., Keller, D., Chadderton, W. L., Howeth, J. G., & Lodge, D. M. (2013). Viability of Aquatic Plant Fragments following Desiccation. *Invasive Plant Science and Management*, 6(2), 320–325. https://doi.org/10.1614/ipsm-d-12- 00060.1
- Batjes NH, Ribeiro E, van Oostrum A, Leenaars J, Hengl T and Mendes de Jesus J (2017). WoSIS: providing standardised soil profile data for the world. *Earth Syst. Sci*. Data 9, 1-14. doi:10.5194/essd-9-1-2017
- BDJUR. (2022). *Fichas de Sítios da Lista Nacional (Sítios) e Zonas de Protecção Especial (ZPE)*. Disponível em: http://bdjur.almedina.net/index.php (Acedido em: 24 de setembro de 2022)
- Beaumont, L. J., Gallagher, R. v., Thuiller, W., Downey, P. O., Leishman, M. R., & Hughes, L. (2009). Different climatic envelopes among invasive populations may lead to underestimations of current and future biological invasions. *Diversity and Distributions*, 15(3), 409–420. https://doi.org/10.1111/j.1472-4642.2008.00547.x
- Bellard, C., Leroy, B., Thuiller, W., Rysman, J. F., & Courchamp, F. (2016). Major drivers of invasion risks throughout the world. *Ecosphere*, 7(3). https://doi.org/10.1002/ecs2.1241
- Buira, A., Fernández-Mazuecos, M., Aedo, C., & Molina-Venegas, R. (2021). The contribution of the edaphic factor as a driver of recent plant diversification in a Mediterranean biodiversity hotspot. *Journal of Ecology*, 109(2), 987–999. https://doi.org/10.1111/1365-2745.13527
- Byeon, D. hyeon, Jung, S., & Lee, W. H. (2018). Review of CLIMEX and MaxEnt for studying species distribution in South Korea. *Journal of Asia-Pacific Biodiversity*, 11(3), 325–333. https://doi.org/10.1016/j.japb.2018.06.002
- Canadensys. (2021). *Preserved Specimen of Myriophyllum heterophyllum Michx*. Disponível em: [http://www.canadensys.net](http://www.canadensys.net/) (Acedido em: 15 de novembro de 2021)
- Capinha, C. (2009). *O Mosquito Vector da Malária Anopheles Atroparvus, Vas Thiel, 1927: Adequabilidade de Habitat em Portugal Continental e Potenciais Alterações Futuras do seu Espaço Climático*. Tese de Mestrado, Faculdade de Letras da Universidade de Lisboa.<https://repositorio.ul.pt/handle/10451/422>
- Capinha, C., & Anastácio, P. (2011). Assessing the environmental requirements of invaders using ensembles of distribution models. *Diversity and Distributions*, 17(1), 13-24. https://doi.org/10.1111/j.1472-4642.2010.00727.x
- Catarino, G. A. V. (2022). *Modelação preditiva da distribuição da vespa-asiática (Vespa velutina nigrithorax): o caso de estudo das Áreas Urbanas Funcionais de Coimbra e Viana do Castelo*. Tese de Mestrado, Instituto de Geografia e Ordenamento do Território da Universidade de Lisboa. https://repositorio.ul.pt/handle/10451/51724
- Chappuis, E., Ballesteros, E., & Gacia, E. (2012). Distribution and richness of aquatic plants across Europe and Mediterranean countries: Patterns, environmental driving factors and comparison with total plant richness. *Journal of Vegetation Science*, 23(5), 985–997. https://doi.org/10.1111/j.1654-1103.2012.01417.x
- Chappuis, E., Gacia, E., & Ballesteros, E. (2011). Changes in aquatic macrophyte flora over the last century in Catalan water bodies (NE Spain). *Aquatic Botany*, 95(4), 268–277. https://doi.org/10.1016/j.aquabot.2011.08.006
- Comissão da União Europeia. (2014). *Regulamento (UE) N. o 1143/2014 do Parlamento Europeu e do Conselho de 22 de outubro de 2014 de 22 de outubro de 2014 relativo à prevenção e gestão da introdução e propagação de espécies exóticas invasoras.*  Parlamento Europeu E O Conselho Da União Europeia, L 317/35.
- Comissão Europeia. (2017). Invasive alien species of Union concern. Em Publications Office of the European Union. Publications Office of the European Union. http://ec.europa.eu/environment/nature/pdf/IAS\_brochure\_species.pdf
- Directiva 92/43/CEE do Conselho de 21 de Maio de 1992 relativa à preservação dos habitats naturais e da fauna e da flora selvagens, (1992).
- Decreto-Lei nº 92/2019, de 10 de julho, (2019). Diário da República: 1.ª série N.º 130
- Decreto-Lei nº 142/2008, de 24 de julho de 2008, (2008). Diário da República: 1.ª série  $-$  N.º 130
- Dormann, C. F., Elith, J., Bacher, S., Buchmann, C., Carl, G., Carré, G., Marquéz, J. R. G., Gruber, B., Lafourcade, B., Leitão, P. J., Münkemüller, T., Mcclean, C., Osborne, P. E., Reineking, B., Schröder, B., Skidmore, A. K., Zurell, D., & Lautenbach, S. (2013). Collinearity: A review of methods to deal with it and a simulation study evaluating their performance. *Ecography*, 36(1), 27–46. https://doi.org/10.1111/j.1600-0587.2012.07348.x
- Elith, J., Phillips, S. J., Hastie, T., Dudík, M., Chee, Y. E., & Yates, C. J. (2011). A statistical explanation of MaxEnt for ecologists. *Diversity and Distributions*, 17(1), 43–57. https://doi.org/10.1111/j.1472-4642.2010.00725.x
- England, W. H., & Tolbert, R. J. (1964). A Seasonal Study of the Vegetative Shoot Apex of Myriophyllum heterophyllum. *Source: American Journal of Botany*, 51(4), 349– 353. http://www.jstor.org
- EPPO (2016). Myriophyllum heterophyllum Michaux. *EPPO Bulletin*, 46(1), 20–24. https://doi.org/10.1111/epp.12277
- Gallardo, B., & Aldridge, D. C. (2013). The «dirty dozen»: Socio-economic factors amplify the invasion potential of 12 high-risk aquatic invasive species in Great Britain and Ireland. *Journal of Applied Ecology*, 50(3), 757–766. https://doi.org/10.1111/1365-2664.12079
- GISD, Global Invasive Species Database. (2021). *Species profile Myriophyllum heterophyllum*. Disponível em:<http://www.iucngisd.org/gisd/species.php?sc=1700> (Acedido em: 29 de outubro de 2021)
- Groom, Q. (2011). Myriophyllum heterophyllum. *Manual of the Alien Plants of Belgium*. Disponível em: [https://alienplantsbelgium.myspecies.info](https://alienplantsbelgium.myspecies.info/) (Acedido em: 20 de setembro de 2022)
- Gross, E. M., Groffier, H., Pestelard, C., & Hussner, A. (2020). Ecology and environmental impact of Myriophyllum heterophyllum, an aggressive invader in European waterways. *Diversity*, 12(4). https://doi.org/10.3390/D12040127
- Guisan, A., & Thuiller, W. (2005). Predicting species distribution: Offering more than simple habitat models. *Ecology Letters*, 8(9), 993–1009. https://doi.org/10.1111/j.1461-0248.2005.00792.x
- Halstead, J. M., Michaud, J., Hallas-Burt, S., & Gibbs, J. P. (2003). Hedonic analysis of effects of a nonnative invader (Myriophyllum heterophyllum) on New Hampshire (USA) lakefront properties. *Environmental Management*, 32(3), 391–398. https://doi.org/10.1007/sO0267-003-3020-5
- Haubrock, P. J., Turbelin, A. J., Cuthbert, R. N., Novoa, A., Taylor, N. G., Angulo, E., Ballesteros-Mejia, L., Bodey, T. W., Capinha, C., Diagne, C., Essl, F., Golivets, M., Kirichenko, N., Kourantidou, M., Leroy, B., Renault, D., Verbrugge, L., & Courchamp, F. (2021). Economic costs of invasive alien species across europe. *NeoBiota*, 67, 153–190. https://doi.org/10.3897/neobiota.67.58196
- Heidbüchel, P., Sachs, M., Stanik, N., & Hussner, A. (2019). Species-specific fragmentation rate and colonization potential partly explain the successful spread of aquatic plants in lowland streams. *Hydrobiologia*, 843(1), 107–123. https://doi.org/10.1007/s10750-019-04041-y
- Hernandez, P. A., Graham, C. H., Master, L. L., & Albert, D. L. (2006). The effect of sample size and species characteristics on performance of different species distribution modeling methods. *Ecography*, 29(5), 773–785. https://doi.org/10.1111/j.0906-7590.2006.04700.x
- Hussner, A. (2012). Alien aquatic plant species in European countries. *Weed Research*, 52(4), 297–306. https://doi.org/10.1111/j.1365-3180.2012.00926.x
- Hussner, A., & Jahns, P. (2014). European native Myriophyllum spicatum showed a higher HCO3- use capacity than alien invasive Myriophyllum heterophyllum. *Hydrobiologia*, 746(1), 171–182. https://doi.org/10.1007/s10750-014-1976-4
- Hussner, A., van de Weyer, K., Gross, E. M., & Hilt, S. (2010). Comments on increasing number and abundance of non-indigenous aquatic macrophyte species in Germany. *Weed Research*, 50(6), 519–526. https://doi.org/10.1111/j.1365- 3180.2010.00812.x
- Ibáñez, I., Silander, J. A., Allen, J. M., Treanor, S. A., & Wilson, A. (2009). Identifying hotspots for plant invasions and forecasting focal points of further spread. *Journal of Applied Ecology*, 46(6), 1219–1228. https://doi.org/10.1111/j.1365- 2664.2009.01736.x
- Jasprica, N., Lasić, A., Hafner, D., & Cetinić, A. B. (2017). European invasion in progress: Myriophyllum heterophyllum michx. (Haloragaceae) in croatia. *Natura Croatica*, 26(1), 99–103. https://doi.org/10.20302/NC2017.26.7
- June-Wells, M., Vossbrinck, C. R., Gibbons, J., & Bugbee, G. (2012). The aquarium trade: A potential risk for nonnative plant introductions in Connecticut, USA. *Lake and Reservoir Management*, 28(3), 200–205. https://doi.org/10.1080/07438141.2012.693575
- Karger, D.N., Conrad, O., Böhner, J., Kawohl, T., Kreft, H., Soria-Auza, R.W., Zimmermann, N.E., Linder, P., Kessler, M. (2017). Climatologies at high resolution

for the Earth land surface areas. *Scientific Data*. 4 170122. https://doi.org/10.1038/sdata.2017.122

- Karger D.N., Conrad, O., Böhner, J., Kawohl, T., Kreft, H., Soria-Auza, R.W., Zimmermann, N.E., Linder, H.P., Kessler, M., Data from: Climatologies at high resolution for the earth's land surface areas. *Dryad Digital Repository*. http://dx.doi.org/doi:10.5061/dryad.kd1d4
- Kettunen, M., Genovesi, P., Gollasch, S., Pagad, S., Starfinger, U., ten Brink, P., & Shine, C. (2009). *Technical support to EU strategy on invasive alien species (IAS). Assessment of the impacts of IAS in Europe and the EU* (final module report for the European Commission). Institute for European Environmental Policy (IEEP), Brussels, Belgium.
- Kimball, K. D., & Baker, A. L. (1981). *Mineral Dynamics Of The Submersed Macrophyte, Myriophyllum Heterophyllum, And The Competitive· Interactions For Nutrients Between M. Heterophyllum, Phytoplankton And The Sediments In Littoral Waters*. University of New Hampshire
- Kuntz, K., Heidbuchel, P., & Hussner, A. (2014). Effects of water nutrients on regeneration capacity of submerged aquatic plant fragments. *Annales de Limnologie*, 50(2), 155–162. https://doi.org/10.1051/limn/2014008
- Lafontaine, R.-M., Beudels-Jamar, R. C., Delsinne, T. D., & Robert, H. (2013). *Risk analysis of the Variable Watermilfoil Myriophyllum heterophyllum Michaux. - Risk analysis report of non-native organisms in Belgium from the Royal Belgian Institute of Natural Sciences for the Federal Public Service Health*. Food Chain Safety and Environment,
- Les, D. H., & Mehrhoff, L. J. (1999). Introduction of nonindigenous aquatic vascular plants in southern New England: a historical perspective. *Biological Invasions*, 1, 281–300.
- Li, X., Liu, X., Kraus, F., Tingley, R., & Li, Y. (2016). Risk of biological invasions is concentrated in biodiversity hotspots. *Frontiers in Ecology and the Environment*, 14(8), 411–417. https://doi.org/10.1002/fee.1321
- Magdych, W. P. (1979). The Microdistribution Of Mayflies (Ephemeroptera) In Myriophyllum Beds In Pennington Creek, Johnston County, Oklahoma. *Hydrobiologia*, 66(2), 161–175. https://link.springer.com/article/10.1007/BF00032046
- Marchante, E., & Marchante, H. (2016). Engaging society to fight invasive alien plants in portugal—one of the main threats to biodiversity. *World Sustainability Series* (pp. 107–122), Springer. https://doi.org/10.1007/978-3-319-32318-3\_8
- McNeely, J. A., Miller, K. R., Reid, W. v., Mittermeier, R. A., & Werner, T. B. (1990). *Conserving the world's biological diversity*. IUCN. https://portals.iucn.org/library/node/5888
- Meyerson, L. A., & Mooney, H. A. (2007). Invasives and globalization LA Meyerson and HA Mooney 200. *Frontiers in Ecology and the Environment*, 199–208. https://doi.org/10.1890/1540-9295(2007)5[199:IASIAE]2.0.CO;2
- Miller, J. (2010). Species distribution modeling. *Geography Compass,* 4(6), 490-509. https://doi.org/10.1111/j.1749-8198.2010.00351.x
- Miranda, P. M., Coelho, F. E. S., Tomé, A. R., Valente, M. A., Carvalho, A., Pires, C., Pires, H. de O., Pires, V. C., & Ramalho, C. (2002). 20th Century Portuguese Climate and Climate Scenarios. *Climate Change in Portugal: Scenarios Impacts and Adaptation Measures (SIAM Project),* Cap. 2, 23–83. https://www.researchgate.net/publication/299404296
- Molina-Venegas, R., Aparicio, A., Slingsby, J. A., Lavergne, S., & Arroyo, J. (2015). Investigating the evolutionary assembly of a Mediterranean biodiversity hotspot: Deep phylogenetic signal in the distribution of eudicots across elevational belts. *Journal of Biogeography*, 42(3), 507–518. https://doi.org/10.1111/jbi.12398
- Moody, M. L., & Les, D. H. (2002). Evidence of hybridity in invasive watermilfoil (Myriophyllum) populations. *Proceedings of the National Academy of Sciences*, 99(23), 14867–14871. www.pnas.org
- Moody, M. L., & Les, D. H. (2010). Systematics of the aquatic angiosperm genus myriophyllum (haloragaceae). *Systematic Botany*, 35(1), 121–139. https://doi.org/10.1600/036364410790862470
- Mora, C., & Vieira, G. (2020). The Climate of Portugal. Em G. Vieira, J. L. Zêzere, & C. Mora (Eds.), *Landscapes and Landforms of Portugal*, Cap. 2, 48–61. Springer. https://doi.org/10.1007/978-3-319-03641-0\_2
- Natural.PT. (2022). Áreas Protegidas. Disponível em: [https://natural.pt/protected](https://natural.pt/protected-areas?locale=pt)[areas?locale=pt](https://natural.pt/protected-areas?locale=pt) (Acedido em: 24 de setembro de 2022).
- Onion, A. M., & Gross, E. (2004). Chapter II: Comparison Of Constitutive And Jasmonic Acid Inducible Herbivore Resistance Among Native And Invasive Populations Of The Aquatic Angiosperm, Myriophyllum Heterophyllum. Em *Herbivore Resistance In Invasive And Native Myriophyllum Spicatum And Myriophyllum Heterophyllum*, 23–40.
- Pabst, R., Dias, F. S., Borda-de-Água, L., Rodríguez-González, P. M., & Capinha, C. (2022). Assessing and Predicting the Distribution of Riparian Invasive Plants in Continental Portugal. *Frontiers in Ecology and Evolution*, 10. https://doi.org/10.3389/fevo.2022.875578
- Parga, I. C., Saiz, J. C. M., Humphries, C. J., & Williams, P. H. (1996). Strengthening the Natural and National Park system of Iberia to conserve vascular plants. *Botanical Journal of the Linnean Society*, 121(3), 189–206. https://doi.org/10.1111/j.1095- 8339.1996.tb00753.x
- Pascual, L. L., Luigi, M., Alessandra, F., Emilio, B., & Luigi, B. (2011). Hotspots of species richness, threat and endemism for terrestrial vertebrates in SW Europe. *Acta Oecologica*, 37(5), 399–412. https://doi.org/10.1016/j.actao.2011.05.004
- Pearson, R. G. (2010). Species' Distribution Modeling for Conservation Educators and Practitioners. *Lessons in Conservation*, 3, 54–89. http://ncep.amnh.org/linc
- Phillips, S. B., Aneja, V. P., Kang, D., & Arya, S. P. (2005). Modelling and analysis of the atmospheric nitrogen deposition in North Carolina. *International Journal of Global Environmental Issues*, 6(2–3), 231–252. https://doi.org/10.1016/j.ecolmodel.2005.03.026
- Phillips, S. J. (2017). *A Brief Tutorial on Maxent*. Disponível em: http://biodiversityinformatics.amnh.org/open\_source/maxent/.
- Phillips, S. J., Anderson, R. P., Dudík, M., Schapire, R. E., & Blair, M. E. (2017). Opening the black box: an open-source release of Maxent. *Ecography*, 40(7), 887–893. https://doi.org/10.1111/ecog.03049
- Phillips, S. J., & Schapire, R. E. (2004). A Maximum Entropy Approach to Species Distribution Modeling. *Proceedings of the 21st International Conferenceon Machine Learning*. https://doi.org/10.1145/1015330.1015412
- Prieto, J. A. C., Liendo, D., García-Magro, D., & Biurrun, I. (2017). *Cartografía y medidas para la eliminación de Myriophyllum heterophyllum Michx. en los pozos de La Arboleda (Trapagaran, Bizkaia)*.
- Reid, W. v. (1998). Biodiversity hotspots. Trends*. Ecology & Evolution*, 13(7), 275–280.
- Rodríguez-Merino, A., Fernández-Zamudio, R., & García-Murillo, P. (2017). An invasion risk map for non-native aquatic macrophytes of the Iberian Peninsula. *Anales Del Jardin Botanico de Madrid*, 74(1). https://doi.org/10.3989/ajbm.2452
- Rodríguez-Merino, A., García-Murillo, P., Cirujano, S., & Fernández-Zamudio, R. (2018). Predicting the risk of aquatic plant invasions in Europe: How climatic factors and anthropogenic activity influence potential species distributions. *Journal for Nature Conservation*, 45, 58–71. https://doi.org/10.1016/j.jnc.2018.08.007
- Seebens, H., Bacher, S., Blackburn, T. M., Capinha, C., Dawson, W., Dullinger, S., Genovesi, P., Hulme, P. E., van Kleunen, M., Kühn, I., Jeschke, J. M., Lenzner, B., Liebhold, A. M., Pattison, Z., Pergl, J., Pyšek, P., Winter, M., & Essl, F. (2021). Projecting the continental accumulation of alien species through to 2050. *Global Change Biology*, 27(5), 970–982. https://doi.org/10.1111/gcb.15333
- Seebens, H., Blackburn, T. M., Dyer, E. E., Genovesi, P., Hulme, P. E., Jeschke, J. M., Pagad, S., Pyšek, P., Winter, M., Arianoutsou, M., Bacher, S., Blasius, B., Brundu, G., Capinha, C., Celesti-Grapow, L., Dawson, W., Dullinger, S., Fuentes, N., Jäger, H., Kartesz, J., Kenis, M., Kreft, H., Kuhn, I., Lenzner, B., Liebhold, A., Mosena, A., Moser, D., Nishino, M., Pearman, D., Pergl, J., Rabitsch, W., Rojas-Sandoval, J., Roques, A., Rorke, S., Rossinelli, S., Roy, H. E., Scalera, R., Schindler, S., Stajerová, K., Tokarska-Guzik, B., van Kleunen, M., Walker, K., Weigelt, P., Yamanaka, T. & Essl, F. (2017). No saturation in the accumulation of alien species worldwide. *Nature Communications*, 8. https://doi.org/10.1038/ncomms14435
- Shrestha, U. B., & Shrestha, B. B. (2019). Climate change amplifies plant invasion hotspots in Nepal. *Diversity and Distributions*, 25(10), 1599–1612. https://doi.org/10.1111/ddi.12963
- Simberloff, D. (2010). Invasive Species in *Conservation Biology for All* (1.a ed., pp. 131– 152). Oxford University Press.
- Srivastava, V., Lafond, V., & Griess, V. C. (2019). Species distribution models (SDM): Applications, benefits and challenges in invasive species management. CAB Reviews: Perspectives in Agriculture, Veterinary Science, *Nutrition and Natural Resources*, 14. https://doi.org/10.1079/PAVSNNR201914020
- Svenning, J. C., Fløjgaard, C., Marske, K. A., Nógues-Bravo, D., & Normand, S. (2011). Applications of species distribution modeling to paleobiology. *Quaternary Science Reviews*, 30(21–22), 2930–2947. https://doi.org/10.1016/j.quascirev.2011.06.012
- Thum, R. A., & Lennon, J. T. (2006). Is Hybridization Responsible for Invasive Growth of Non-indigenous Water-milfoils? *Biological Invasions*, 8(5), 1061–1066. https://doi.org/10.1007/s10530-005-5228-4
- Thum, R. A., & Lennon, J. T. (2009). Comparative ecological niche models predict the invasive spread of variable-leaf milfoil (Myriophyllum heterophyllum) and its potential impact on closely related native species. *Biological Invasions*, 12(1), 133– 143. https://doi.org/10.1007/s10530-009-9437-0
- Thum, R. A., Zuellig, M. P., Johnson, R. L., Moody, M. L., & Vossbrinck, C. (2011a). Molecular markers reconstruct the invasion history of variable leaf watermilfoil (Myriophyllum heterophyllum) and distinguish it from closely related species. *Biological Invasions*, 13(7), 1687–1709. https://doi.org/10.1007/s10530-010-9927- 0
- Thum, R. A., Mercer, A. T., & Wcisel, D. J. (2011b). Loopholes in the regulation of invasive species: Genetic identifications identify mislabeling of prohibited aquarium plants. *Biological Invasions*, 14(5), 929–937. https://doi.org/10.1007/s10530-011-0130-8
- Tsiamis, K., Gervasini, E., Deriu, I., D'Amico, F., Katsanevakis, S., & Cardoso, AC. (2019). *Baseline distribution of species listed in the 1st update of Invasive Alien Species of Union concern*. https://doi.org/10.2760/75328
- Tuanmu, M. N., & Jetz, W. (2014). A global 1-km consensus land-cover product for biodiversity and ecosystem modelling. *Global Ecology and Biogeography*, 23(9), 1031–1045. https://doi.org/10.1111/geb.12182
- Venne, S., & Currie, D. J. (2021). Can habitat suitability estimated from MaxEnt predict colonizations and extinctions? *Diversity and Distributions*, 27(5), 873–886. https://doi.org/10.1111/ddi.13238
- Vicente, J., Alves, P., Randin, C., Guisan, A., & Honrado, J. (2010). What drives invasibility? A multi-model inference test and spatial modelling of alien plant species richness patterns in northern Portugal. *Ecography*, 33(6), 1081–1092. https://doi.org/10.1111/j.1600-0587.2010.6380.x
- Xu, Z. (2015). Potential distribution of invasive alien species in the upper Ili river basin: determination and mechanism of bioclimatic variables under climate change. *Environmental Earth Sciences*, 73(2), 779–786. https://doi.org/10.1007/s12665- 014-3083-2
- Yu, D., Wang, D., Li, Z.-Y., & Funston, A. M. (2002). Taxonomic revision of the genus Myriophyllum (Haloragaceae) in China. *Rhodora*, 104, 396–421.

# Anexos

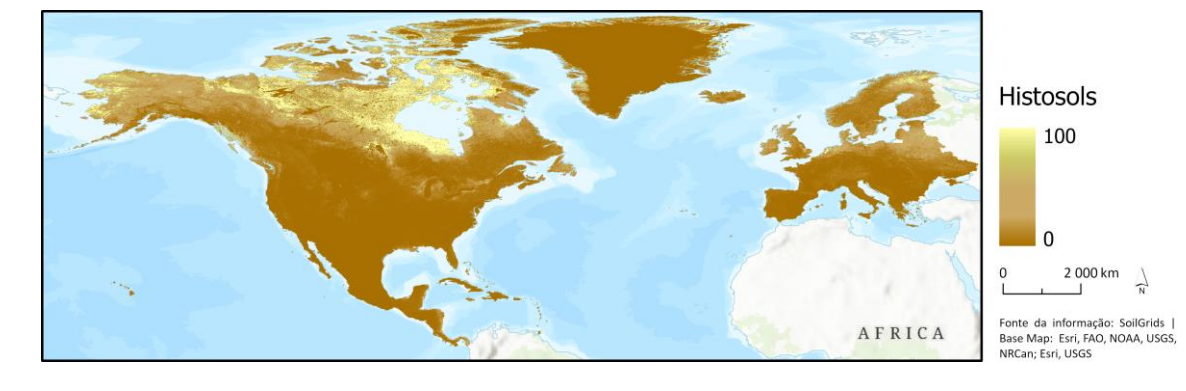

Anexo 1 - Mapa da classe de solo Histosols.

Anexo 2 - Mapa da classe de solo Chernozems.

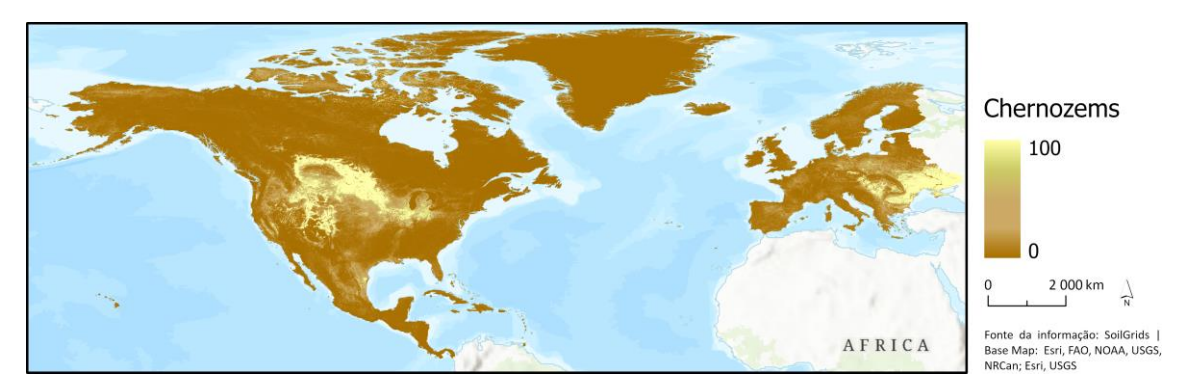

Anexo 3 - Mapa da classe de solo Kastanozems.

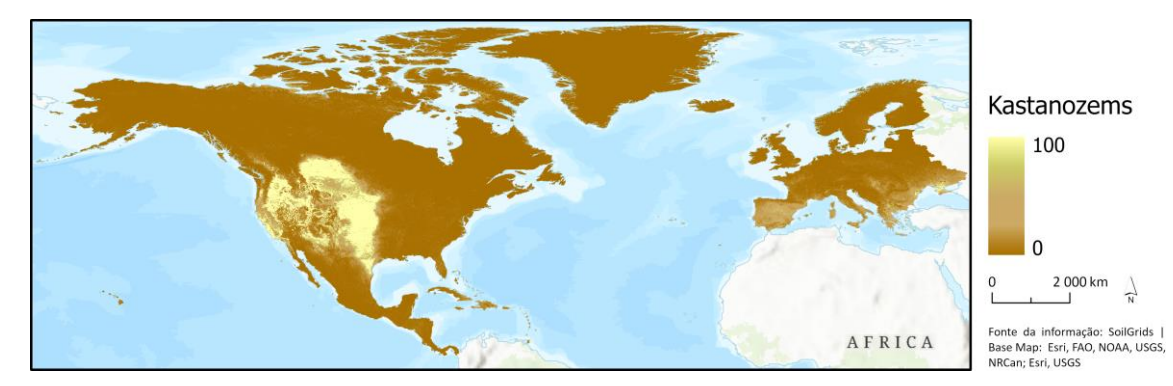

Anexo 4 - Mapa da classe de solo Phaeozems.

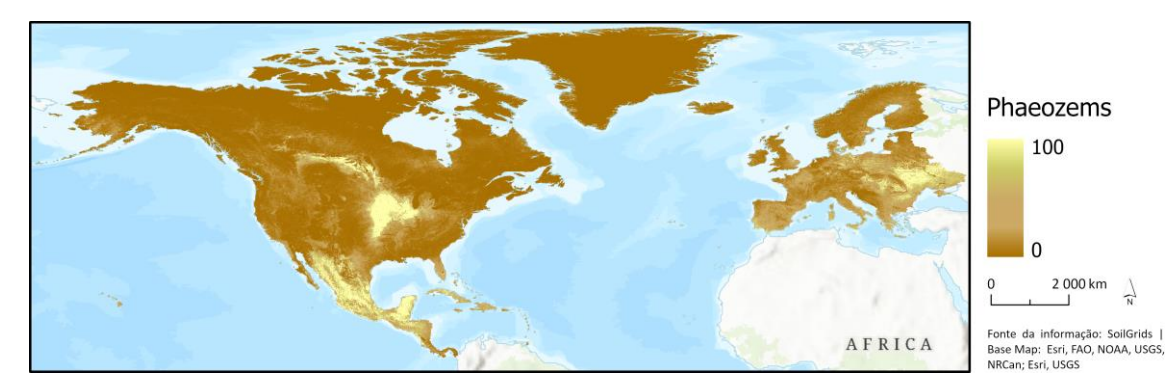

Anexo 5 - Mapa da classe de solo Umbrisols.

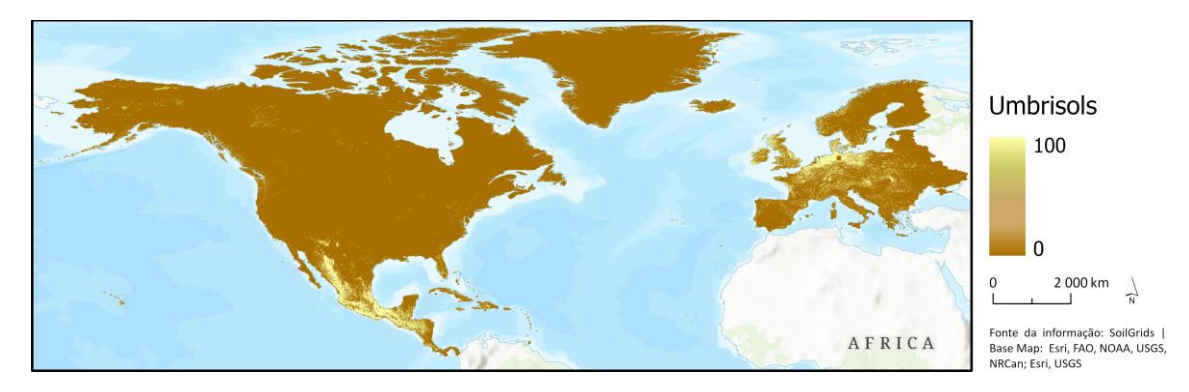

Anexo 6 - Mapa da classe de solo Podzols.

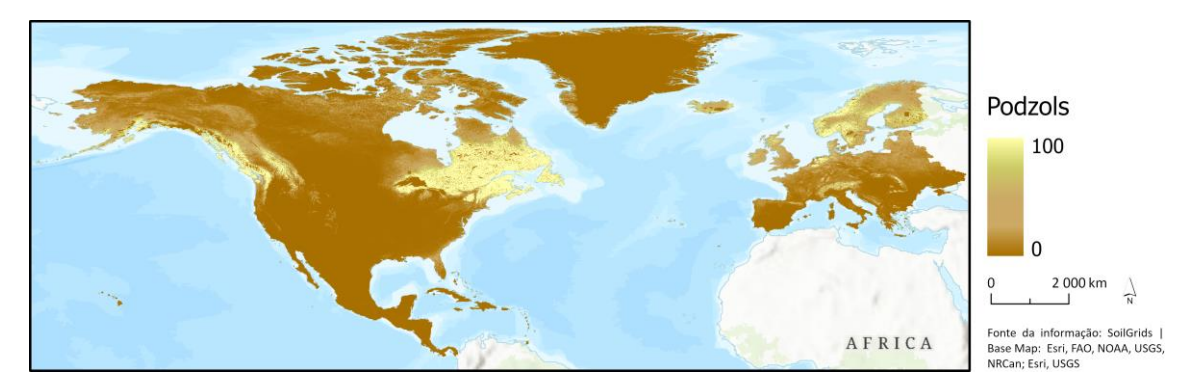

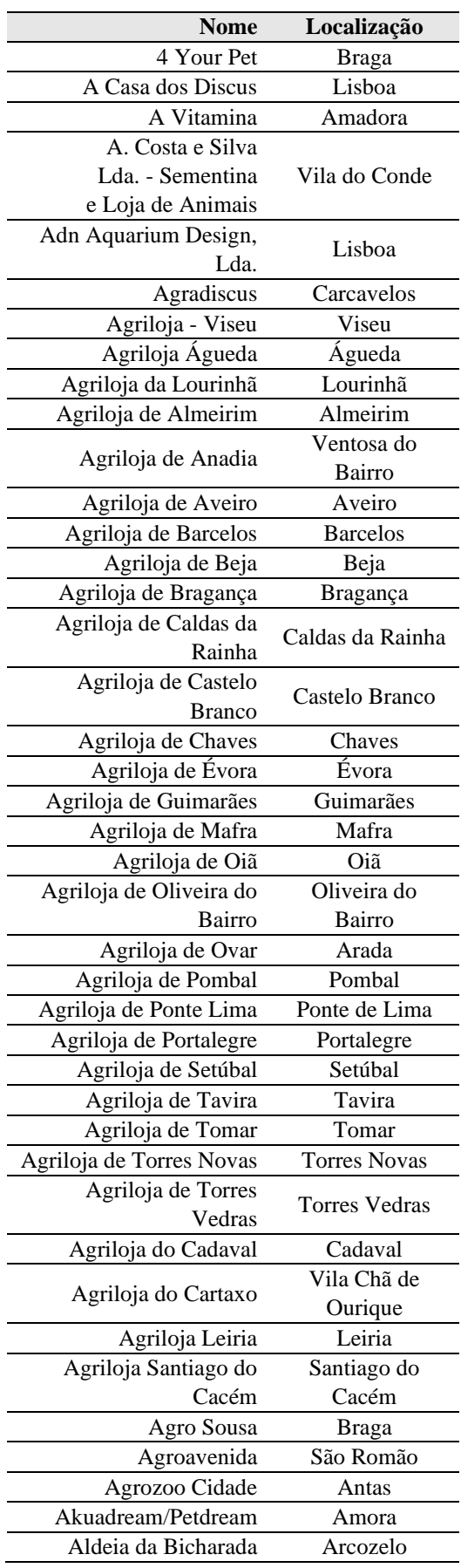

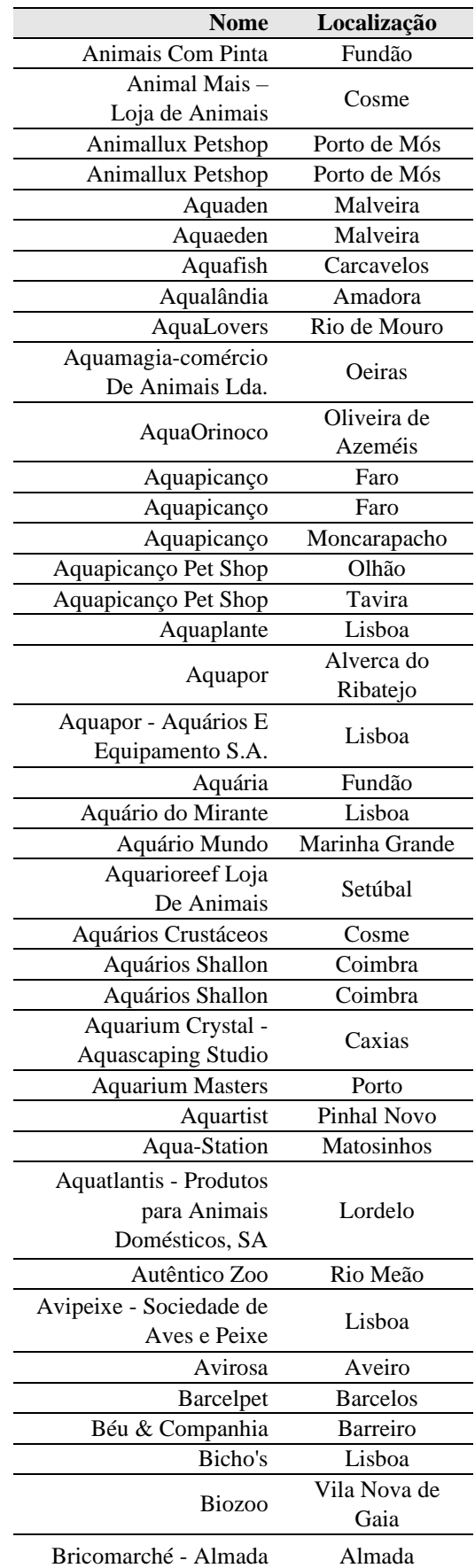

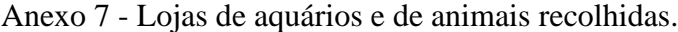

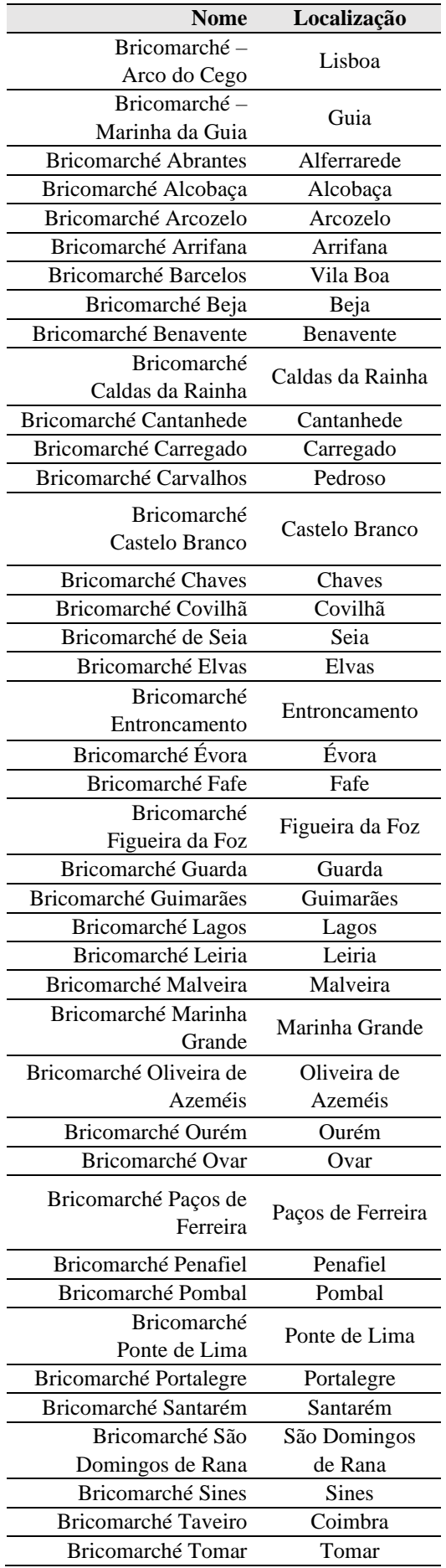

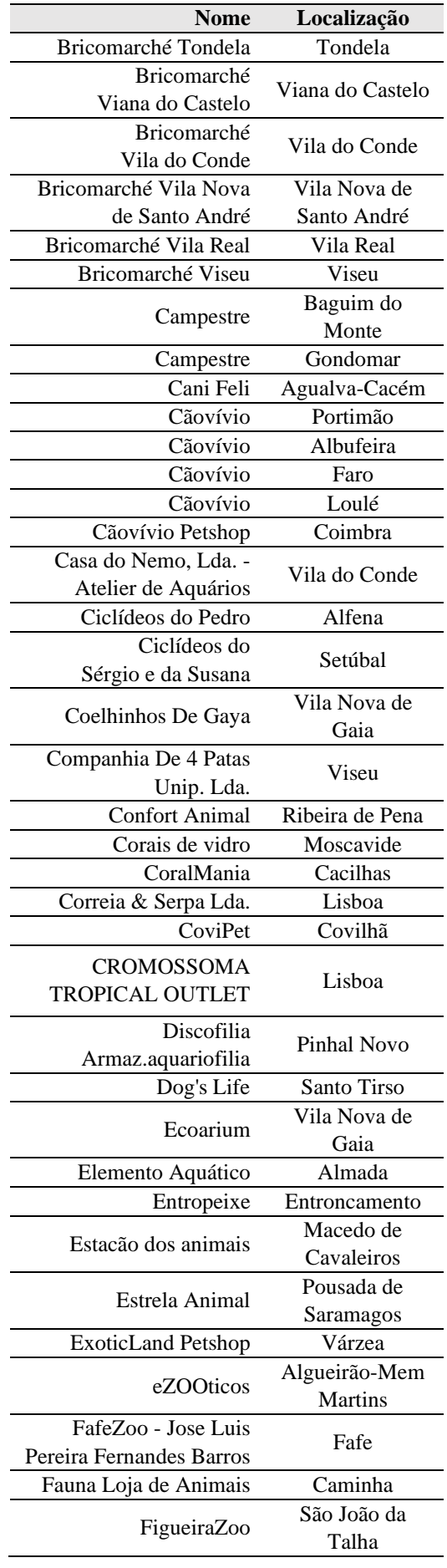

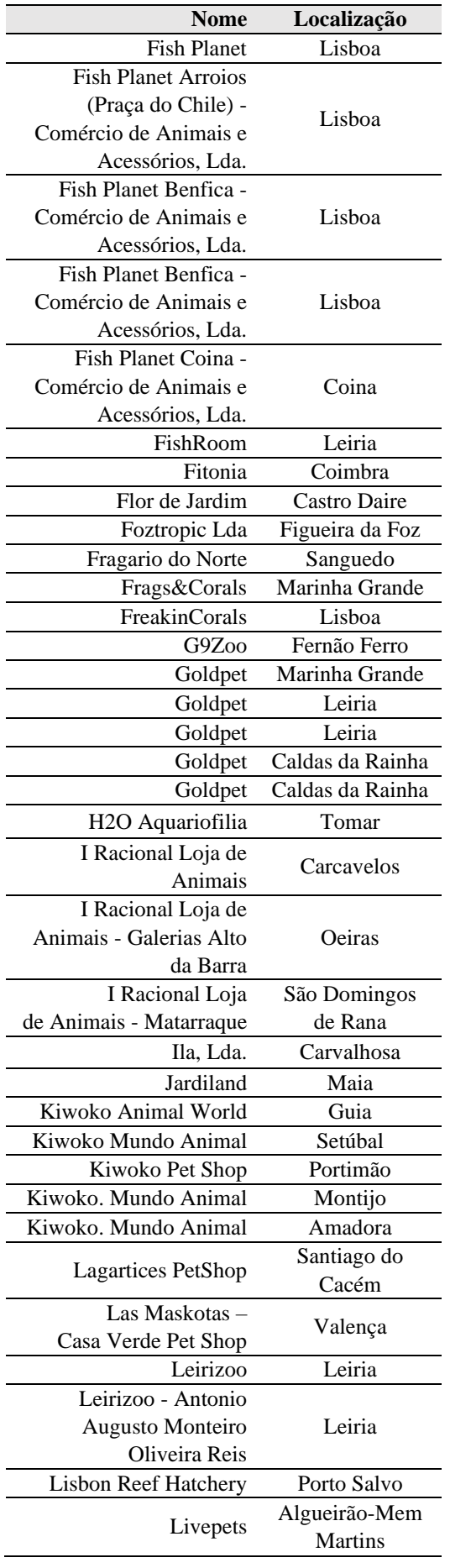

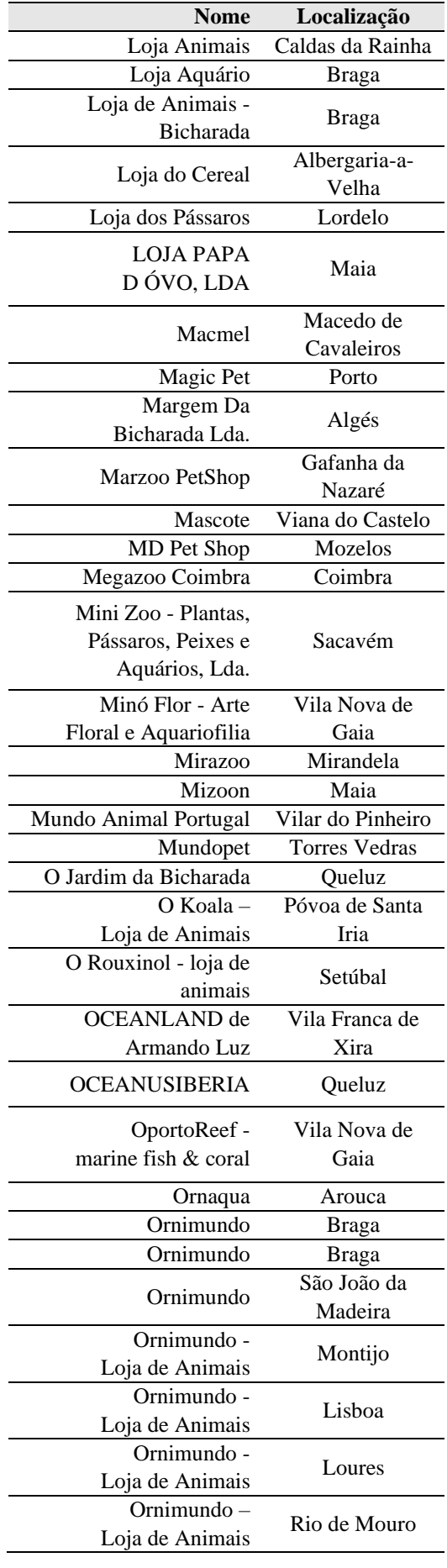

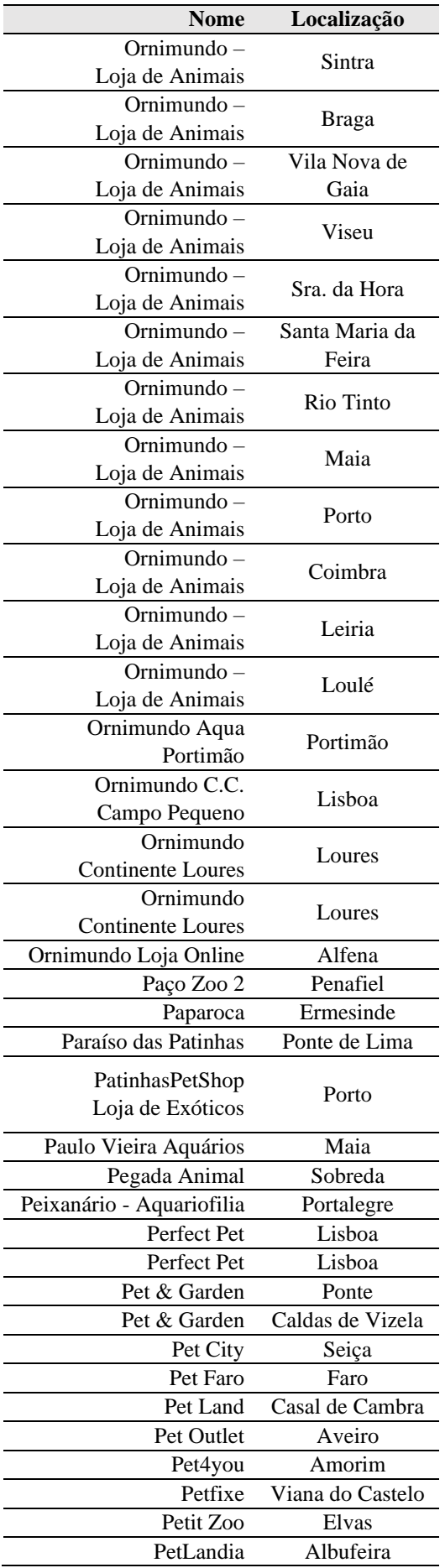

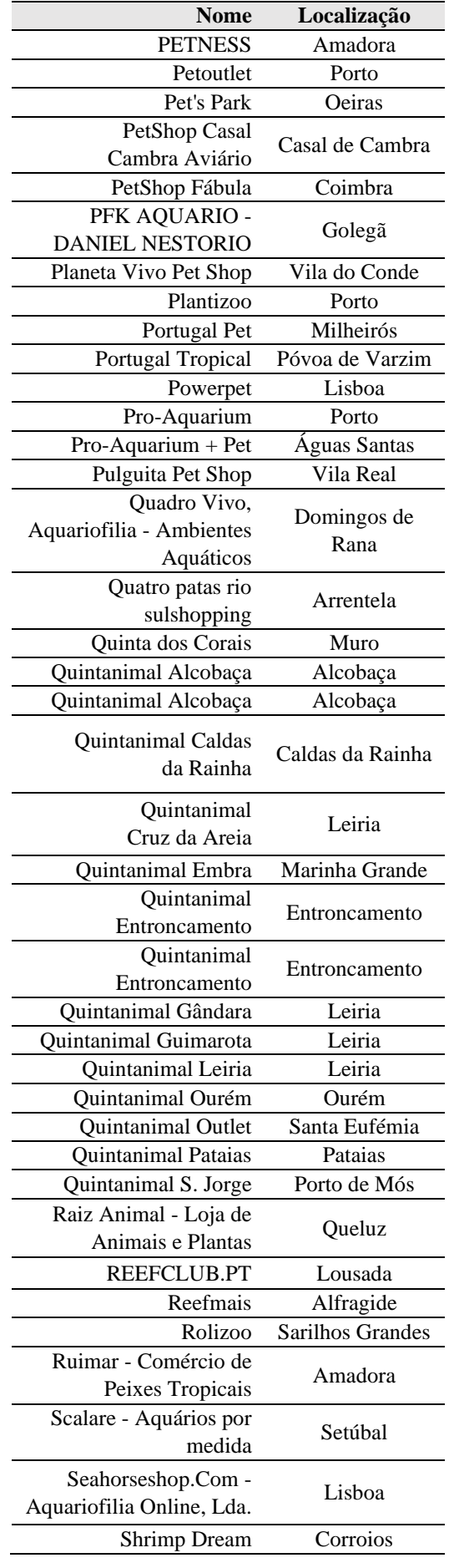

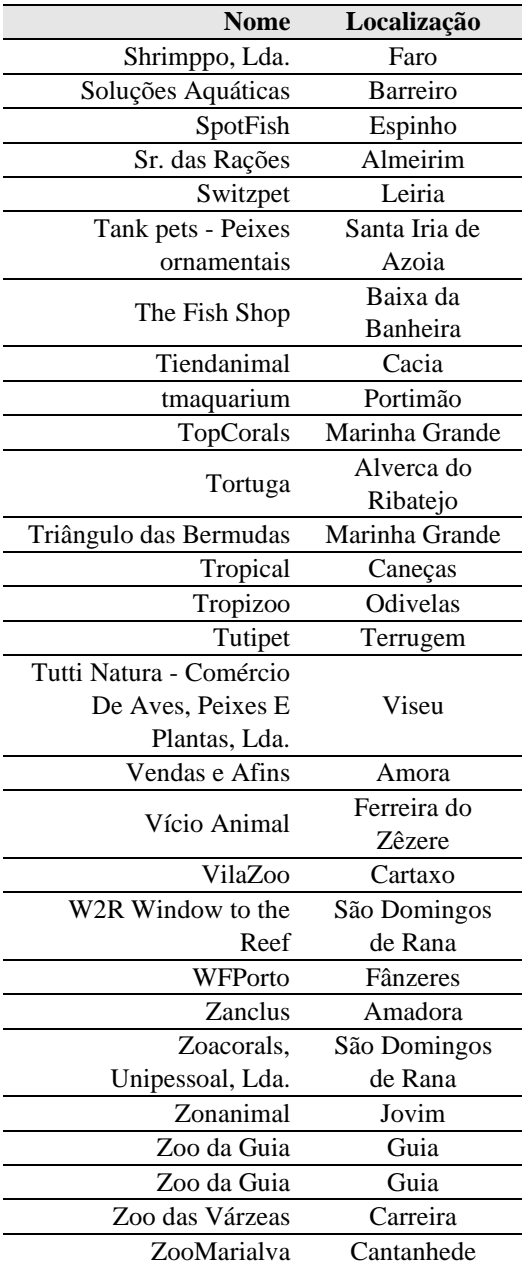